**Міністерство освіти і науки України** Кіровоградський державний педагогічний університет імені Володимира Винниченка

**ХОМУТЕНКО М. В.**

# **Організація діагностики зі шкільного курсу атомної і ядерної фізики в хмаро орієнтованому навчальному середовищі**

*Навчальний посібник* 

2017

УДК 53(075) Х 76

Хомутенко М. В. Організація діагностики зі шкільного курсу атомної і ядерної фізики в хмаро орієнтованому навчальному середовищі: навчальний посібник / За ред. О. М. Трифонової. – Кропивницький: ПП «Центр оперативної поліграфії «Авангард», 2017. – 88 с.

Рецензенти: *Подопригора Н. В.* доктор педагогічних наук, доцент, доцент кафедри фізики та методики її викладання, Кіровоградський державний педагогічний університет імені Володимира Винниченка;

> *Садовий М. І.* доктор педагогічних наук, професор, завідувач кафедри теорії і методики технологічної підготовки, охорони праці та безпеки життєдіяльності, професор кафедри фізики та методики її викладання, Кіровоградський державний педагогічний університет імені Володимира Винниченка.

У посібнику запропоновані тестові завдання з розділу «Атомна і ядерна фізика» шкільного курсу фізики. Завдання згруповані за змістовою тематикою у 7 тем, в кожній з яких представлені тести п'яти типів: «множинний вибір», «правильно/неправильно», «визначити пропущені слова», «відповідність та перетягування в тексті». Також у посібнику наведена методика створення та використання у навчально-виховному процесі загальноосвітньої школи хмаро орієнтованого навчального середовища з фізики, розкрито методи і прийоми роботи з ним та особливості впровадження у практику роботи.

Посібник призначений для студентів, які навчаються за спеціальностями 014.08.01 Середня освіта (Фізика та 014.02 Середня освіта (Мова і література (англійська), 014.08.02 Середня освіта (Фізика та 014.04 Середня освіта (Математика) освітнього рівня «бакалавр» та 014.08.01 Середня освіта (Фізика та Економіка), 014.08.02 Середня освіта (Фізика) освітнього ступеня «магістр» фізико-математичних факультетів педагогічних вищих навчальних закладів, а також буде корисним учителям фізики загальноосвітніх навчальних закладів.

*Друкується за рішенням методичної ради Кіровоградського державного педагогічного університету імені Володимира Винниченка (протокол № 5 від 04 травня 2017 р.).*

# **ЗМІСТ**

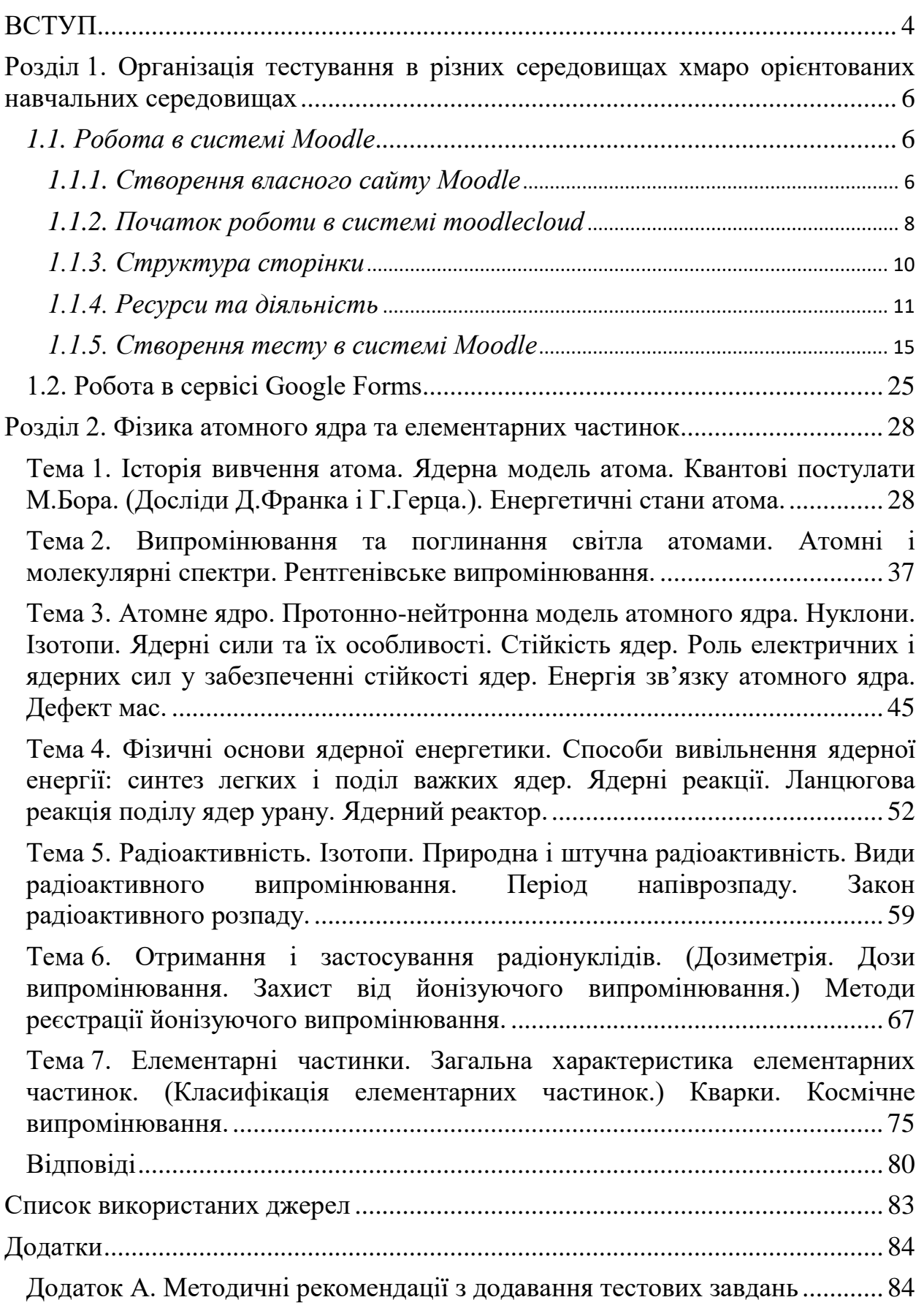

### **ВСТУП**

<span id="page-3-0"></span>Фізика є фундаментальною наукою, яка вивчає загальні закономірності перебігу природних явищ, закладає основи світорозуміння на різних рівнях пізнання природи i дає загальне обґрунтування природничо-наукової картини світу. Сучасна фізика, крім наукового, має важливе соціокультурне значення. Вона стала невід'ємною складовою культури високотехнологічного інформаційного суспільства. Фундаментальний характер фізичного знання як філософії науки i методології природознавства, теоретичної основи сучасної техніки i виробничих технологій визначає освітнє, світоглядне та виховне значення шкільного курсу фізики як навчального предмета. Завдяки цьому в структурі освітньої галузі він відіграє роль базового компонента природничонаукової освіти i належить до інваріантної складової загальноосвітньої підготовки учнів в основній i старшій школах [6].

Все це змінює вимоги до рівня підготовки майбутнього вчителя фізики та навчально-методичного забезпечення навчального процесу з фізики в загальноосвітніх навчальних закладах. Тому навчальна програма з методики навчання фізики у педагогічних вищих навчальних закладах потребує включення до неї рекомендацій зі створення дидактичних матеріалів, що використовуються у навчально-виховному процесі підготовки фахівців напряму підготовки: «014 Середня освіта. Фізика». Складовою цих матеріалів є діагностика знань суб'єктів навчання, яка у методичній літературі описана у загальному аспекті [10].

Важливою ланкою завершення навчання в загальноосвітніх навчальних закладах є складання зовнішнього незалежного оцінювання (ЗНО), де визначення рівня навчальних досягнень здійснюється за допомогою тестів. В зв'язку з цим постає питання навчально-методичного забезпечення навчального процесу з фізики дидактичними матеріалами з організації та проведення тестування.

Розробка тестів, форм й методів впровадження тестування в практику роботи навчальних закладів визначається рядом законодавчих документів: Постановою Кабінету Міністрів України № 1095 від 25.08.2004 р. «Деякі питання запровадження зовнішнього незалежного оцінювання та моніторингу якості освіти», Указами Президента України № 1013 від 04.07.2005 р. «Про невідкладні заходи щодо забезпечення функціонування та розвитку освіти» та № 44/2008 від 20.03.2008 р. «Про додаткові заходи щодо підвищення якості освіти в Україні», ст. 45 Закону України «Про вищу освіту» № 1556-VII від 01.07.2014 р.

Тести можуть бути використані на будь-якому етапі навчального процесу. Це пов'язано з тим, що одні види тестових завдань допомагають оцінити рівень теоретичних знань студентів, виявити окремі прогалини в знаннях і після цього спланувати цілеспрямовану роботу з усунення недоліків, а інші – дають змогу прогнозувати майбутній перебіг навчальної діяльності та її результати.

Для організації якісного діагностування знань учнів у даному посібнику запропоновані способи створення хмаро орієнтованого навчального середовища з фізики та роботи в хмарних сервісах Moodle та Google. Дані сервіси надають можливість створення сучасного хмаро орієнтованого навчального середовища з фізики, яке забезпечує зв'язок вчителя та учнів, визначає ступінь засвоєння навчального матеріалу, визначає прогалини у вивченні питань теми, дає змогу внести відповідні корективи у навчання та на практиці реалізуються міжпредметний зв'язок фізики та інформатики, що формує всебічно розвинену особистість.

У даному посібнику представлені тестові завдання різних типів:

- з однією та декількома правильними відповідями;
- логічні пари;
- визначення істинності/хибності зазначених тверджень;
- визначення пропущених слів у двох формах.

Організоване таким чином тестування дозволить виявити знання учнів зі шкільного курсу атомної і ядерної фізики, так як тестовий контроль, з появою зовнішнього незалежного оцінювання, став невід'ємною частиною навчання.

Тестові завдання в посібнику систематизовано відповідно до шкільних навчальних програм з фізики [6; 7; 8], що затверджені Міністерством освіти та науки України.

Посібник буде корисним для студентів фізико-математичних факультетів педагогічних вищих навчальних закладів під час навчання та проходження практики в загальноосвітніх навчальних закладах, а також для вчителів фізики загальноосвітніх навчальних закладів.

### **Розділ 1.**

# <span id="page-5-0"></span>**Організація тестування в різних хмаро орієнтованих навчальних середовищах**

На сучасному етапі розвитку суспільства при організації навчального процесу в загальноосвітніх навчальних закладах повинні враховуватися як тенденції розвитку науки і техніки, так і вимоги до підвищення якості надання освітніх послуг. Виходячи з цього, на нашу думку, вимогою часу є створення хмаро орієнтованого навчального середовища з фізики в загальноосвітній школі.

Під хмаро орієнтованим навчальним середовищем (ХОНС) з фізики вбачаємо штучно побудовану систему, що складається з хмарних сервісів і забезпечує навчальну мобільність, групову співпрацю педагогів і учнів для ефективного, безпечного досягнення дидактичних цілей у навчальновиховному процесі з фізики.

На нашу думку, в даний час найбільш функціональними та спрямованими до освітньої сфери є сервіси Moodle та Google.

# <span id="page-5-1"></span>**1.1. Робота в системі Moodle**

### *1.1.1. Створення власного сайту Moodle*

<span id="page-5-2"></span>Для роботи із сервісом Moodle потрібно мати хостинг, на якому необхідно встановити сайт Moodle або ж скористатись офіційним сайтом moodlecloud.com, на якому можна замовити послугу хостингу із вибором тарифного плану.

|                        | <b>Moodle for Free</b><br>For single classes or just<br>trying Moodle out | <b>Moodle for School</b><br>Perfect for multiple classes |                |                                             |
|------------------------|---------------------------------------------------------------------------|----------------------------------------------------------|----------------|---------------------------------------------|
| Plan                   | Free**                                                                    | Mini                                                     | Small          | Medium                                      |
| Annual price*          | 50 <sub>AUD</sub>                                                         | \$250 AUD                                                | \$500 AUD      | \$1,000 AUD                                 |
|                        | <b>SIGN UP</b>                                                            | <b>SIGN UP</b>                                           | <b>SIGN UP</b> | <b>SIGN UP</b>                              |
| Max users              | 50                                                                        | 100                                                      | 200            | 500                                         |
| Max file uploads       | <b>200 MB</b>                                                             | 200 MB                                                   | 400 MB         | 1 <sub>GB</sub>                             |
| Always up-to-date      | ✔                                                                         | ✔                                                        | $\checkmark$   | ✔                                           |
| Unlimited activities   | ✓                                                                         | ✔                                                        | $\checkmark$   | ✔                                           |
| Personalised site name | ✔                                                                         | ✔                                                        | $\checkmark$   | $\checkmark$                                |
| Mobile enabled         | ✔                                                                         | ✔                                                        | ✔              | $\checkmark$                                |
| Video conferencing     | ✔                                                                         | ✔                                                        | $\checkmark$   | ✔                                           |
| Advanced theme         |                                                                           | v                                                        | v              | $\checkmark$                                |
| Extra plugin pack      |                                                                           | v                                                        | v              | $\checkmark$                                |
|                        | <b>SIGN UP</b>                                                            | <b>SIGN UP</b>                                           | <b>SIGN UP</b> | <b>SIGN UP</b>                              |
|                        |                                                                           |                                                          |                | * Plus goods and services tax as applicable |
|                        |                                                                           |                                                          |                | ** Limit of one per customer                |

Рис. 1.1. Стартова сторінка реєстрації на MoodleCloud із вибором тарифу

Загалом у наявності є 5 тарифних планів, один із яких є безкоштовним, а інші чотири – платні, які є розробленими для навчальних закладів. Основними відмінностями є максимальна кількість зареєстрованих користувачів (рис. 1.1), розмір дискового простору на хмарі, розширений розділ(переклад) і додатковий пакет плагінів.

Щоб розпочати роботу із moodlecloud перш за все потрібно зареєструватись, для цього слід натиснути на кнопку «SIGN UP» (РЕЄСТРАЦІЯ) відповідного тарифного плану. На новій сторінці, що з'явиться (рис. 1.2), вибираємо «CREATE NEW ACCOUNT» (Створити новий аккаунт).

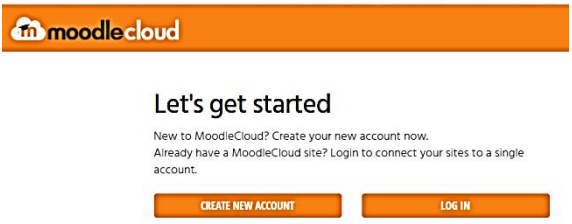

Рис. 1.2. Створення нового аккаунту

Після чого з'явиться реєстраційна форма, яка складається з декількох етапів.

Крок 1.Необхідно ввести особисті дані, адресу електронної пошти, мобільний телефон, країну. Це є обов'язкові поля для заповнення. Необов'язковими є дані про місце навчального закладу, в якому буде використовуватись даний сервіс.

Крок 2. Вибір імені для сайту та вибір регіону, в якому будуть зберігатись його дані (рис. 1.3).

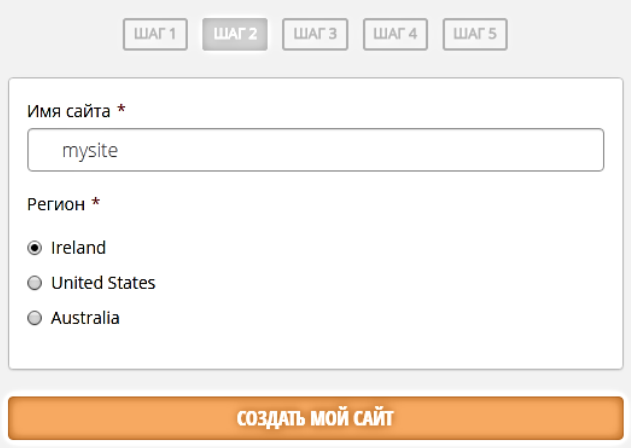

Рис. 1.3. Другий крок створення власного moodlecloud, вибір регіону серверів та імені сайту

Крок 3. Підтвердження свого номеру мобільного телефону, на який прийде повідомлення з кодом, що необхідно ввести до відповідного поля та натиснути кнопку підтвердження.

Крок 4. Створення паролю для входження на сайт (рис. 1.4).

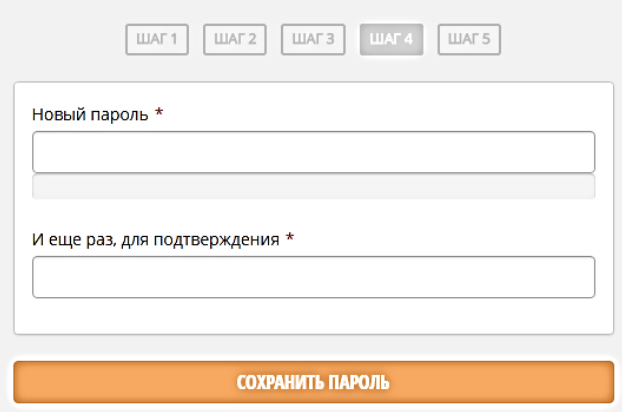

Рис. 1.4. Створення паролю

Крок 5. Зачекати поки Ваш сайт буде створено та натиснути на кнопку «THANKS, TAKE ME TO MY MOODLE SITE NOW!», що переведе на створений сайт, з яким вже можна починати працювати.

### *1.1.2. Початок роботи в системі moodlecloud*

<span id="page-7-0"></span>Для створення нового курсу в системі потрібно на бічній панелі «Керування» вибрати «Редагування» та «Додати новий курс» (рис. 1.5). Далі слід заповнити даними поля про створюваний курс.

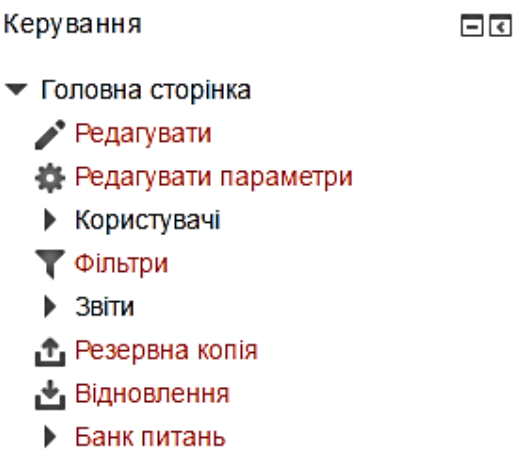

Рис. 1.5. Модуль «Керування» в системі moodlecloud

Інформація та налаштування курсу розбиті на декілька секцій: «Загальне», «Опис», «Формат курсу», «Вигляд», «Файли і завантаження», «Відстеження виконання», «Групи», «Перейменування ролі», «Допомогти з Перейменування ролі», «Мітки».

Детально розглянемо параметри групи «Загальне» (рис. 1.6).

Повна назва курсу відображається у верхній частині кожної сторінки курсу та в списку курсів.

Коротка назва курсу відображається в навігаційному меню та використовується в темі при надсиланні електронних листів учасникам курсу.

Категорія курсу – цей параметр визначає категорію, в яку зазвичай додаються курси.

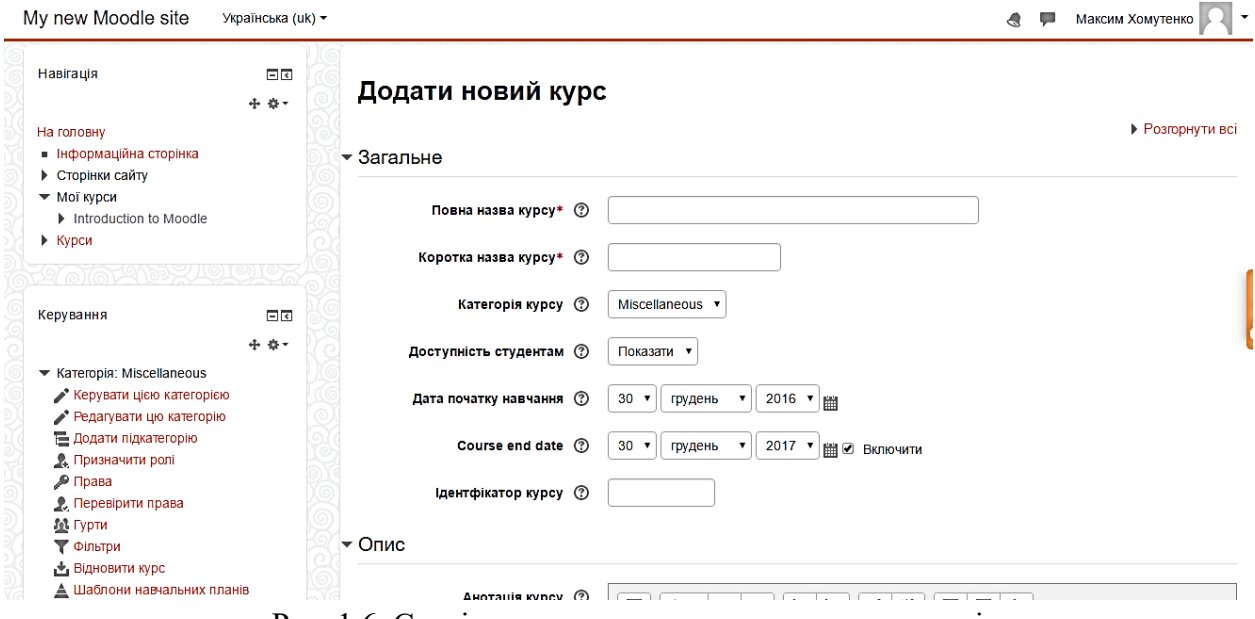

Рис. 1.6. Сторінка створення нового курсу в системі

Доступність студентам – цей параметр визначає, чи буде курс з'являтися в списку курсів. Всі користувачі, крім викладачів та адміністраторів, не зможуть увійти в курс.

Дата початку навчання – відображається початок першого тижня при потижневому форматі курсу. Він також окреслює дату початку в журналі подій для діяльностей курсу.

Дата завершення навчання – цей параметр встановлює останній тиждень при потижневому форматі курсу.

Ідентифікатор курсу – використовується тільки при зіставленні курсу від зовнішніх систем і не відображається ніде на сайті. Якщо курс має офіційний ідентифікатор, то він може бути введений, інакше поле можна залишити порожнім.

Формат курсу дозволяє визначити, як буде виглядати головна сторінка курсу. Система пропонує 4 варіанти вигляду:

єдиної діяльності – відображається один ресурс або діяльність на сторінці курсу, наприклад, тест;

соціальний формат – на першій сторінці відображається форма;

тематичний формат – сторінка курсу відображається у вигляді тематичних секцій;

тижневий формат – сторінка курсу має вигляд тижневих секцій, де перший тиждень відповідає даті початку курсу.

Слід відзначити, що за замовченням встановлений тематичний формат організації головної сторінки курсу.

У вкладці «Вигляд» надається можливість встановити мову для курсу, максимальну кількість новин для відображення, відображення журналу оцінок для слухачів курсу та звіт про діяльність.

Також можна встановити обмеження на максимальний розмір завантажуваних файлів до курсу, встановити доступність курсу (наприклад, незареєстрованим користувачам), режим відображення груп серед слухачів, встановити ролі для користувачів (призначити вчителя курсу, редактора) та інше.

Після створення курсу система відображає зарахованих користувачів до курсу (рис. 1.7). Перш за все потрібно додати свого користувача до курсу для цього натискаємо на «Зарахувати користувачів» призначаємо роль «Викладач» та навпроти свого аккаунту натискаємо «Зарахувати».

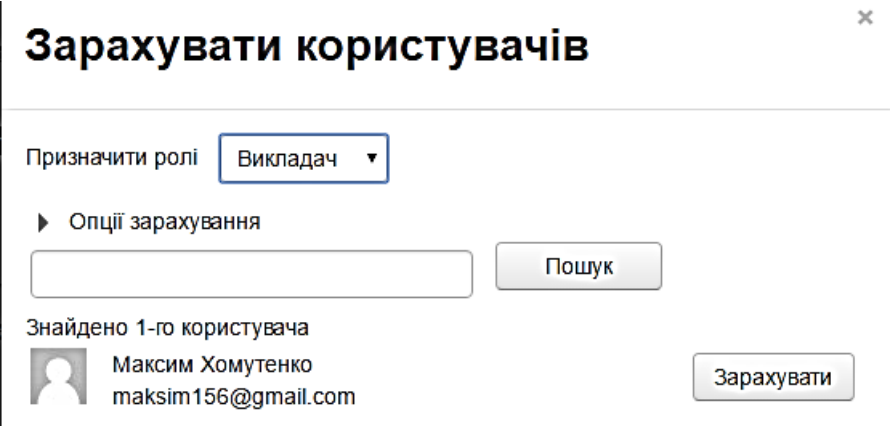

Рис. 1.7. Список зарахованих користувачів до курсу

Після первинних налаштувань можна перейти до наповнення курсу, для цього натискаємо на «Перейдіть до змісту курсу».

# *1.1.3. Структура сторінки*

<span id="page-9-0"></span>Керування параметрами курсу відбувається через блок «Керування», який розташований у лівій частині вікна за замовчуванням. Вчитель має змогу редагувати курс та переглядати його вигляд у ролі учня, для цього в блоці «Керування» варто скористатись функцією «Перемикнути на роль».

Для учнів надається можливість лише переглядати курс та власні оцінки, вносити зміни до власного профілю.

Щоб розпочати наповнення курсу слід натиснути на кнопку «Редагувати» або в блоці «Керування», після чого сторінка зміниться та з'являться елементи керування блоками та їх зміни.

#### **Організація діагностики зі шкільного курсу атомної і ядерної фізики в хмаро орієнтованому навчальному середовищі**

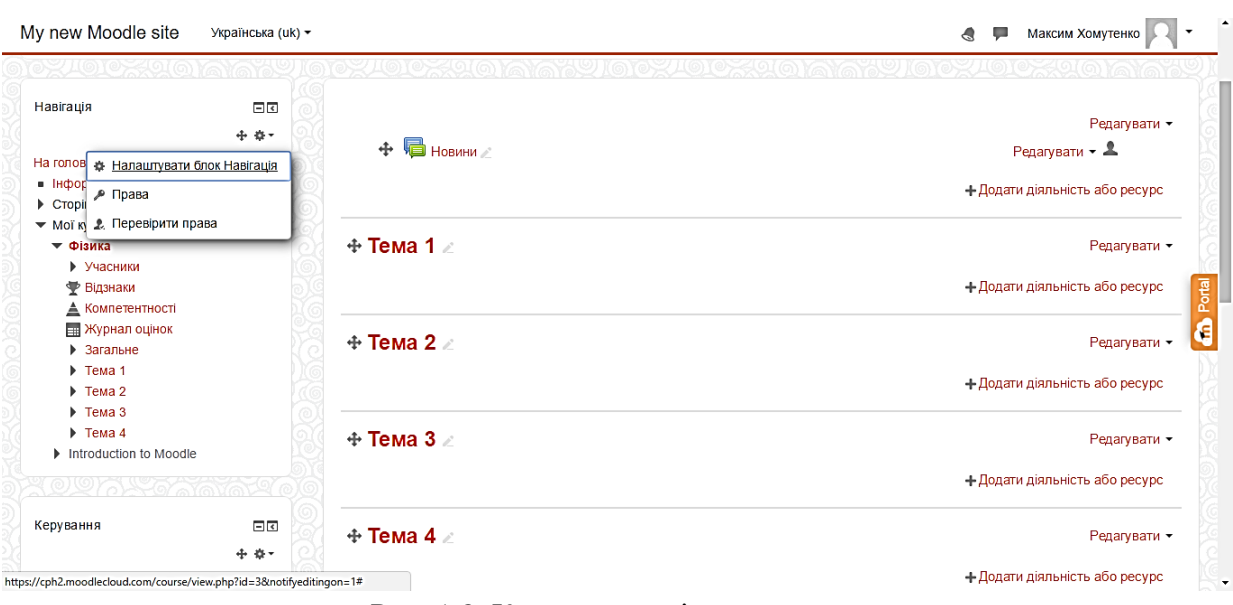

Рис. 1.8. Курс в режимі редагування

Кожен блок має кнопки керування, які дозволяють перемістити його в інше положення, встановити права доступу для інших користувачів, наприклад, щоб редагувати вміст блоку та приховати блок. Також у наявності блок «Додати Блок», який дозволяє додавати блоки з переліку. Більшість з них відображають свій фіксований вміст, наприклад, «Календар» відображає події, які будуть відбуватись конкретного дня.

Для тем існують дещо інші кнопки керування:

- Редагувати тему;
- Виділити тему як поточну;
- Приховати тему;
- Вилучити тему.

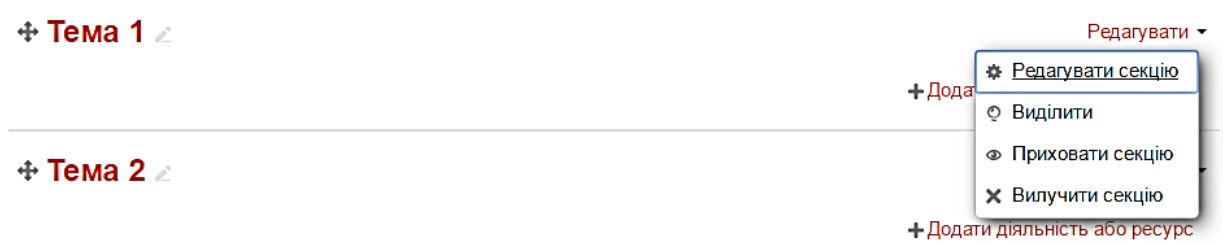

Рис. 1.9. Керування темами

Праворуч від теми є кнопка, що дозволяє редагувати її назву, а якщо натиснути ліворуч від назви теми її можна перемістити у вертикальних напрямах.

### *1.1.4. Ресурси та діяльність*

<span id="page-10-0"></span>Основний вміст курсу, теми, відображається по середині сторінки. До кожної теми додаються ресурси та теми. Для цього в режимі «Редагування сторінки» вибираємо потрібну тему та натискаємо «Додати діяльність або ресурс». У вікні, що з'явиться, можна вибрати виді діяльності, ресурс та переглянути про нього довідку перед тим як додати до теми. До ресурсів відноситься книга, напис, сторінка, тека, файл, IMS контент пакет, URL (вебпосилання), тобто ресурсом є навчальний матеріал, який вчитель буде додавати до курсу.

На рис. 1.10 зображені діяльності, до яких відноситься база даних, вибір, вікі, глосарій, завдання, зворотній зв'язок, зовнішній засіб, обстеження, семінар, тест, урок, форум, чат, bigbluebuttonbn, scorm пакет. Отже, це елементи, які забезпечуються зворотній зв'язок вчителя з учнем.

Модуль «База даних» дозволяє учасникам створювати, підтримувати і шукати набори певних однотипних записів. Структура запису визначається викладачем, як сукупність полів. Типи полів включають прапорець, радіокнопки, виринаюче меню, текстові області, URL-адреси, картинки і завантажений файл.

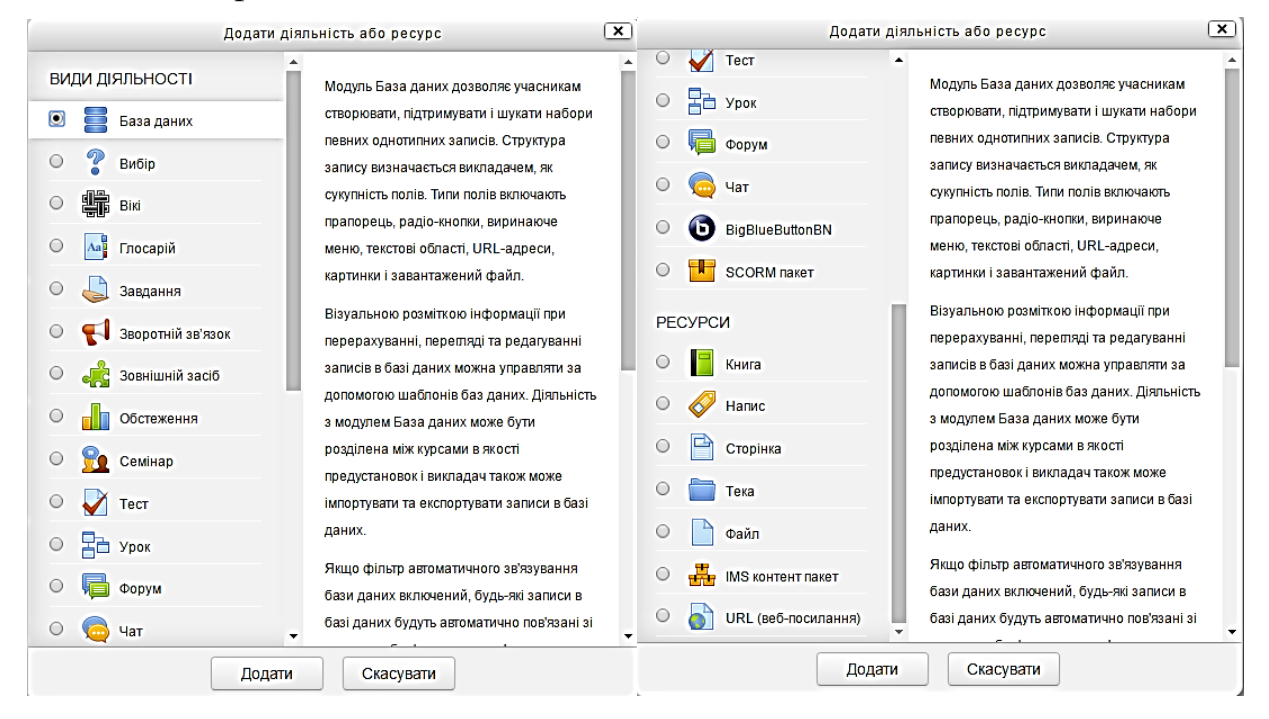

Рис. 1.10. Діяльність та ресурси в системі Moodle

Модуль діяльності «Вибір» дозволяє вчителю задати одиночне питання і запропонувати широкий вибір можливих відповідей. Результати вибору можуть бути опубліковані після того, як учні відповіли, після певної дати, або не публікуватися взагалі. Опублікування результатів можливе з іменами, а також ж анонімно.

Діяльність «Вибір» може бути використана:

- в якості швидкого опитування для стимулювання осмислення теми;
- щоб швидко перевірити розуміння теми;
- для прийняття рішення.

Модуль «Вікі» дозволяє учасникам додавати та редагувати набір вебсторінок. Вікі може бути спільною, з можливістю редагування усіма учасниками, або для окремих осіб, де кожен має свою власну вікі, яку тільки він може змінити.

Вікі має безліч застосувань, таких як:

— для навчальних посібників;

— для планування роботи;

— для учнів при спільному виконані проекту за темою, що встановлена керівником, де кожен учасник пише пункт або розділ.

Модуль «Глосарій» дозволяє учасникам створювати і підтримувати список визначень, на кшталт словника, або збирати та систематизувати ресурси чи інформацію.

Глосарій має безліч застосувань, таких як:

— спільний банк ключових термінів;

— ресурс «корисні поради» передового досвіду в практичній дисципліни;

— область обміну корисними відео, зображеннями або звуковими файлами;

— перегляд ресурсу фактів для запам'ятовування.

Модуль діяльності «Завдання» дозволяє вчителю видавати завдання, збирати роботи, оцінювати їх та залишати відгуки на ці роботи.

Модуль зворотного зв'язку дає змогу учителю створити власне опитування для збору думок учасників з використанням різних типів питань, включаючи множинний вибір, так/ні або введення тексту.

Модуль діяльності «Зовнішній засіб» дозволяє учням взаємодіяти з навчальними ресурсами та діяльністю на інших веб-сайтах. Наприклад, зовнішній засіб може забезпечити доступ до нового типу діяльності або навчальних матеріалів від видавця.

Модуль «Обстеження» передбачає ряд обстежень, які можуть бути корисні при оцінюванні і стимулюванні навчання в дистанційних курсах. Учитель може використовувати його, щоб зібрати дані про учнів, які допоможуть їм дізнатися про їх групу і відбитися на їх власному навчанні.

Модуль «Семінар» забезпечує збір та аналіз робіт учнів із виставленням колегіальної оцінки. Учні можуть завантажити будь-який електронний файл, такі як документ текстового процесора, електронної таблиці або ж ввести текст у поле прямо на сайті за допомогою вбудованого текстового редактора. Кожному учню пропонується оцінити декілька робіт своїх колег. Учні отримують дві оцінки за свій матеріал та оцінку за оцінювання матеріалів своїх колег.

Модуль «Тест» надає учителю право розробляти тести, які можуть містити питання різних типів, у тому числі множинний вибір, на відповідність, коротка відповідь та числовий. Вчитель може надати декілька спроб на виконання тесту, питання можуть перемішуватися або вибиратися випадковим чином із банку питань. Також може бути встановлено обмеження часу.

Кожна спроба оцінюється автоматично, за виключенням питань типу есе, із записом у журналі оцінок. Вчитель може вибрати чи надавати учням підказки, показувати відгуки та правильні відповіді на питання.

Модуль «Урок» дозволяє вчителю надати контенту з практичною діяльністю у цікавій та гнучкій формі. Вчитель може використовувати урок для створення набору однорівневих веб-сторінок або для навчальної діяльності, в якій пропонуються різні шляхи чи варіанти для учня.

У залежності від вибору учнем відповіді і того, як вчитель проводить урок, учні мають змогу перейти на наступну сторінку, повернутися на попередню або бути перенаправленими зовсім за іншим шляхом.

Урок може бути з оцінкою, яка записується в журнал оцінок.

Уроки використовуються для:

— самостійного вивчення нового матеріалу з конкретної теми;

— сценаріїв або вправ із моделювання або прийняття рішень;

— диференційованого перегляду з різними наборами питань в залежності від відповідей на попередні питання.

Модуль «Форум» дозволяє учасникам здійснювати дискусії, які відбуватимуться протягом тривалого періоду часу.

Модуль «Чат» забезпечує учасників режимом синхронного онлайн обговорення в текстовому режимі.

Модуль «BigBlueButtonBN» дозволяє створювати власні вебінари.

Пакет «SCORM» являє собою набір файлів, які упаковані відповідно до узгодженого стандарту для навчальних об'єктів. Даний стандарт, розроблений для систем дистанційного навчання. SCORM забезпечує сумісність компонентів та можливість їх багаторазового використання.

Модуль «Книга» надає право вчителеві створювати багатосторінкові ресурси в книжковому форматі, з глав і підрозділів. Книги можуть містити медіа-файли, текст.

При допомозі модулю «Напис» здійснюються вставки текстових написів на сторінку курсу між посиланнями на інші ресурси і види діяльності.

Модуль «Сторінка» надає можливість створити веб-сторінку, використовуючи вбудований текстовий редактор. На сторінці може бути розміщений текст, картинки, звук, відео, веб-посилання та вбудований код, такий як мапи Гугл (Google maps).

Модуль «Тека» відкриває доступ до файлів, що розміщуються в одній теці.

Модуль «Файл» дозволяє вчителю надати файл у вигляді ресурсу курсу. Наприклад, дані можливості дозволяють поділитися презентаціями під час підготовки навчального проекту з фізики.

Модуль URL розширює можливості у курсі щодо надання посилань на інші ресурси.

Модуль IMS контент пакет являє собою набір файлів, які упаковані відповідно до узгодженого стандарту. IMS контент пакет може бути використаний для представлення мультимедійного контенту і анімації.

# *1.1.5. Створення тесту в системі Moodle*

<span id="page-14-0"></span>Перш за все потрібно ввести інформацію про тест та встановити додаткові властивості. Сторінка з параметрами тесту схожа до сторінки з параметрами для курсу, всі параметри для зручності розбиті на групи та мають по замовченню вже встановлені властивості, тому не є обов'язковим налагодження всіх параметрів для тесту.

До групи «Загальне» відносяться два параметра: назва та опис. У назві вказується назва тесту, яка буде відображатися для учнів. Цей параметр є обов'язковим.

Група параметрів «Вибір часу». В даній групі надається можливість встановити період: коли тест буде доступний для виконання; обмежити час виконання тесту; встановити дію, яка буде виконуватись при завершені тесту, за замовчуванням встановлено, що розпочата спроба виконання буде автоматично завершена, крім цього є варіанти, в яких буде надано пільговий час та варіант, коли відповіді не відправлені, і час завершився вони враховуватись не будуть. Коли час спливає встановлено «Надається пільговий час…» існує ще один параметр, в якому і встановлюється цей додатковий час.

Наступною групою є «Оцінка». До неї відносяться такі параметри: категорія оцінки, прохідний бал, дозволено спроб, метод оцінювання. Категорія оцінки – параметр, що визначає категорію в «Журналі оцінок», в яку буде розміщено оцінку діяльності. «Прохідний бал» визначає мінімальну оцінку для проходження тесту. Параметр «дозволено спроб» визначає кількість дозволених спроб на виконання тест. Даний параметр може прийняти значення від 1 до 10, та необмежену кількість разів. І останній параметр «метод оцінювання», працює в тому разі, коли властивість попереднього параметра налаштована на проходження тесту декілька разів, встановлює метод визначення фінальної оцінки. Це може бути краща оцінка – до журналу оцінок відправляється кращий результат проходження тесту, середня оцінка –

обраховується середнє арифметичне з усіх оцінок за тест, перша спроба – всі інші спроби ігноруються, остання спроба – всі спроби крім останньої ігноруються.

В групі «Макет» параметр «Нова сторінка» дозволяє визначити кількість питань, що буде відображатись при проходженні тесту на одній сторінці. Для відображення всіх питань на одній сторінці потрібно вибрати «Ніколи, усі запитання на одній сторінці», кожне запитання на новій сторінці – «Кожне запитання», та декілька питань на одній сторінці – «Кожні *n* питань(ня)» (де *n* – кількість запитань).

Група «Поведінка питань» дає змогу встановити випадковий порядок відповідей та варіанти отримання результату відповіді на запитання, наприклад, негайно після відповіді або після відправлення всього тесту.

В групі «Додаткові обмеження на спроби» встановлюється пароль на доступ до тесту.

Після проходження тесту учень може отримати коментар, який буде відрізнятись від отриманої оцінки, для цього потрібно вказати межі оцінок (у відсотках або числом) та два варіанти коментарю в групі «Розширений відгук».

Після завершення налаштувань тесту потрібно натиснути кнопку в кінці сторінки «Зберегти й показати». На рис. 1.11зображено сторінку, яка з'явиться після натискання на кнопку «Редагувати тест», після чого доцільно приступати до наповнення тесту запитаннями.

Редагування тесту: Тест 1 ®

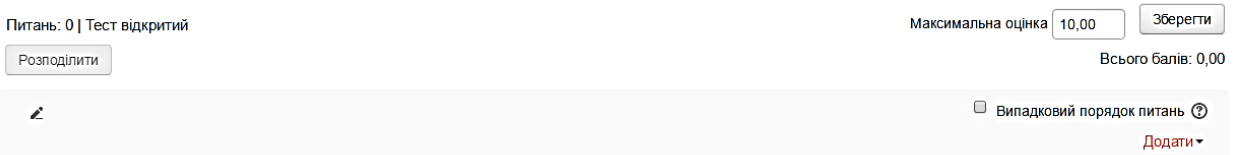

Рис. 1.11. Сторінка редактора тесту

Перед початком додавання питань встановлюються ще декілька параметрів для тесту, таких як «Максимальна оцінка» за тест, у відповідне поле потрібно ввести бажаний максимальний бал за тест та встановити випадковий порядок питань при проходженні тесту, для цього потрібно встановити прапорець біль «Випадковий порядок питань». Щоб додати нове запитання до тесту потрібно виконати такі дії натиснути «Додати», після чого вибрати «Нове запитання».

У новому вікні, рис. 1.12, система пропонує перелік типів питань. Розглянемо найбільш поширені типи тестових завдань. Загальновживаним типом тестів є множинний вибір, цей тип дозволяє вибрати одну або декілька відповідей із запропонованого списку. Тому, наприклад, вибираємо із списку типів «Множинний вибір» та натискаємо «Додати». На завантаженій сторінці буде відображена форма налаштування параметрів запитання, яка є по аналогії схожою до форми за налагодження тесту.

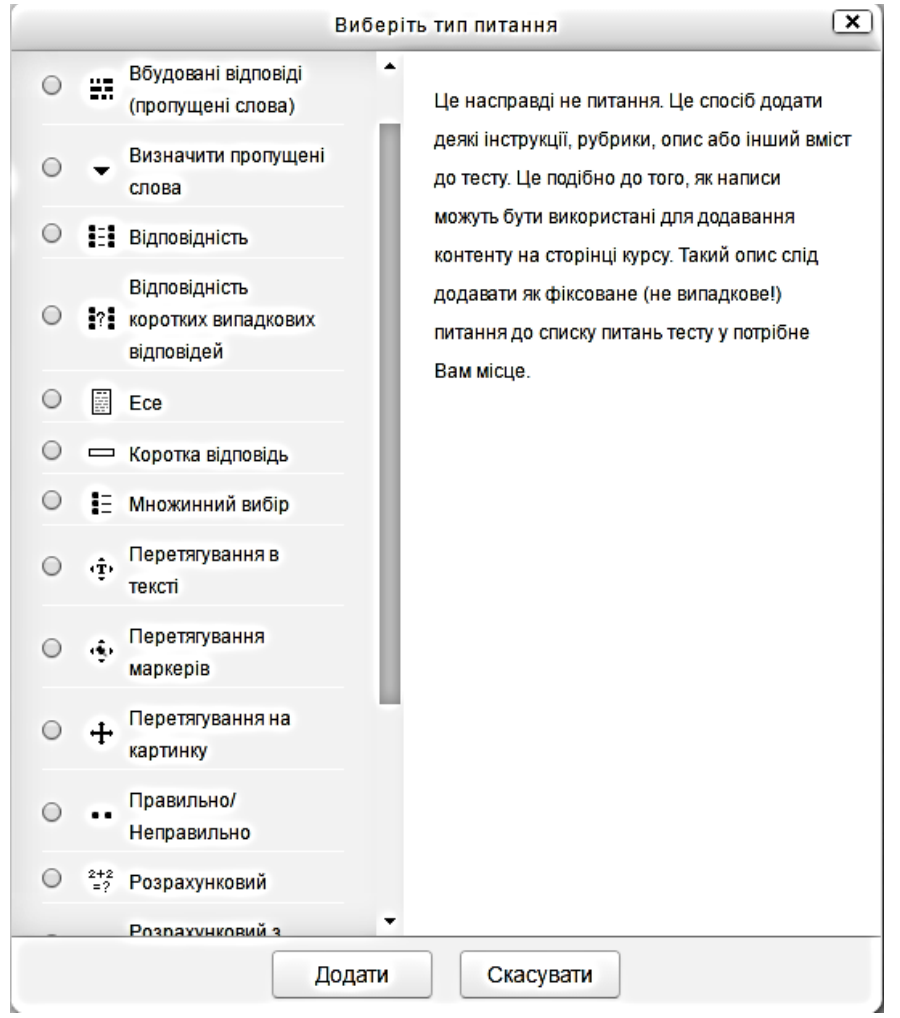

Рис. 1.12. Типи запитань в системі Moodle

У групі «Загальне» вибирається категорія, в якій буде зберігатись запитання, категорія поточного курсу встановлена за замовчуванням. Разом з тим є можливість створити нову категорію або вибрати іншу. Далі вказується назва запитання, текст запитання, бал за запитання (за замовчуванням 1). Далі встановлюється кількість вірних відповідей на запитання. До несуттєвих параметрів відноситься нумерація відповідей та загальний коментар до тесту (рис. 1.13).

#### **Організація діагностики зі шкільного курсу атомної і ядерної фізики в хмаро орієнтованому навчальному середовищі**

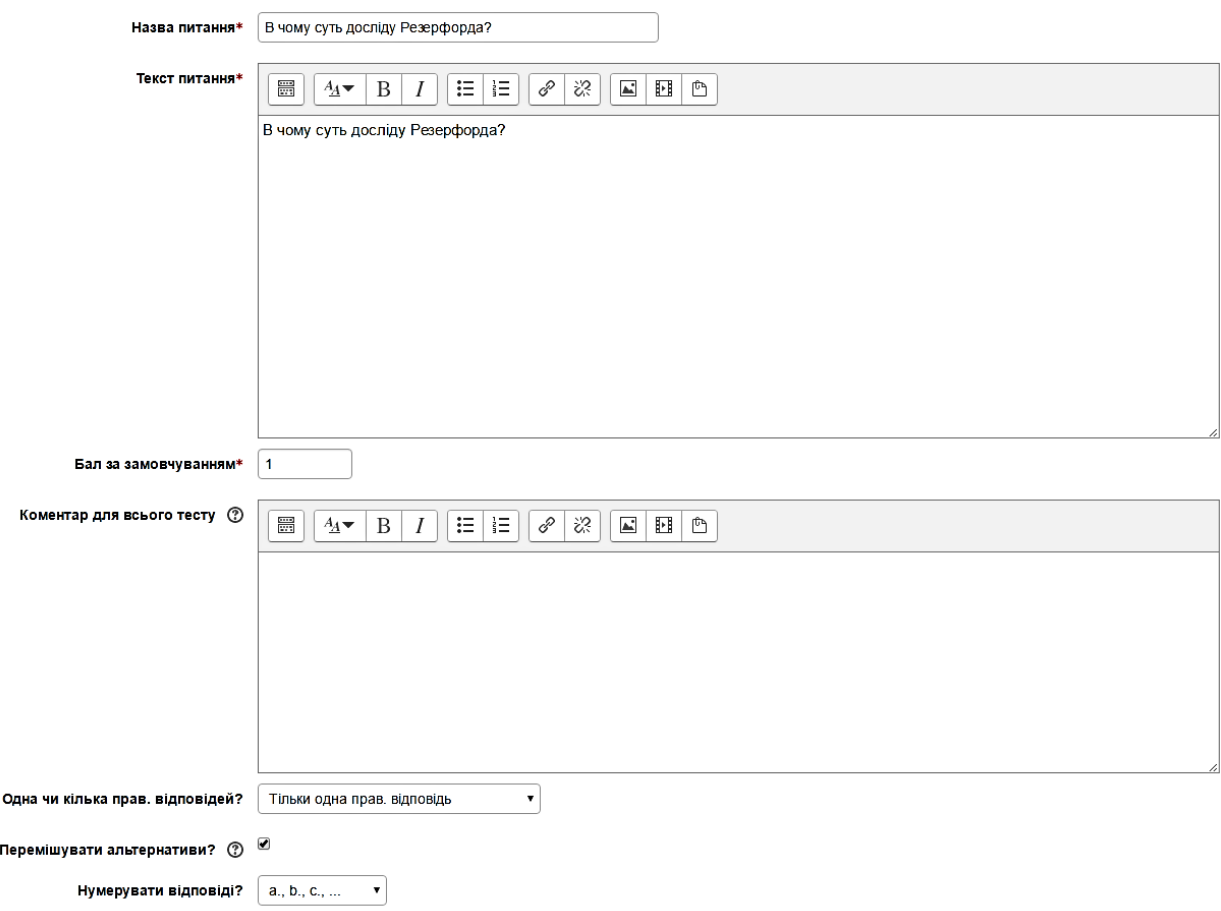

Рис. 1.13. Група Загальне редактора запитань

У наступній групі «Відповіді» вводяться варіанти відповідей на запитання. Форма для відповіді має вигляд як показано на рис. 1.14, у відповідне поле лише потрібно ввести варіант відповіді та вибрати оцінку. Оцінка визначається у відсотках від 100% до -100%, від максимального балу за запитання. Це дозволяє створити такі запитання, в котрих правильні відповіді будуть розділено на повністю правильні та частково.

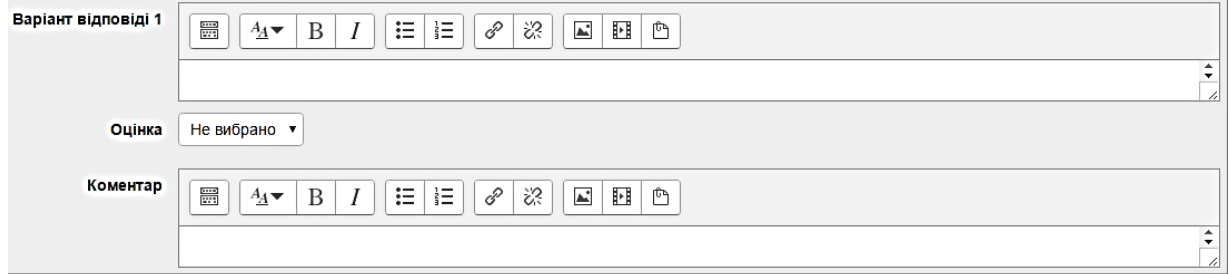

Рис. 1.14. Форма для відповіді на запитання в системі Moodle

Якщо ж питання передбачає декілька правильних відповідей, для кожної необхідно встановити відсоток від максимального балу. Система автоматично контролює, щоб сума відсотків не була меншою 100, слід відзначити, що вона може бути більшою 100, якщо допустимі різні комбінації відповідей (рис. 1.15).

#### **Організація діагностики зі шкільного курсу атомної і ядерної фізики в хмаро орієнтованому навчальному середовищі**

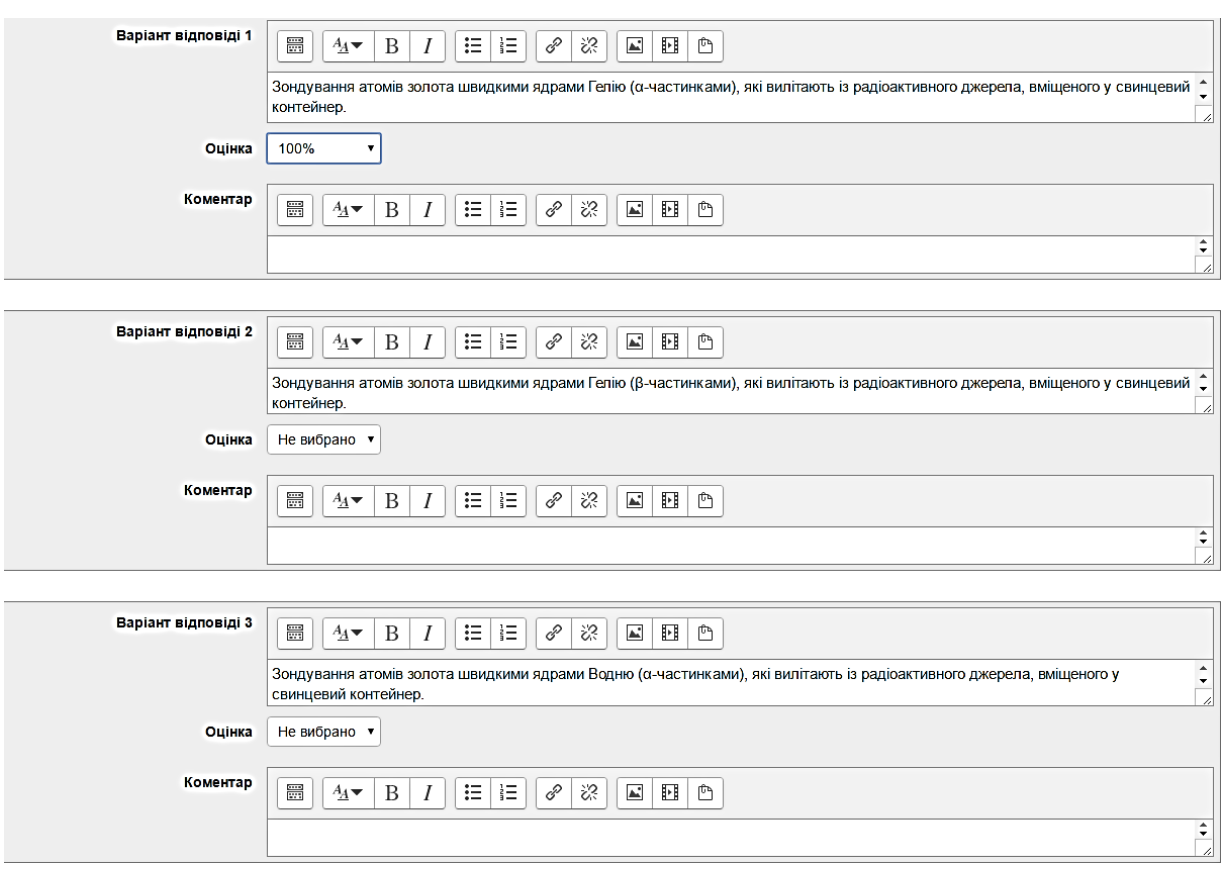

Рис. 1.15. Форма для відповідей на запитання в системі Moodle

У групі «Комбінований коментар» передбачені коментарі, які будуть з'являтись в разі, коли відповідь правильна, частково правильна або неправильна. Ці заготовлені коментарі можна змінити.

Група «Декілька спроб» дозволяє встановити підказки для запитань в разі вибору неправильної відповіді. За кожну неправильну спробу встановлюється штраф у відсотковому еквіваленті від максимального балу за запитання. Форму для створення підказки зображено на рис. 1.16.

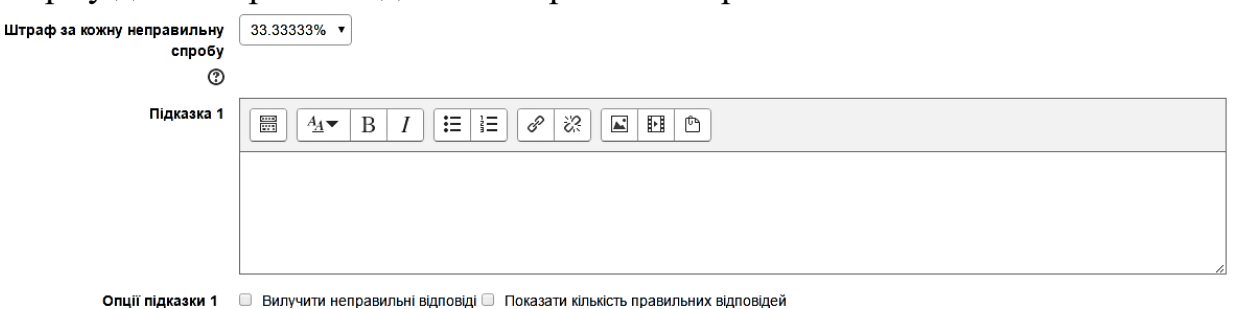

Рис. 1.16. Форма для підказок до запитань

Після створення запитання потрібно натиснути кнопку «Зберегти зміни» та запитання додасться до тесту та повернеться до сторінки редагування тесту. Після завершення додавання запитань до тесту необхідно натиснути на кнопку «Зберегти» на сторінці редагування тесту.

Вдалою формою тесту для перевірки знання термінів є тип тестів «Правильно/Неправильно», в якому вибирається одна з відповідей, яка вказує на вірність твердження чи його хибність (рис. 1.17).

За аналогією з попереднім типом тестів вказується категорія, назва запитання, текст запитання, бал за замовчуванням. У полі «Правильна відповідь» встановлюється вірним чи хибним текст-запитання, як показано на рис. 1.18.

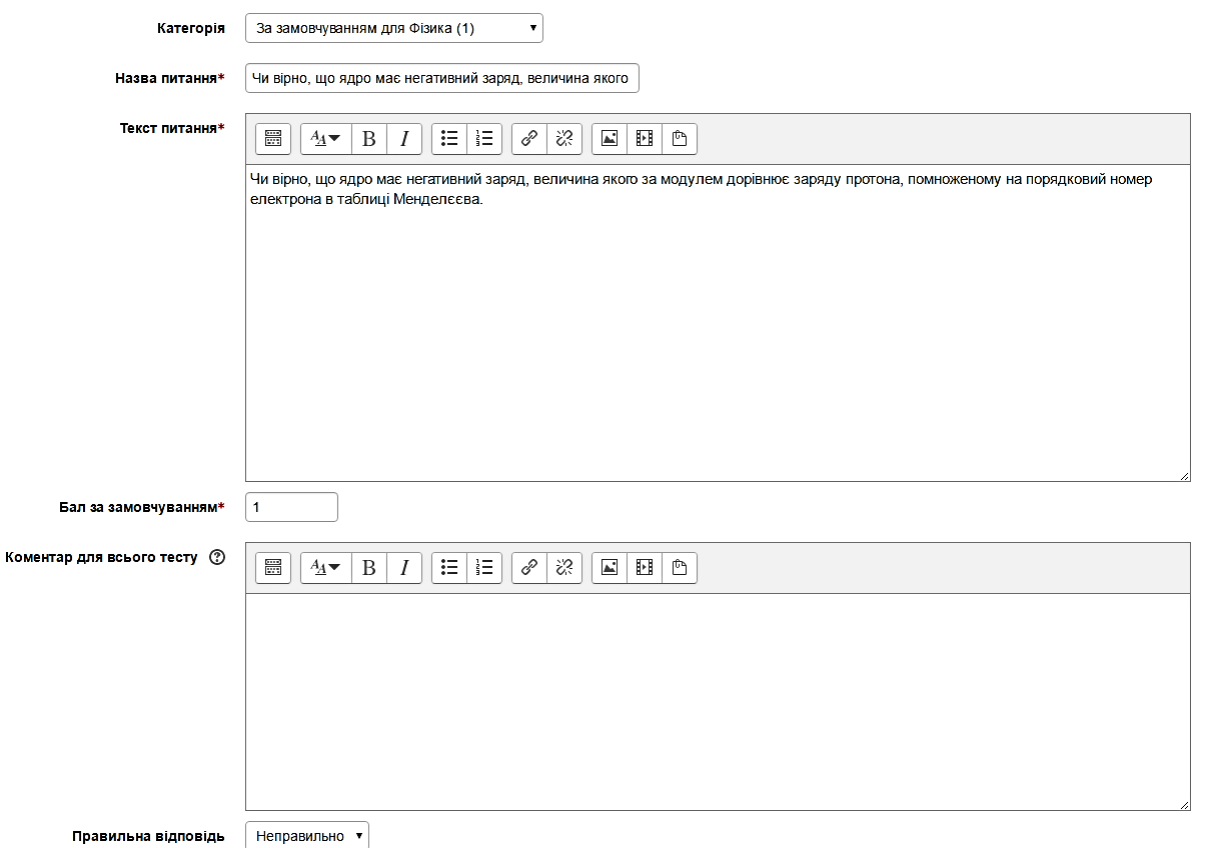

Рис. 1.17. Форма питання типу «Правильно/Неправильно»

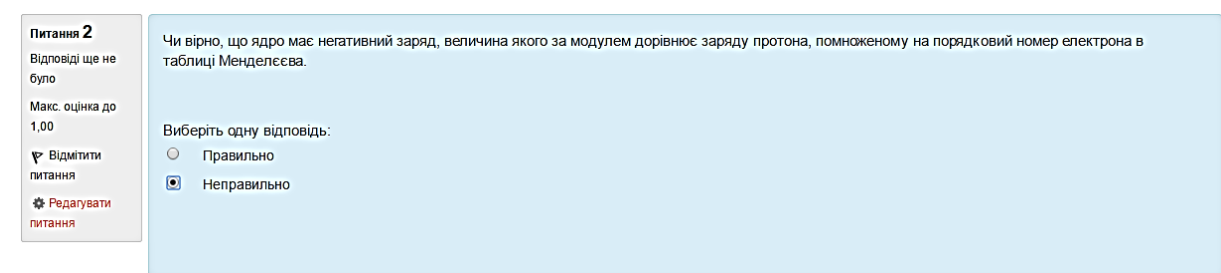

Рис. 1.18.Завдання типу «Правильно/Неправильно»

Наступний тип тестів, який розглянемо називається «Визначити пропущені слова», вигляд такого типу запитань зображено на рис. 1.19. Запитання з пропущеними словами вимагають вибору правильної відповіді в тесті з випадного списку. В поле «Текст» питання там, де повинно бути випущене слово або фрази, вставляється число, яке відповідає вірному варіанту відповіді у подвійних квадратних дужках, наприклад [[1]]. Якщо в

тексті два пропущених слова, то у відповідних місцях вставляються числа,що відповідають вірним варіантам відповідей, наприклад:

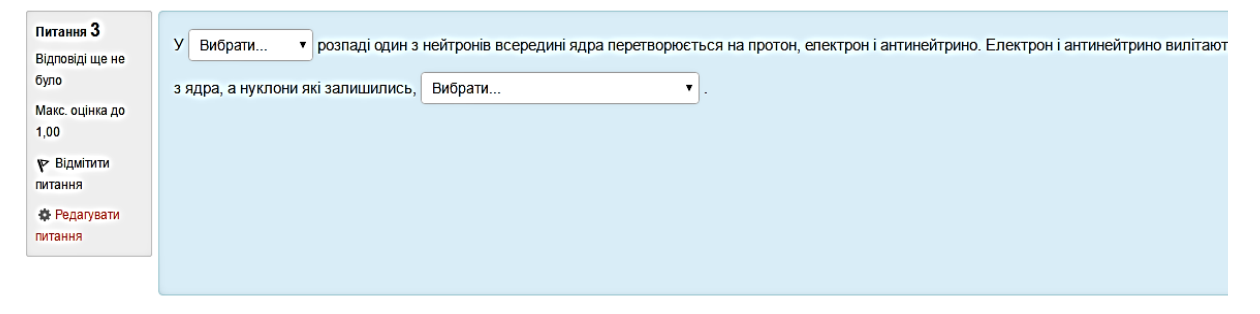

Рис. 1.19.Вигляд завдання «Визначити пропущені слова»

*У [[1]] розпаді один з нейтронів всередині ядра перетворюється на протон, електрон і антинейтрино. Електрон і антинейтрино вилітають з ядра, а нуклони, які залишились,[[4]].*

У такому випадку варіанти відповідей можуть бути згруповані, щоб обмежити відповіді, доступні в кожному випадному меню (рис. 1.20).

• Доступні варіанти

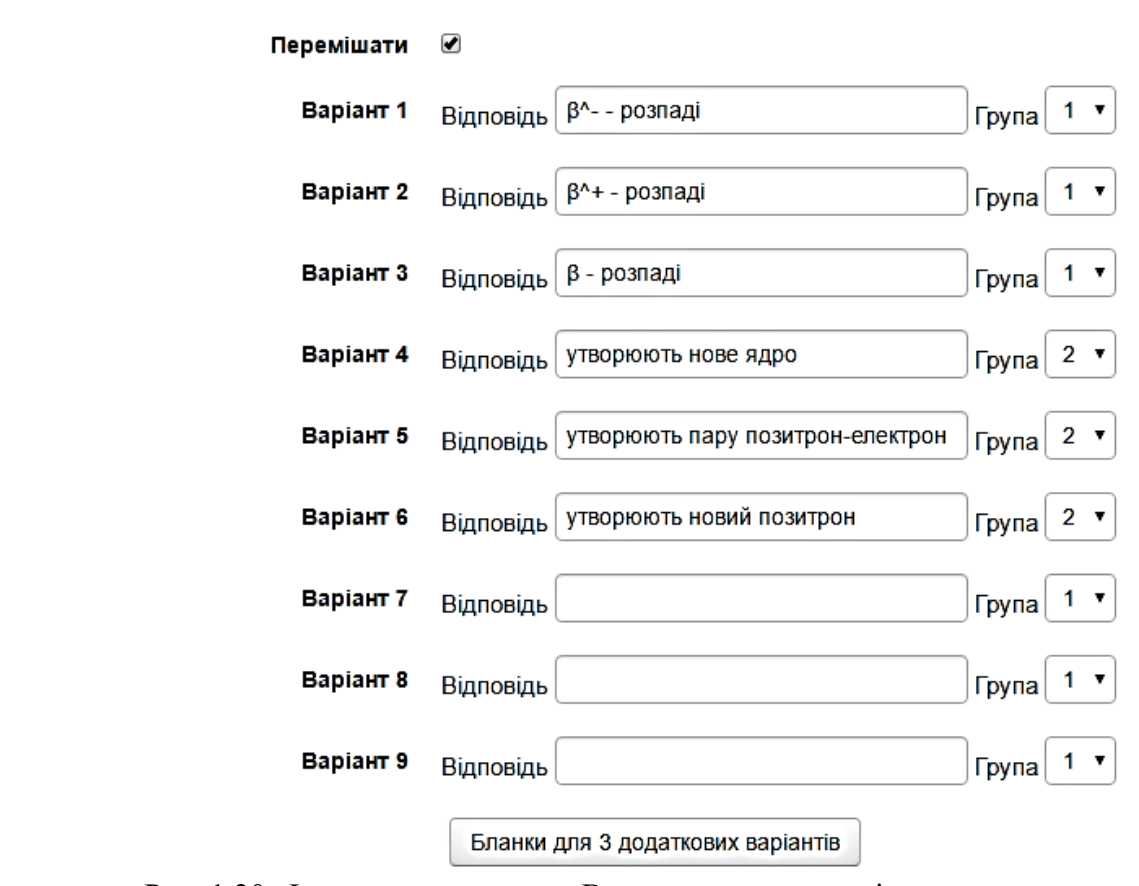

Рис. 1.20. Форма для завдання «Визначити пропущені слова»

#### **Організація діагностики зі шкільного курсу атомної і ядерної фізики в хмаро орієнтованому навчальному середовищі**

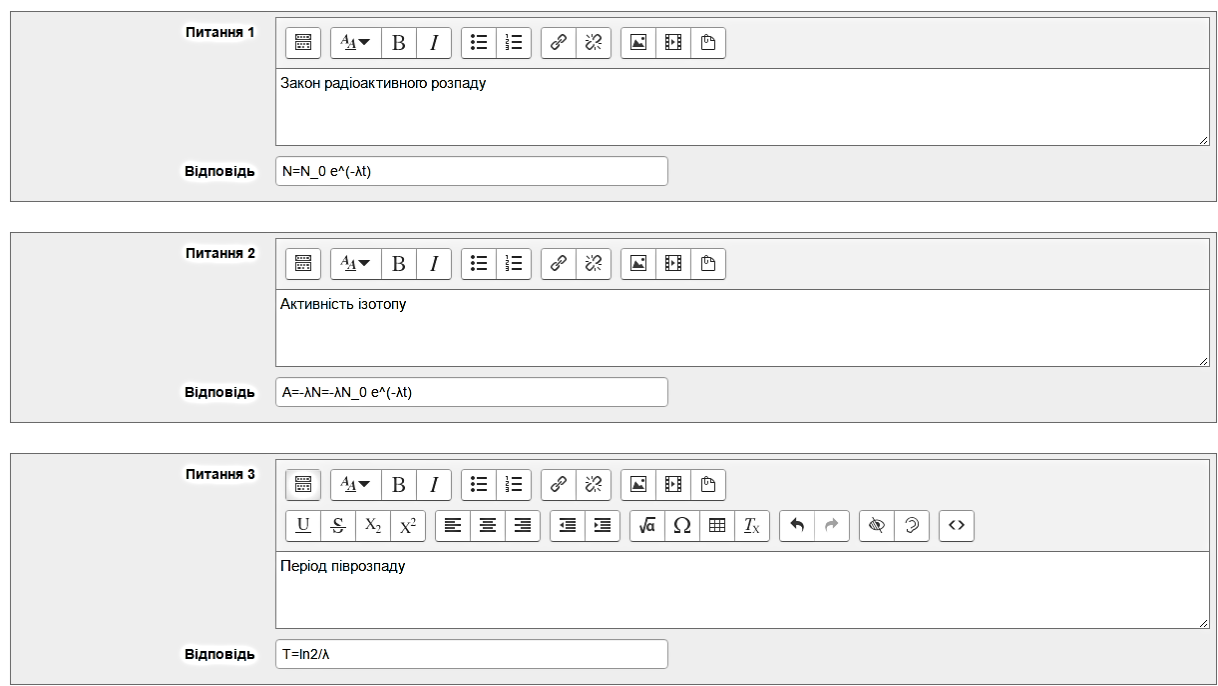

Рис. 1.21. Форма для створення завдання типу «Відповідність»

Питання типу «Відповідність» надає перелік значень, які слід співставити зі списком відповідей. При створені питання та вірні для них відповіді вносяться у відповідні поля як показано на рис. 1.21. За замовчуванням в системі створюється три пари для встановлення відповідності, за потреби можна додати бажану кількість пар натиснувши кнопку «Додати 3 питання», яка кожного разу додає три нові форми для введення завдання. У даних співвідношеннях може бути лише одна правильна комбінація відповідей, так як можливо для одного питання задати лише одну відповідь. Відповідь учнів зараховується навіть у разі частково правильної комбінації, і визначається за допомогою відсоткового співвідношення від максимального базу за завдання. Учень завдання даного типу бачить у вигляді сукупності рядків (рис. 1.22), в кожному з яких наведено поняття, поруч з яким випадний список у котрому відображені всі варіанти відповідей.

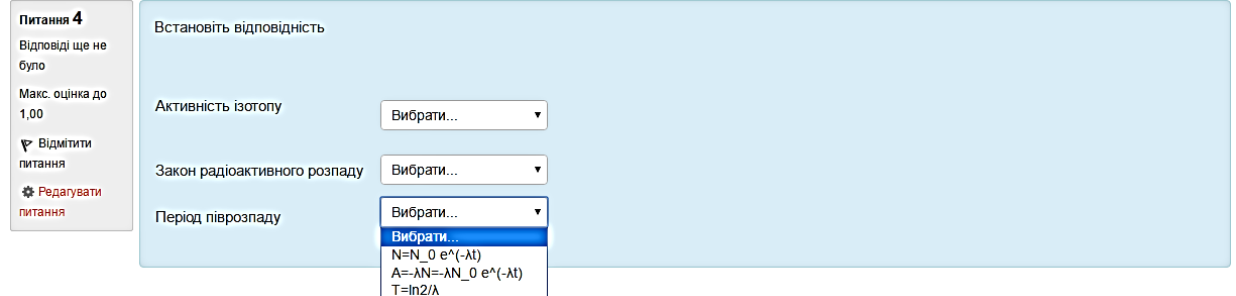

Рис. 1.22. Вигляд завдання на встановлення відповідності

Питання типу перетягування тексту дозволяють здійснити перевірку пропущених слів у тексті або встановлення порядку. Аналогічно як і в завданнях типу визначення пропущеного слова використовуються спеціальні коди для створення такого завдання.

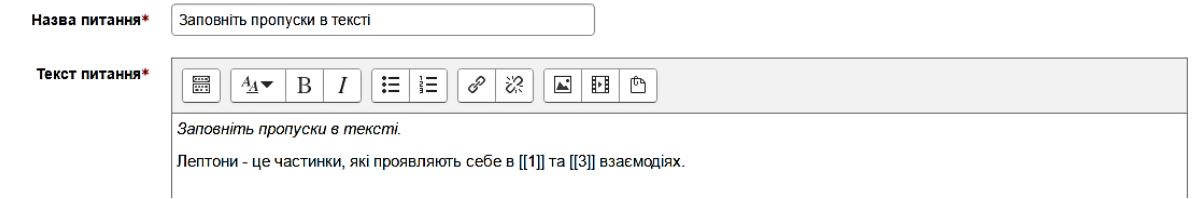

Рис. 1.23. Форма для створення завдання типу Перетягування тексту

У полі текст питання в тих місцях, де будуть пропущені слова в подвійних квадратних дужках позначається порядковий номер (наприклад,[[3]] (рис. 1.23)), а в групі «Доступні варіанти» у відповідних місцях вказуються вірні варіанти відповіді. Вільні поля варіантів заповнюються хибними відповідями. За потреби варіанти відповідей можна об'єднувати в групи для зменшення кількості варіантів відповіді, якщо їх забагато.

Наприклад, завдання має два пропущених слова, які позначаємо відповідними кодами:

*Заповніть пропуски в тексті.*

*Лептони – це частинки, які проявляють себе в [[1]] та [[3]] взаємодіях.*

У поля відповідей під номерами 1 та 3 будуть введені «електрослабкій» та «гравітаційній», а в поле відповіді під номером 2 хибна відповідь – «сильній» (рис. 1.24). Завдання матиме вигляд, як показано на рис. 1.25.

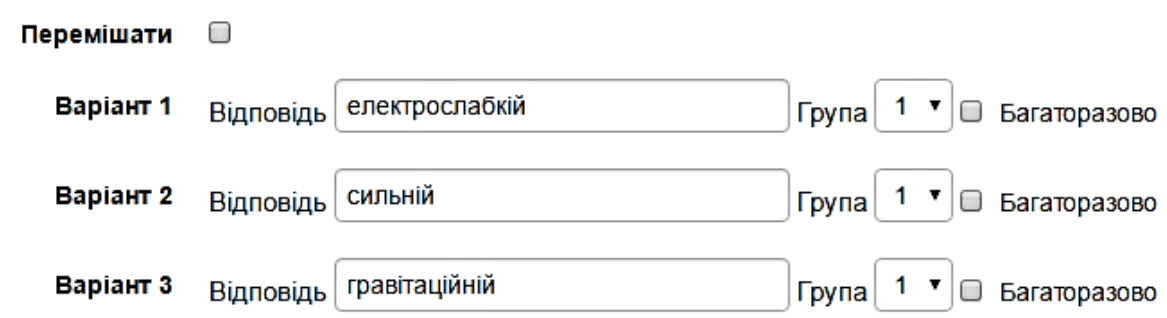

Рис. 1.24. Форма для відповідей на завдання типу «Перетягування тексту»

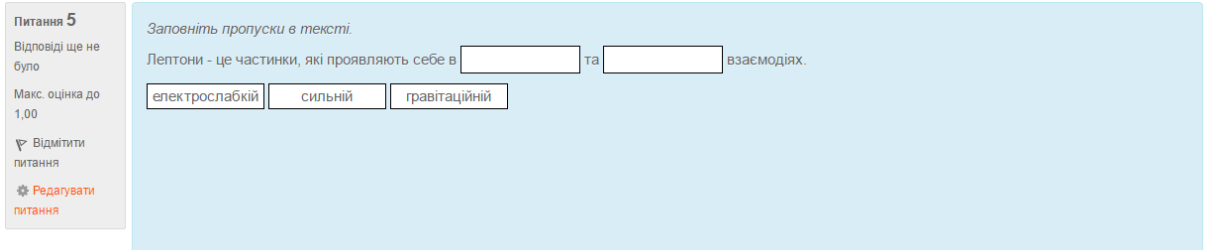

Рис. 1.25. Вигляд запитання типу «Перетягування тексту» при виконані

При виконанні тесту учень має змогу перемикатись між питання, якщо для цього в лівій частині сторінки є відповідний блок під назвою «Перехід по тесту» (рис. 1.26). Також у цьому блоці є кнопка «Завершення виконання

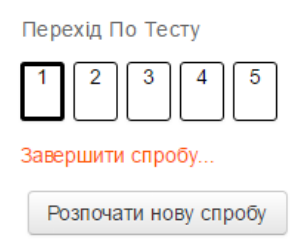

Рис. 1.26. Блок Перехід по тесту

тесту», після натискання якої результати будуть відправлені і виконання тесту буде завершеним. Аналогічна кнопка знаходиться і в кінці сторінки з тестом.

Після того як всі запитання пройдені відкривається сторінка, на якій можна переглянути: на які запитання не дано

відповіді і надається можливість повернутися до них або ж до будь-яких інших запитань в разі потреби (рис. 1.27).

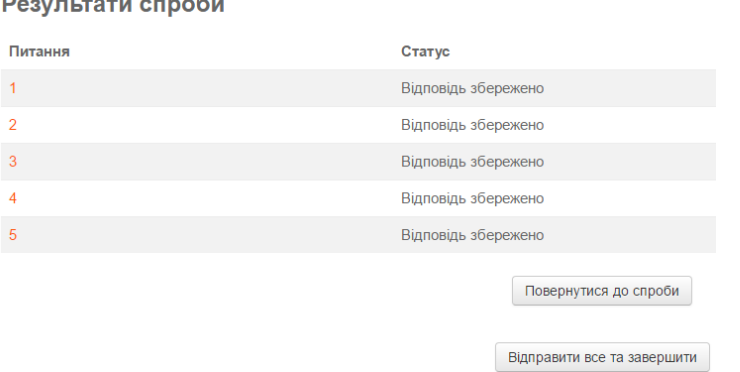

Рис. 1.27. Результати спроби

Після натиснення на кнопку «Відправити все та завершити» відкривається сторінка з результатами тесту (рис. 1.28), де надається можливість перегляду кількості набраних балів та оцінки за тест. Учень може переглянути: на які запитання він дав вірні та невірні відповіді, ознайомитись з вірними відповідями на запитання та із загальним коментарем до тесту або до кожного питання, якщо вони передбачені вчителем.

| Перехід По Тесту                                                                                                    |                                                                                                    | Розпочато вівторок 3 січень 2017 5:20                                                                                                    |  |
|----------------------------------------------------------------------------------------------------|----------------------------------------------------------------------------------------------------|----------------------------------------------------------------------------------------------------|--|
| 2 3 <br>$\left[ -4 \right]$                                                                                          |                                                                                                    | Стан Завершено                                                                                                    |  |
| $\overline{\phantom{a}}$<br>$\overline{\phantom{0}}$                                                                 |                                                                                                    | Завершено вівторок 3 січень 2017 5:21                                                                                                    |  |
|                                                                                                    | Витрачено часу 51 сек                                                                                                    |                                                                                                    |  |
| Показати одну сторінку за раз                                                                                        |                                                                                                    | Балів 5,00/5,00                                                                                                    |  |
| Завершити перегляд                                                                                                   |                                                                                                    | Оцінка 10,00 з можливих 10,00 (100%)                                                                                                    |  |
| Розпочати нову спробу<br>日回<br>Навігація<br>На головну<br>• Інформаційна сторінка<br>▶ Сторінки сайту<br>• Мої курси | Питання 1<br>Правильно<br><b>Banis 1.00 3 1.00</b><br><b>V</b> Відмітити<br>питання<br><b>卷 Редагувати</b><br>$\circ$<br>питання<br>(⑤) | В чому суть досліду Резерфорда?<br>Виберіть одну відповідь:<br>а. Зондування атомів золота швидкими ядрами Водню (а-частинками), які вилітають із радіоактивного джерела, вміщеного у свинцевий контейнер.<br>$\circ$<br>b. Зондування атомів золота швидкими ядрами Гелію (β-частинками), які вилітають із радіоактивного джерела, вміщеного у свинцевий контейнер.<br>с. Зондування атомів золота швидкими ядрами Гелію (α-частинками), які вилітають із радіоактивного джерела, вміщеного у свинцевий контейнер. У |  |
| $=$ Фізика                                                                                                    |                                                                                                    |                                                                                                    |  |
| ▶ Учасники<br>₩ Відзнаки<br>≜ Компетентності<br><b>ЭН Журнал оцінок</b><br>• Загальне                                |                                                                                                    | Ваша відповідь правильна<br>Правильна відповідь: Зондування атомів золота швидкими ядрами Гелію (α-частинками), які вилітають із радіоактивного джерела, вміщеного у<br>свинцевий контейнер.                                                                                                    |  |
|                                                                                                    |                                                                                                    |                                                                                                    |  |
| $=$ Tema 1<br>$\sqrt{1}$ Tect 1<br>$F$ Tema 2<br>$\triangleright$ Tema 3<br>$\triangleright$ Tema 4                  | Питання 2<br>Правильно<br>Балів 1.00 з 1.00                                                                                             | Чи вірно, що ядро має негативний заряд, величина якого за модулем дорівнює заряду протона, помноженому на порядковий номер електрона в<br>таблиці Менделєєва.                                                                                                    |  |
| Introduction to Moodle                                                                                               | № Відмітити<br>питання                                                                                                    | Виберіть одну відповідь:                                                                                                    |  |
|                                                                                                    | $\circledcirc$<br><b>卷 Редагувати</b>                                                                                                   | Правильно                                                                                                    |  |
|                                                                                                    | питання<br>(0)                                                                                                    | Неправильно                                                                                                    |  |
| 日回<br>Керування                                                                                                    |                                                                                                    |                                                                                                    |  |
| • Керування тестом                                                                                                   |                                                                                                    |                                                                                                    |  |
| • Редагувати параметри                                                                                               |                                                                                                    | Правильна вілловіль 'Неправильно'                                                                                                    |  |

Рис. 1.28. Сторінка результатів тесту для учня

# **1.2. Робота в сервісі Google Forms**

<span id="page-24-0"></span>Google надає можливість створювати опитувальники за допомогою сервісу Forms, недоліком є лиш те, що перевіряти такий опитувальник доводиться самостійно. Створена форма зберігається на хмарі, і для доступу до неї потрібно лиш надати на неї посилання. Forms дає можливість створити тести з однією або ж декількома відповідями, запитання з розгорнутою та короткою формою відповіді та завдання для встановлення відповідності, що забезпечить більш глибоке розуміння учнями явищ мікросвіту, властивостей атомних ядер, їх перетворень та ядерного випромінювання.

В Google Forms з'явилась можливість крім формування опитувальника створювати тестові завдання з автоматичною перевіркою. Функцію автоматичної перевірки отримали форми завдань з однією та декількома вірними відповідями, що надає можливість оптимального та регулярного виявлення знань, високої об'єктивності, що в свою чергу приводить до позитивного стимулюючого впливу на пізнавальну діяльність учнів, забезпечує реалізацію принципів індивідуалізації та диференціалізації навчання, реалізує принцип єдності і взаємозв'язку навчання та контролю під час навчання атомної та ядерної фізики в школі. Автоматична перевірка для завдань іншої форми поки що відсутня.

Зважаючи на окреслені переваги організації тестування з фізики в умовах ХОНС ми вважаємо за доцільне розглянути покрокову інструкцію створення та використання тестів у Google Forms. Перш ніж почати створювати тест потрібно в налаштуваннях форми увімкнути оцінки, для цього потрібно зробити наступні дії: Настройки>Тест та змінити перемикач на «Увімкнути оцінки». У даному розділі налаштувань можливо зробити також додаткові налаштування такі, як показати оцінку після надсилання форми. У тому випадку, коли налаштовано показ оцінки, відразу після надсилання форми з'являються додаткові параметри показу загальної суми балів та балів за кожне питання окремо, показ вірної відповіді на питання та визначення, на які запитання дано невірно відповіді. Після того як налаштування завершено потрібно натиснути на кнопку «Зберегти».

Створення тесту нічим не відрізняється від створення опитувальника (рис. 1.29). Перед користувачем з'являється декілька полів, одне для введення запитання, нижче знаходиться випадний список із вибором типу завдання, після чого йдуть поля для введення варіантів відповідей. Слід зазначити, що кількість варіантів відповідей не є обмеженою. Для налаштування запитання потрібно натиснути на кнопку «Ключ опитування». У даному розділи необхідно вказати кількість балів для завдання та відзначити вірну або ж

декілька вірних відповідей за потреби. Щодо оцінки, то вона може приймати лише цілих значень від 0 і вище(рис. 1.30).

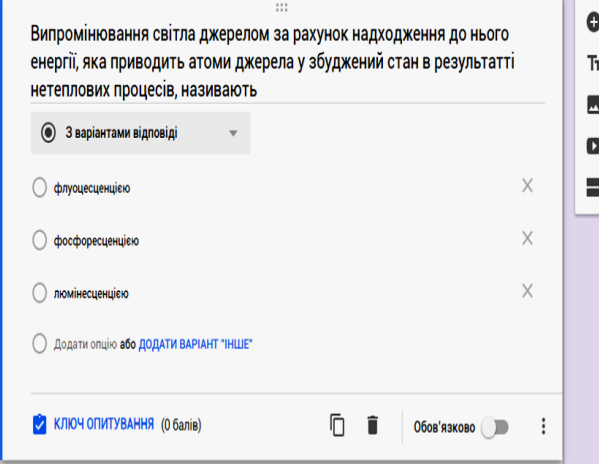

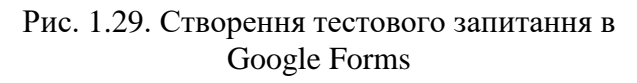

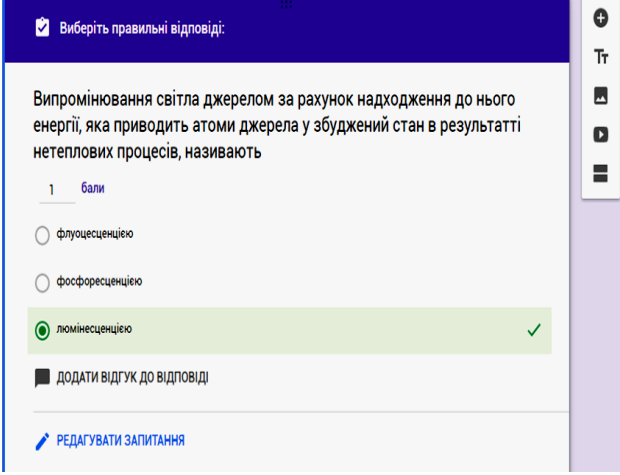

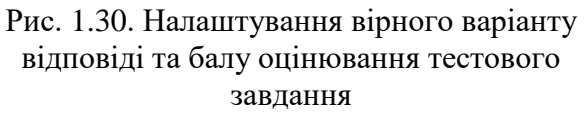

Фізика є досить складною дисципліною для опанування учнями. Особливі проблеми виникають у школярів при вивченні хвильових властивостей світла, властивостей атома, законів радіоактивного розпаду, ланцюгових реакцій та класифікації елементарних частинок. Тому, на нашу думку, досить корисною у навчальному процесі з фізики є функція «Додати відгук до відповіді», або ж просто коментар (рис. 1.31), який з'явиться після проходження тесту. Коментар максимально може мати дві форми, але лише одна з них буде відображатися в залежності від вірної або невірної відповіді на запитання. У коментарі для невірних відповідей вчитель має змогу додати пояснення та обґрунтування фізичного процесу чи явища. До коментарю є можливість додати посилання на сторонній ресурс сайт чи відео.

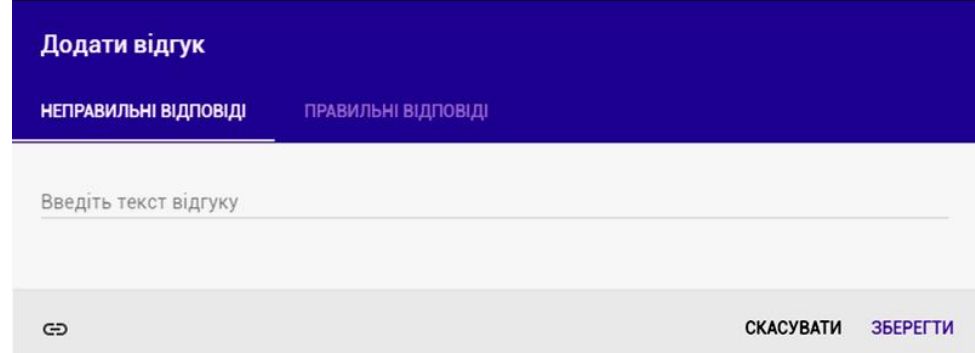

Рис. 1.31. Вкладка для коментарів

Після проходження тесту кожен учень має змогу переглянути свій результат та питання, на які були дані невірні відповіді, і які відповіді вірні, якщо тест налаштований відображувати ці дані.

Для вчителя в Google Forms є вкладка «Відповіді», де він і має змогу їх переглянути в двох режимах «Усі відповіді» та «Окремий респондент».

У загальній статистиці перше, що відображується, це середня оцінка, яку одержали більшість учнів, а також найнижча та найвища одержана оцінка за тест. Зручність полягає в тому, що за результатами тестування автоматично будується графік оцінювання, який наочно показує стан засвоєння знань учнями.

Також важливим є відображення питань, в яких учні найчастіше робили помилки під час роботи з тестом, та визначення кількості учнів від загальної суми, які зробили помилку в тому чи іншому завдані, що є дуже зручним для вчителя та вказує, з якими питання з вивченого матеріалу учні невдало розібрались, і потрібно в подальшому приділити час для повторного роз'яснення та опрацювання.

У ході нашого експерименту нами встановлено, що в силу суб'єктивних та об'єктивних причин, розділ «Атомна та ядерна фізика» достатньо складний для вивчення суб'єктами навчання, тому повторний розгляд питань, на які дані невірні відповіді дозволяє доопрацювати, закріпити та поглибити знання з атомної і ядерної фізики. Після чого на вкладці результатів можна переглянути вже самі запитання та кількість учнів, які дали на них правильну відповідь. До кожного завдання додається графік, в якому відображається кількість учнів, що вказали ту чи іншу відповідь на завдання.

Незручним є лиш той факт, що для перегляду результатів учнів потрібно перейти в режим «окремий респондент» і потім індивідуально для кожного переглянути оцінку. Хоча повну статистику тесту в Google Forms можна експортувати до електронної таблиці, де буде побудована таблиця з результатами, прізвищами, питаннями та вказаними відповідями на них учнями, в якій можна відразу переглянути успішність кожного учня. В даному режимі відображується все те, що і для усіх відповідей лиш індивідуально по кожному респонденту.

### **Розділ 2.**

### **Фізика атомного ядра та елементарних частинок**

<span id="page-27-0"></span>Ми пропонуємо використовувати тести п'яти типів: множинний вибір, правильно/неправильно, визначити пропущені слова, відповідність та перетягування в тексті.

Множинний вибір – дозволяє вибирати одну або декілька відповідей з наданого списку.

Правильно/Неправильно – проста форма питання з множинним вибором тільки з двома варіантами вибору: «Правильно» і «Неправильно».

Визначити пропущені слова – пропущені в тексті слова заповнюються за допомогою випадаючих меню.

Відповідність – відповідь на кожне підзапитання має бути вибрана із заданого списку можливих відповідностей.

Перетягування в тексті – пропущені в тексті слова заповнюються за допомогою перетягування.

# <span id="page-27-1"></span>**Тема 1. Історія вивчення атома. Ядерна модель атома. Квантові постулати М. Бора. (Досліди Д. Франка і Г. Герца.). Енергетичні стани атома.**

### *Множинний вибір*

1. У чому полягає суть досліду Резерфорда?

- А. Зондування атомів золота швидкими ядрами Гелію (α-частинками), які вилітають із радіоактивного джерела, вміщеного у свинцевий контейнер.
- Б. Зондування атомів золота швидкими ядрами Гелію (β-частинками), які вилітають із радіоактивного джерела, вміщеного у свинцевий контейнер.
- В. Зондування атомів золота швидкими ядрами Водню (α-частинками), які вилітають із радіоактивного джерела, вміщеного у свинцевий контейнер.

2. Д. Д. Томсон запропонувавши власну модель атома зробив такі припущення:

А. Атом має форму кулі.

- Б. Позитивний заряд атома розподілений рівномірно по всьому об'ємі кулі, а негативні заряджені частинки вкраплені в її середину.
- В. Атом має форму кулі. Позитивний заряд атома розподілений рівномірно по всьому об'ємі кулі, а негативні заряджені частинки вкраплені в її середину.
- Г. Атом має форму кулі. Негативні заряд атома розподілений рівномірно по всьому об'ємі кулі, а позитивно заряджені частинки вкраплені в її середину.
- 3. В чому причина розсіювання α-частинок в досліді Резерфорда?
	- А. Негативний заряд і маса в атомі не розподілені рівномірно по всьому об'єму атома, а зосереджені в його невеликій центральній частині.
	- Б. Позитивний заряд і маса в атомі не розподілені рівномірно по всьому об'єму атома, а зосереджені в його невеликій центральній частині.
	- В. Негативний заряд і маса в атомі розподілені рівномірно по всьому об'єму атома.
	- Г. Позитивний заряд і маса в атомі розподілені рівномірно по всьому об'єму атома.
- 4. Як була названа модель атома яку запропонував Резерфорда?
	- А. Пудингова модель атома.
	- Б. Ядерна модель.
	- В. Сатурнова модель.
	- Г. Планетарна модель.
- 5. Хто із вчених та як модифікував ядерну модель атома?
	- А. Планк. Визначив п'ять гіпотез які одержали назву постулатів.
	- Б. Резерфорд. Припустив що позитивний заряд і маса в атомі не розподілені рівномірно по всьому об'єму атома, а зосереджені в його невеликій центральній частині і назвав цю покращену модель планетарною.
	- В. Бор. Він припустив існування в атомі особливих станів електронів. Ці стани визначаються на підставі двох гіпотез, які дістали назву постулати Бора.
- 6. Вкажіть перший постулат Бора:
	- А. Будь-яке випромінювання атома пов'язане з його переходом з одного стаціонарного енергетичного стану в інший.
	- Б. Існують особливі стани атома, в яких він не випромінює енергію. Такі стани атома називають стаціонарними станами.
	- В. Існують особливі стани атома, в яких він випромінює енергію. Такі стани атома називають стаціонарними станами.
	- Г. Будь-яке випромінювання атома не пов'язане з його переходом з одного стаціонарного енергетичного стану в інший.
- 7. Вкажіть другий постулат Бора:
	- А. Будь-яке випромінювання атома пов'язане з його переходом з одного стаціонарного енергетичного стану в інший.
- Б. Існують особливі стани атома, в яких він не випромінює енергію. Такі стани атома називають стаціонарними станами.
- В. Існують особливі стани атома, в яких він випромінює енергію. Такі стани атома називають стаціонарними станами.
- Г. Будь-яке випромінювання атома не пов'язане з його переходом з одного стаціонарного енергетичного стану в інший.

8. Як називається правило за яким у будь-якій квантовій системі два й більше електронів не можуть перебувати одночасно в тому самому квантовому стані?

А. Принцип Паулі.

Б. Третій постулат Бора.

В. Принцип заборони Резерфорда.

9. Як називається найнижчий енергетичний рівень, на якому може перебувати атом?

А. Енергетичний рівень основного стану.

Б. Енергетичний рівень збудженого стану.

В. Дозволений рівень.

10. В якому випадку атом відповідно до теорії Бора може випромінювати світло?

А. При переході з збудженого стану в основний.

Б. При русі електрона по своїй орбіті.

В. При будь-якому прискореному русі.

Г. При переході з основного стану в збуджений.

# *Правильно/Неправильно*

11. Чи вірно, що перехід атома з одного стаціонарного стану в інший супроводжується випромінюванням чи поглинанням фотонів, енергія яких hv визначається за формулою  $hv = E_k - E_n$ ?

А. Правильно.

Б. Неправильно.

12. Чи вірно, що ядро має негативний заряд, величина якого за модулем дорівнює заряду протона, помноженому на порядковий номер електрона в таблиці Менделєєва?

А. Правильно.

Б. Неправильно.

13. Чи вірно, що оскільки атом електрона нейтральний, то позитивний заряд ядра компенсується зарядом електронів, які мають рухатись навколо ядра?

А. Правильно.

Б. Неправильно.

14. Чи вірно, що існують особливі стани атома, в яких він не випромінює енергію. Такі стани атома називають стаціонарними станами?

А. Правильно.

Б. Неправильно.

15. Чи вірно, що будь-яке випромінювання атома пов'язане з його переходом з одного стаціонарного енергетичного стану в інший?

А. Правильно.

Б. Неправильно.

16. Чи вірно, що у будь-якій квантовій системі два й більше електронів не можуть перебувати одночасно в тому самому квантовому стані?

А. Правильно.

Б. Неправильно.

17. Чи вірно, що в збудженому стані атом перебуває тільки на найвищому рівні, на якому може перебувати нескінченно довго. Щойно електрон буде «закинуто» на нижчий рівень, він негайно й перейде в збуджений стан із випромінюванням електрон?

А. Правильно.

Б. Неправильно.

18. Чи вірно, що позитивний заряд і маса в атомі не розподілені рівномірно по всьому об'єму атома, а зосереджені в його невеликій центральній частині – ділянці, яку назвали ядро атома?

А. Правильно.

Б. Неправильно.

19. Чи вірно, що у стаціонарному стані електрон рухається по коловій орбіті радіусом r і атом енергію не випромінює?

А. Правильно.

Б. Неправильно.

20. Чи вірно, що в об'ємі атома більшість простору наповнено плазмою. Майже вся маса атома сконцентрована в дуже малому ядрі (діаметром  $d \sim 10^{-15}$ м)?

А. Правильно.

Б. Неправильно.

# *Визначити пропущені слова*

21. Згідно з теорією Томсона атом є позитивно зарядженою кулею радіусом

 $R = 10^{-8}$ см, всередині якої містяться \_\_\_\_\_\_\_\_\_\_.

А. Електрони.

Б. Позитрони.

В. Нейтрони.

22. Перехід атома з одного стаціонарного стану в інший супроводжується  $\Box$  фотонів, енергія яких hv визначається за формулою hv =  $E_k$  –

 $E_n$ .

А. Випромінюванням чи поглинанням.

Б. Випромінюванням.

В. Поглинанням.

23. Атомна система може перебувати тільки в особливих\_\_\_\_\_\_\_, кожному з яких відповідає певна енергія  $E_n$ . У цьому стані електрон рухається по коловій орбіті радіусом r і атом енергії не випромінює.

А. Стаціонарних станах.

Б. Стійких станах.

В. Станах рівноваги.

24. В об'ємі атома більшість простору \_\_\_\_\_\_\_\_\_\_. Майже вся маса атома сконцентрована в дуже малому ядрі (діаметром \_\_\_\_\_\_\_\_\_\_).

А. Заповнена газом.

Б. Порожня.

В. Заповнена електронами.

Г.  $d \sim 10^{-15}$ м.

Г.  $d \sim 10^{-10}$  м.

Д.  $d \sim 10^{-16}$  м.

25. Ядро має \_\_\_\_\_\_\_\_\_\_, величина якого за модулем дорівнює заряду \_\_\_\_\_\_\_\_\_\_, помноженому на порядковий номер елементу в таблиці Менделєєва.

А. Негативний заряд.

Б. Нейтральний заряд.

В. Позитивний заряд.

Г. Протона.

Ґ. Електрона.

Д. Нейтрона.

26. \_\_\_\_\_\_\_\_\_\_ є тільки нижній рівень, на якому кожен атом може перебувати нескінченно довго. Щойно електрон буде «закинуто» на вищий рівень, він негайно й довільно перейде в основний стан із \_\_\_\_\_\_\_\_\_.

А. Стаціонарним.

Б. Збудженим.

В. Байдужим.

Г. Випромінюванням фотона.

Ґ. Випромінюванням електрона.

Д. Випромінюванням α-частинки.

27. Розсіювання \_\_\_\_\_\_\_\_\_\_ пояснюється тим, що \_\_\_\_\_\_\_\_\_\_ і маса в атомі не розподілені рівномірно по всьому об'єму \_\_\_\_\_\_\_\_\_\_, а зосереджені в його невеликій центральній частині - ділянці, яку назвали ядро атома. А. α −частинок. Б. β −частинок. В. γ -частинок. Г. Позитивний заряд. Ґ. Негативний заряд. Д. Атом. Е. Молекули. Є. Частинки. 28.  $\frac{1}{28}$  електрона, що рухається зі швидкістю v на n-ій орбіті, радіус якої  $r_n$ , набуває дискретних значень  $L = m v_n r_n = \frac{nh}{2\pi}$  $\frac{nn}{2\pi} = n\hbar$ , де  $n =$  $1, 2, 3, \ldots, m-$  маса електрона,  $\hbar$ -А. Момент інерції. Б. Момент сили. В. Момент імпульсу. Г. Зведена стала Планка. Ґ. Стала Планка. Д. Cтала Больцмана. 29. Найнижчий рівень називають Вище від нього розташовані інші <u>\_\_\_\_\_\_\_\_\_\_\_</u>. А. Енергетичним рівнем основного стану. Б. Енергетичним рівнем збудженого стану. В. Дозволені рівні. Г. Заборонені рівні. Ґ. Основні рівні. 30. Джозеф Джон Томсон припускав, що атом має форму \_\_\_\_\_\_\_\_\_\_; \_\_\_\_\_\_\_\_\_\_ атома розподілений рівномірно по всьому об'єму цієї кулі, а \_\_\_\_\_\_\_\_\_\_ електрони вкраплені в її середину. А. Кулі. Б. Сфери.

В. Еліпсоїда.

Г. Позитивний заряд.

Ґ. Позитивно заряджені.

Д. Негативний заряд.

Е. Негативно заряджені.

*Відповідність* 31. Встановіть відповідність 1. Принцип Паулі. А. Будь-яке випромінювання атома пов'язане з його переходом з одного стаціонарного енергетичного стану в інший. 2. Перший постулат Бора. Б. У будь-якій квантовій системі два й більше електронів не можуть перебувати одночасно в тому самому квантовому стані. 3. Другий постулат Бора. В. Існують особливі стани атома, в яких він не випромінює енергію. Такі стани атома називають стаціонарними станами. 32. Встановіть відповідність 1. Модель Томсона. А. У центрі атома знаходиться масивне позитивно заряджене ядро, навколо якого розташовані електрони які мають форму кілець. 2. Сатурнова модель атома. Б.Позитивний заряд і маса в атомі не розподілені рівномірно по всьому об'єму атома, а зосереджені в його ядрі. 3. Модель Б. Чичеріна. В.Атом має форму кулі; позитивний заряд атома розподілений рівномірно по всьому об'єму цієї кулі, а негативно заряджені електрони вкраплені в її середину. 4. Ядерна модель. Г.У центрі атома знаходиться масивне ядро, а навколо ядра на незмінній кільцевій орбіті знаходяться електрони.

### *Перетягування тексту*

- 33. Згідно з теорією Томсона атом є позитивно зарядженою кулею радіусом  $R = 10^{-8}$ см, всередині якої містяться \_\_\_\_\_\_\_\_\_\_.
	- А. Електрони.
	- Б. Позитрони.
	- В. Нейтрони.
- 34. Перехід атома з одного стаціонарного стану в інший супроводжується фотонів, енергія яких hv визначається за формулою  $hv = E_k - E_n$ .
	- А. Випромінюванням чи поглинанням.
	- Б. Випромінюванням.
	- В. Поглинанням.

35. Атомна система може перебувати тільки в особливих  $\cdot$ , кожному з яких відповідає певна енергія  $E_n$ . У цьому стані електрон рухається по коловій орбіті радіусом r і атом енергії не випромінює.

А. Стаціонарних станах.

Б. Стійких станах.

В. Станах рівноваги.

36. В об'ємі атома більшість простору \_\_\_\_\_\_\_\_\_\_. Майже вся маса атома сконцентрована в дуже малому ядрі (діаметром \_\_\_\_\_\_\_\_\_\_).

А. Заповнена газом.

- Б. Порожня.
- В. Заповнена електронами.
- Г.  $d \sim 10^{-15}$  м.
- Г.  $d \sim 10^{-10}$  м.
- Д.  $d \sim 10^{-16}$  м.

37. Ядро має \_\_\_\_\_\_\_\_\_\_, величина якого за модулем дорівнює заряду \_\_\_\_\_\_\_\_\_\_, помноженому на порядковий номер елементу в таблиці Менделєєва.

- А. Нейтральний заряд.
- Б. Нейтральний заряд.
- В. Позитивний заряд.
- Г. Протона.
- Ґ. Електрона.
- Д. Нейтрона.

38. \_\_\_\_\_\_\_\_\_\_ є тільки нижній рівень, на якому кожен атом може перебувати нескінченно довго. Щойно електрон буде «закинуто» на вищий рівень, він негайно й довільно перейде в основний стан із \_\_\_\_\_\_\_\_\_.

- А. Стаціонарним.
- Б. Збудженим.
- В. Випромінюванням фотона.
- Г. Випромінюванням електрона.
- Ґ. Випромінюванням α −частинки.

39. Розсіювання \_\_\_\_\_\_\_\_\_\_ пояснюється тим, що \_\_\_\_\_\_\_\_\_\_ і маса в атомі не розподілені рівномірно по всьому об'єму \_\_\_\_\_\_\_\_\_\_, а зосереджені в його невеликій центральній частині - ділянці, яку назвали ядро атома.

А. α −частинок.

Б. β −частинок.

- В. γ -частинок.
- Г. Позитивний заряд.
- Ґ. Негативний заряд.
- Д. Атома.
- Е. Молекули.
- Є. Частинки.

40.  $\frac{1}{2}$  електрона, що рухається зі швидкістю v на *n*-ій орбіті, радіус

якої  $r_n$ , набуває дискретних значень  $L \; = \; m v_n r_n = \frac{nh}{2\pi}$  $\frac{2\pi}{2\pi} = n\hbar$ , де  $n = 1, 2, 3, ...$ 

- $m$  маса електрона,  $\hbar$ 
	- А. Момент інерції.
	- Б. Момент сили.
	- В. Момент імпульсу.
	- Г. Зведена стала Планка.
	- Ґ. Стала Планка.
	- Д. Cтала Больцмана.

41. Найнижчий рівень називають \_\_\_\_\_\_\_\_\_\_. Вище від нього розташовані інші \_\_\_\_\_\_\_\_\_\_.

- А. Енергетичним рівнем основного стану.
- Б. Енергетичним рівнем збудженого стану.
- В. Дозволені рівні.
- Г. Заборонені рівні.
- Ґ. Основні рівні.

42. Джозеф Джон Томсон припускав, що атом має форму \_\_\_\_\_\_\_\_\_\_; \_\_\_\_\_\_\_\_\_\_ атома розподілений рівномірно по всьому об'єму цієї кулі, а електрони вкраплені в її середину.

А. Кулі.

- Б. Сфери.
- В. Еліпсоїда.
- Г. Позитивний заряд.
- Ґ. Позитивно заряджені.
- Д. Негативний заряд.
- Е. Негативно заряджені.
# **Тема 2. Випромінювання та поглинання світла атомами. Атомні і молекулярні спектри. Рентгенівське випромінювання.**

*Множинний вибір*

1. Світіння газу можна викликати, пропускаючи крізь нього електричний струм або нагріваючи його до високої температури. Тим самим діставши ...

А. Суцільний спектр.

Б. Смугастий спектр.

В. Лінійчатий спектр.

2. Випромінювання світла джерелом за рахунок надходження до нього енергії, яка приводить атоми джерела у збуджений стан в результаті нетеплових процесів, називають

А. Флуоресценцією.

Б. Фосфоресценцією.

В. Люмінесценцією.

3. Як називається світіння тіл, викликане бомбардуванням речовини зарядженими частинками?

А. Катололюмінісценція.

Б. Електролюмінісценція.

В. Люмінесценція.

Г. Хемілюмінесценція.

Ґ. Фотолюмінесценція.

4. Як називається світіння тіл під впливом опромінення їх видимим світлом, ультрафіолетовими, рентгенівськими, гамма-променями?

А. Катодолюмінісценція.

Б. Електролюмінісценція.

В. Люмінесценція.

Г. Хемілюмінесценція.

Ґ. Фотолюмінесценція.

5. Як називається світіння, яке виникає внаслідок екзотермічної хімічної реакції?

А. Катололюмінісценція.

Б. Електролюмінісценція.

В. Люмінесценція.

Г. Хемілюмінесценція.

Ґ. Фотолюмінесценція.

6. Як називається світіння речовини під час проходження через неї електричного струму або під впливом електричного поля?

А. Катодолюмінісценція.

Б. Електролюмінісценція.

- В. Люмінесценція.
- Г. Хемілюмінесценція.
- Ґ. Фотолюмінесценція.
- 7. В чому різниця між флуоресценцією та фосфоресценцією?
	- А. Різна тривалість існування атомів у збудженому стані.
	- Б. Ніякої різниці.
	- В. Флуоресценція відбувається за рахунок бомбардування речовини зарядженими частинками, а фосфоресценція - внутрішня енергія тіла.
- 8. Рентгенівське випромінювання це ...
	- А. Довгохвильовий електромагнітне випромінювання, що має частоту від 3 ∙ 1017до 3 ∙ 10<sup>19</sup> Гц.
	- Б. Короткохвильове електромагнітне випромінювання з довжиною хвилі від 10 нм до 0,01 нм.
- 9. Неперервний спектр, який обмежується граничною довжиною хвилі  $\lambda_0$

та має характерні максимуми, що накладаються на неперервний спектр, називається

- А. Рентгеноспектральним аналізом.
- Б. Рентгенівським спектром.
- В. Рентгенівським випромінюванням.
- 10. Вкажіть закон Віна:
	- А. Добуток довжини хвилі, яка відповідає максимуму випромінювання в спектрі абсолютно чорного тіла, на її період є величина стала,  $\lambda_{max}T =$  $b$ . Тут  $b$  – стала Віна, яка дорівнює  $b = 0.002892$  м $\cdot$ К.
	- Б. Добуток довжини хвилі, яка відповідає максимуму випромінювання в спектрі абсолютно чорного тіла, на його абсолютну температуру є величина стала,  $\lambda_{max}T = b$ . Тут  $b$  – стала Віна, яка дорівнює  $b =$ 0,002892 м∙К.
	- В. Добуток довжини хвилі, яка відповідає максимуму випромінювання в спектрі абсолютно чорного тіла, на його абсолютну температуру є величина стала,  $\lambda_{max} T = b$ . Тут  $b$  – стала Віна, яка дорівнює  $b =$ 0,029892 м∙К.

# *Правильно/Неправильно*

11. Чи вірно, що лінійчаті спектри це оптичне випромінювання поодиноких збуджених атомів, яке виникає завдяки квантовим переходам між електронними рівнями енергії (атомні спектри)?

- А. Правильно.
- Б. Неправильно.

12. Чи вірно, що смугастий спектр має вигляд кольорових смуг, розділених темними проміжками (молекулярні спектри)?

А. Правильно.

Б. Неправильно.

13. Чи вірно, що будь-яка речовина поглинає переважно промені тих довжин хвиль, які сама може випромінювати?

А. Правильно.

Б. Неправильно.

14. Чи вірно, що лінійчатий спектр випускання будь-якого конкретного хімічного елемента не збігається зі спектром випускання інших хімічних елементів?

А. Правильно.

Б. Неправильно.

15. Чи вірно, що випромінювання світла джерелом за рахунок надходження до нього енергії, яка приводить атоми джерела у збуджений стан в результаті нетеплових процесів називається люмінесценцією?

А. Правильно.

Б. Неправильно.

16. Чи вірно, що за тривалістю існування атомів у збудженому стані люмінесценцію поділяють на флуоресценцію (швидко затухаючу, час світіння порядку 10<sup>-4</sup> с) і фосфоресценцію (тривалу, час світіння більший за 10<sup>-8</sup> с)?

А. Правильно.

Б. Неправильно.

17. Чи вірно, що світіння тіл під впливом опромінення їх видимим світлом, ультрафіолетовими, рентгенівськими, гамма-променями називається хемілюмінесценцією?

А. Правильно.

Б. Неправильно.

18. Чи вірно, що світіння, яке виникає внаслідок екзотермічної хімічної реакції називається фотолюмінесценцією?

А. Правильно.

Б. Неправильно.

19. Чи вірно, що у неперервному спектрі немає темних проміжків, і на екрані спектрального апарата можна побачити суцільну різнокольорову смугу і це означає, що в спектрі наявні всі довжини хвиль?

А. Правильно.

Б. Неправильно.

20. Чи вірно, що рентгенівське випромінювання виникає внаслідок гальмування швидких електронів у речовині та випромінюється під час енергетичних переходів електронів між рівнями внутрішніх оболонок атома?

- А. Правильно.
- Б. Неправильно.

#### *Визначити пропущені слова*

21. Добуток \_\_\_\_\_\_\_\_\_\_ хвилі, яка відповідає максимуму випромінювання в спектрі абсолютно чорного тіла, на його стале є величина стала.

- А. Довжини.
- Б. Частоти.
- В. Швидкості.
- Г. Діелектричну проникність.
- Ґ. Показник заломлення.
- Д. Абсолютну температуру.

22. \_\_\_\_\_\_\_\_\_\_, який встановив, що будь-яка речовина поглинає переважно промені тих \_\_\_\_\_\_\_\_\_\_, які сама може випромінювати.

- А. Н. Бор.
- Б. Г. Кірхгоф.
- В. І. Фраунгофер.
- Г. Довжин хвиль.
- Ґ. Частот.
- Д. Температур.

23. \_\_\_\_\_\_\_\_\_\_ утворюються під час гальмування швидких електронів.

А. Смугастий спектр.

Б. Рентгенівські промені.

В. Фотолюмінесценція.

24. У \_\_\_\_\_\_\_\_\_\_ немає темних проміжків, і на екрані спектрального апарата можна побачити \_\_\_\_\_\_\_\_\_\_. Це означає, що в спектрі наявні всі довжини хвиль.

А. Смугастому спектрі.

- Б. Молекулярному спектрі.
- В. Неперервному спектрі.
- Г. Суцільну різнокольорову смугу.

Ґ. Кольорові смуги, розділені темними проміжками.

25. \_\_\_\_\_\_\_\_\_\_ рентгенівського випромінювання вказує на те, що електрони втрачають довільні значення енергії. Короткохвильова межа рентгенівського випромінювання відповідає випадку, коли вся \_\_\_\_\_\_\_\_\_\_ електрона витрачається на випромінювання одного фотона.

А. Неперервний характер спектра.

Б. Смугастий характер спектра.

В. Кінетична енергія.

Г. Потенціальна енергія.

Ґ. Енергія спокою.

26. Рентгенівські промені розрізняють за їх \_\_\_\_\_\_\_\_\_\_: чим коротша довжина хвилі рентгенівських променів, тим вони

- А. М'якістю.
- Б. Гнучкістю.
- В. Жорсткістю.
- Г. Гнучкіші.
- Ґ. Жорсткіші.
- Д. М'якіші.

```
27. За тривалістю існування атомів у збудженому стані
```
поділяють на \_\_\_\_\_\_\_\_\_\_ (швидко затухаючу, час світіння порядку 10<sup>-8</sup> с) і

\_\_\_\_\_\_\_\_\_\_ (тривалу, час світіння більший за 10−4 с).

А. Фосфоресценцію.

- Б. Флуоресценцію.
- В. Люмінесценцію.
- Г. Катодолюмінісценція.

28. Під час пропускання прямого струму через \_\_\_\_\_\_\_\_\_\_ світлодіода електрони і дірки інтенсивно рекомбінують, \_\_\_\_\_\_\_\_\_\_ випромінювання. У цьому разі електрична енергія перетворюється в світлову, тобто відбувається процес зворотний до \_\_\_\_\_\_\_\_\_\_.

- А.  $n p$ -перехід.
- Б.  $p n$ -перехід.
- В. Випускаючи кванти.
- Г. Поглинаючи квант.
- Ґ. Зовнішнього фотоефекту.
- Д. Внутрішнього фотоефекту.
- Е. Фотоефекту.

29. Випромінене під час світло, як правило, має ліж

випромінювання, яке збуджує світіння.

- А. Фотолюмінесценції.
- Б. Хемілюмінесценції.
- В. Електролюмінісценції.
- Г. Таку ж довжину хвиль.
- Ґ. Меншу довжину хвиль.
- Д. Більшу довжину хвиль.

30. \_\_\_\_\_\_\_\_\_\_ – світіння, яке виникає внаслідок екзотермічної хімічної реакції. \_\_\_\_\_\_\_\_\_\_ – світіння речовини під час проходження через неї електричного струму або під впливом електричного поля. \_\_\_\_\_\_\_\_\_\_ – світіння тіл під впливом опромінення їх видимим світлом, ультрафіолетовими, рентгенівськими, гамма-променями.

- А. Електролюмінісценція.
- Б. Фотолюмінесценція.
- В. Катодолюмінісценція.
- Г. Хемілюмінесценція.

#### *Відповідність*

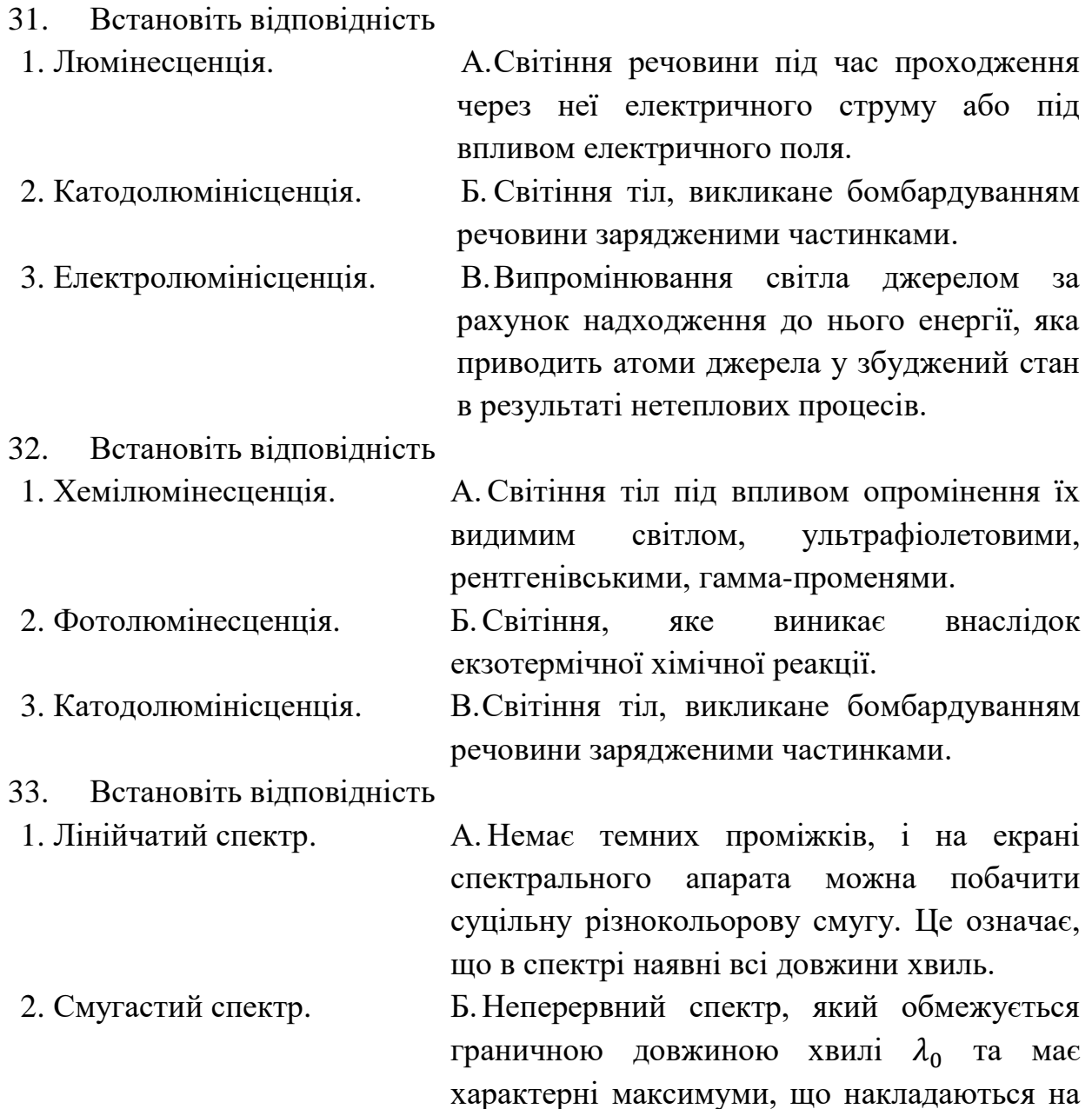

неперервний спектр.

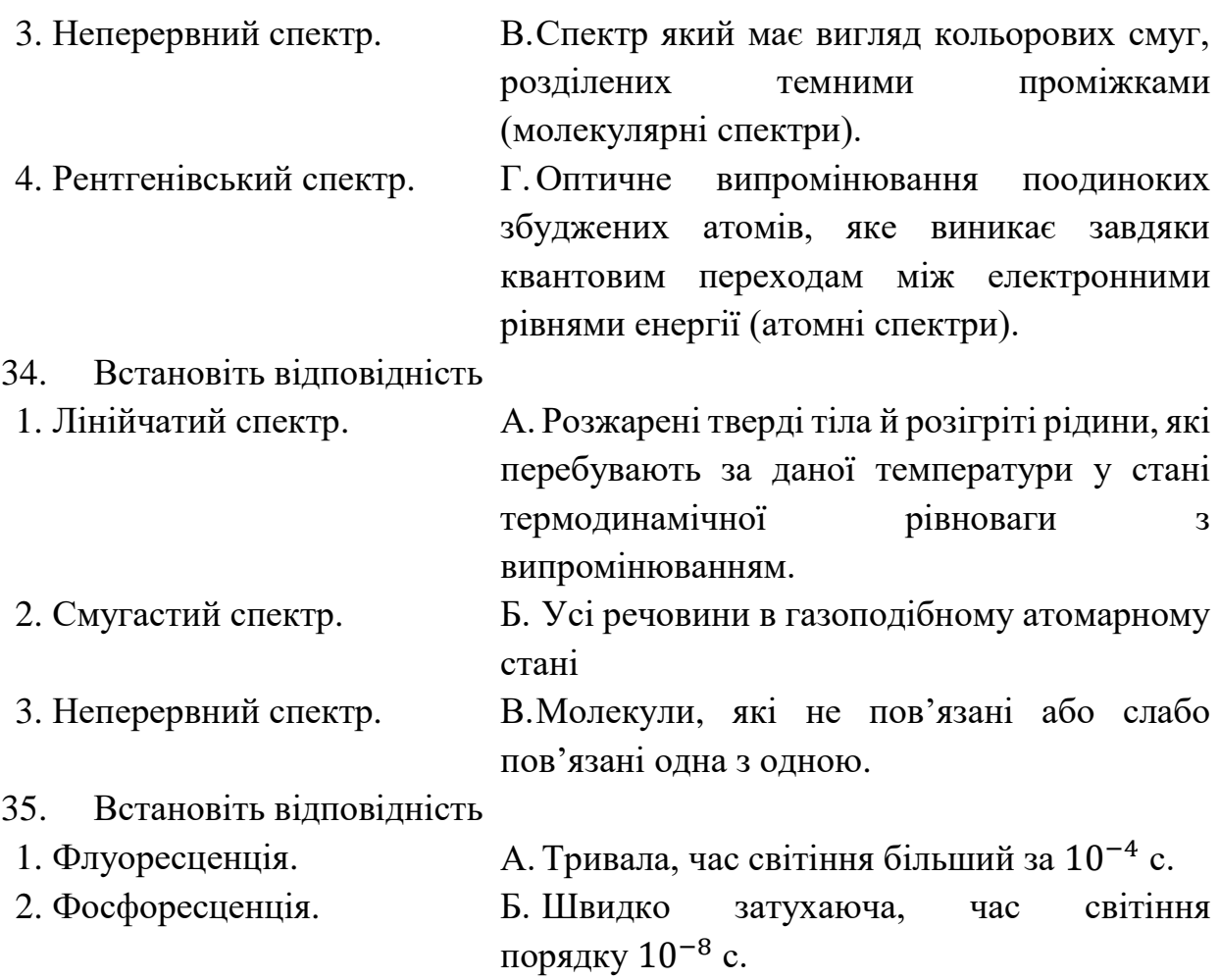

#### *Перетягування тексту*

36. За тривалістю існування атомів у збудженому стані \_\_\_\_\_\_\_\_\_\_ поділяють на \_\_\_\_\_\_\_\_\_\_ (швидко затухаючу, час світіння порядку 10<sup>-8</sup> с) і \_\_\_\_\_\_\_\_\_\_ (тривалу, час світіння більший за 10−4 с).

А. Фосфоресценцію.

Б. Флуоресценцію.

В. Люмінесценцію.

Г. Катодолюмінісценція.

37. \_\_\_\_\_\_\_\_\_\_, який встановив, що будь-яка речовина поглинає переважно промені тих \_\_\_\_\_\_\_\_\_\_, які сама може випромінювати.

А. Н. Бор.

Б. Г. Кірхгоф.

В. І. Фраунгофер.

Г. Довжин хвиль.

Ґ. Частот.

Д. Температур.

38. Під час пропускання прямого струму через \_\_\_\_\_\_\_\_\_\_світлодіода електрони і дірки інтенсивно рекомбінують, \_\_\_\_\_\_\_\_\_\_ випромінювання. У

цьому разі електрична енергія перетворюється в світлову, тобто відбувається процес зворотний до \_\_\_\_\_\_\_\_\_\_.

- $A. n p$ -перехід.
- Б.  $p n$ -перехід.
- В. Випускаючи кванти.
- Г. Поглинаючи квант.
- Ґ. Зовнішнього фотоефекту.
- Д. Внутрішнього фотоефекту.
- Е. Фотоефекту.

39. \_\_\_\_\_\_\_\_\_\_ – світіння, яке виникає внаслідок екзотермічної хімічної реакції.  $-$  світіння речовини під час проходження через неї електричного струму або під впливом електричного поля. \_\_\_\_\_\_\_\_\_\_ – світіння тіл під впливом опромінення їх видимим світлом, ультрафіолетовими, рентгенівськими, гамма-променями.

- А. Електролюмінісценція.
- Б. Фотолюмінесценція.
- В. Катололюмінісценція.
- Г. Хемілюмінесценція.

40. Випромінене під час \_\_\_\_\_\_\_\_\_\_ світло, як правило, має \_\_\_\_\_\_\_\_\_\_, ніж випромінювання, яке збуджує світіння.

- А. Фотолюмінесценції.
- Б. Хемілюмінесценції.
- В. Електролюмінісценції.
- Г. Таку ж довжину хвиль.
- Ґ. Меншу довжину хвиль.
- Д. Більшу довжину хвиль.

**Тема 3. Атомне ядро. Протонно-нейтронна модель атомного ядра. Нуклони. Ізотопи. Ядерні сили та їх особливості. Стійкість ядер. Роль електричних і ядерних сил у забезпеченні стійкості ядер. Енергія зв'язку атомного ядра. Дефект мас.**

*Множинний вибір*

- 1. З яких видів частинок складається ядро атома?
	- А. Протони.
	- Б. Нейтрони.
	- В. Електрони.

2. Яку спільну назву мають нейтрон та протон?

- А. Нуклони.
- Б. Адрони.
- В. Мезони.

3. Що визначає число протонів Z в атомному ядрі?

- А. Атомний номер та місце елемента в таблиці Менделєєва.
- Б. Атомний номер.
- В. Місце елемента в таблиці Менделєєва.

4. За допомогою якої формули можна обрахувати кількість нуклонів у ядрі?

- $A. A = N + Z.$
- Б.  $N = A + Z$ .
- $B. A = N Z.$

5. За допомогою якого приладу можна визначити масу атомів з точністю до 0,01%?

- А. Масспектрограф.
- Б. Ваги.
- В. Терези.

6. За якою формулою можна обрахувати енергію зв'язку?

A.  $E_{3B} = \Delta mc^2$ .

$$
E_{3B}=\Delta cm^2.
$$

$$
B. E_{3B} = mc^2.
$$

- 7. Що відбулося якби не було дефекту мас?
	- А. Ядро самостійно розпалося б на нуклони, без виконання роботи.
	- Б. Нічого б не змінилося.
	- В. Ядро самостійно розпалося б на нуклони.
- 8. Про що свідчить дуже малий радіус дії ядерних сил?
	- А. Нуклони всередині ядра взаємодіють мише з сусідніми нуклонами.
	- Б. Нуклони всередині ядра не взаємодіють з іншими нуклонами.
- В. Із нуклонів в середині ядра між собою взаємодіють лише протони.
- 9. Енергія зв'язку ядра це?
	- А. Енергія яка припадає на один нуклон.
	- Б. Робота яку потрібно виконати, щоб розділити ядро на окремі частинки і віддалити їх одну від одної на таку відстань, на якій їхньою взаємодією можна нехтувати.

В. Робота яку потрібно виконати, щоб розділити ядро на окремі частинки.

10. Яка із моделей ядра дозволяє обчислити його радіус та пояснити деякі властивості?

А. Краплина модель.

Б. Оболонкова модель.

# *Правильно/Неправильно*

11. Чи вірне твердження, що загальна маса ядра завжди менша від суми мас частинок з яких воно складається, тобто  $M_{\rm g} < Z m_{\rm p} + N m_{\rm n}$ ?

А. Правильно.

Б. Неправильно.

12. Чи вірне твердження, що енергія зв'язку ядра  $E_{3B}$  визначається роботою, яку потрібно виконати, щоб розділити ядро на окремі частинки і віддалити їх одну від одної на таку відстань, на якій їхньою взаємодією можна нехтувати?

А. Правильно.

Б. Неправильно.

13. Чи вірне твердження, що питомою енергією зв'язку називають енергію зв'язку, яка припадає на один нуклон?

А. Правильно.

Б. Неправильно.

14. Чи вірне твердження, що самовільний перехід нуклона із збудженого стану в самовільний супроводжується випромінюванням гамма-кванта?

А. Правильно.

Б. Неправильно.

15. Чи вірне твердження, що ядерні сили перевищують електромагнітну кулонівську силу відштовхування, яка в свою чергу, перевищує гравітаційну силу притягання?

А. Правильно.

Б. Неправильно.

16. Чи вірно, що протон є стабільною елементарною частинкою та має елементарний позитивний заряд  $e = 2 \cdot 10^{-19}$  Кл?

А. Правильно.

Б. Неправильно.

17. Чи вірно, що нейтрон в складі стабільних атомних ядер є стабільною частинкою, а вільний електрон – нестабільна частинка, яка розпадається на інші частинки?

А. Правильно.

Б. Неправильно.

18. Чи вірно, що нейтрино та протон як складові атомного ядра мають назву – нуклони?

А. Правильно.

Б. Неправильно.

19. Чи вірно, що дуже малий радіус ядра свідчить про те, що нуклони всередині ядра взаємодіють лише із сусідніми, а не з усіма нуклонами ядра?

А. Правильно.

Б. Неправильно.

20. Чи вірно, що сили які діють між ядерними частинками і зумовлюють утворення атомних ядер мають назву сильної взаємодії. Свою назву вони отримали оскільки ці сили перевищують гравітаційну силу притягання, яка, в свою чергу, перевищує електромагнітну кулонівську силу відштовхування?

А. Правильно.

Б. Неправильно.

*Визначити пропущені слова*

21. Вкажіть пропущене слово

стабільна елементарна частинка, яка має елементарний позитивний заряд  $e = 1.6 \cdot 10^{-19}$  Кл.

А. Протон.

Б. Нейтрон.

В. Електрон.

22. Вкажіть пропущене слово

Вільний \_\_\_\_\_\_\_\_\_\_ – нестабільна частинка, яка розпадається на інші частинки.

А. Протон.

Б. Нейтрон.

В. Електрон.

23. Вкажіть пропущене слово

Оскільки атом в цілому \_\_\_\_\_\_\_\_\_\_, а заряд протона за модулем дорівнює заряду електрона, то кількість протонів Z у ядрі дорівнює кількості електронів в атомній оболонці.

А. Електрично нейтральний.

Б. Заряджений позитивно.

В. Заряджений негативно.

24. Вкажіть пропущене слово

Різниця між сумою мас нуклонів, які входять до складу ядра, і масою ядра називають \_\_\_\_\_\_\_\_\_\_.

А. Дефектом маси.

Б. Різницею маси.

В. Ефективною масою.

25. Якщо нуклони зближуються на відстань 0,5 ∙ 10−15 м, ядерні сили виявляють себе як \_\_\_\_\_\_\_\_\_\_.

А. Сили відштовхування.

Б. Сили притягання.

В. Ядерні сили.

26. В ядрі зосереджена майже вся (понад \_\_\_\_\_\_\_\_\_\_) маса атомів. А. 99,95%.

- 
- Б. 99,99%.
- В. 96,5%.

27. Енергія, яка припадає на один нуклон називається \_\_\_\_\_\_\_\_\_.

- А. Питомою енергією зв'язку.
- Б. Енергією зв'язку.
- В. Дефектом маси.

28. Атомні ядра з однаковим Z, але різними кількостями нейтронів N називають \_\_\_\_\_\_\_\_\_\_.

А. Ізотопами.

Б. Нуклонами.

В. Нейтронами.

29. Нейтрони та протони як складові атомного ядра мають спільну назву –

\_\_\_\_\_\_\_\_\_\_.

Б. Нейтрино.

В. Гіперони.

30. Наближено розмір ядра вперше були визначені \_\_\_\_\_\_\_\_\_\_ у досліді з розсіювання  $\alpha$ -частинок.

А. Резерфордом.

Б. Бором.

В. Лейтнером.

*Відповідність*

31. Встановіть відповідність між величиною та її позначенням

А. Нуклони.

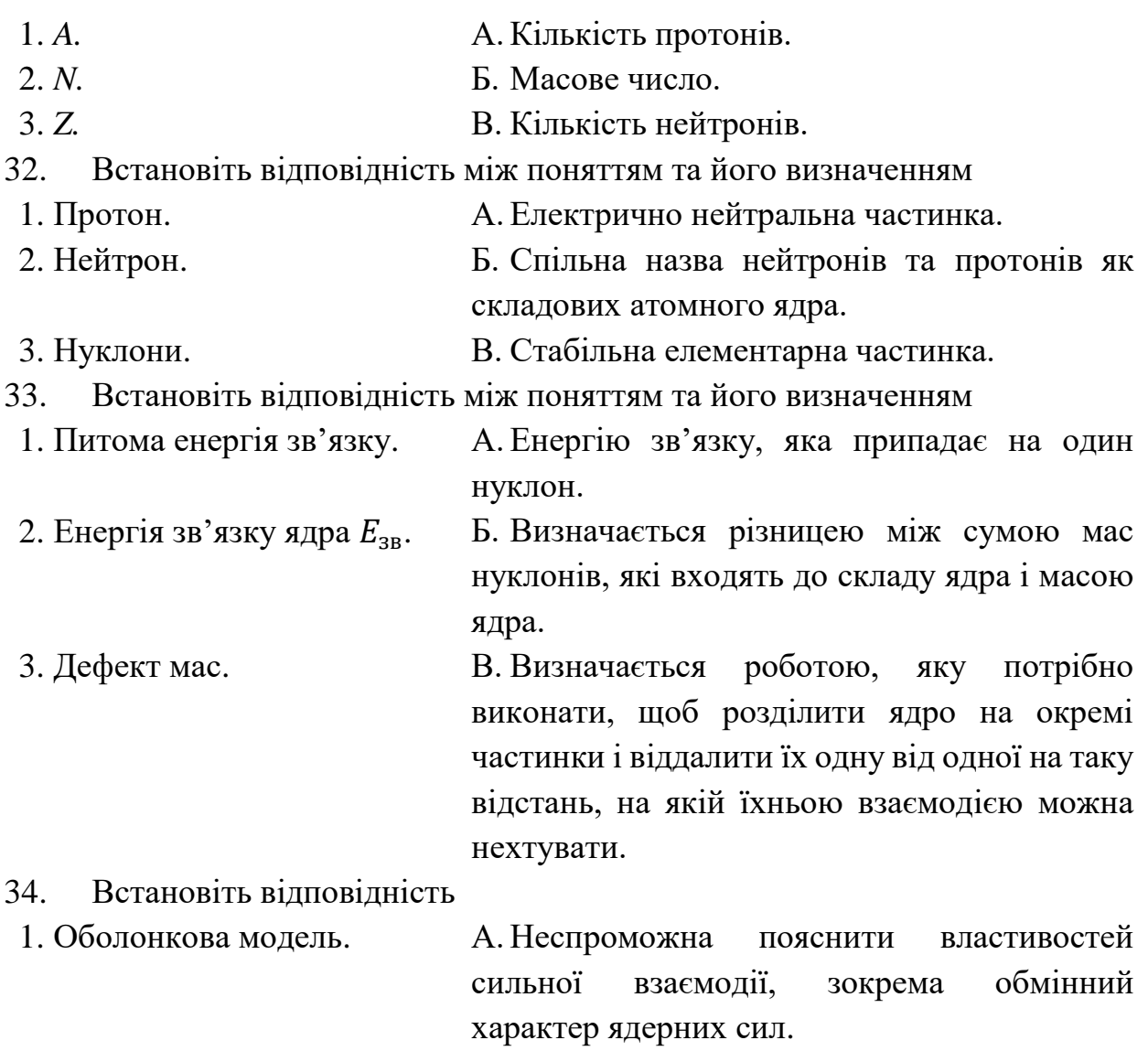

2. Краплина модель. Б. Дає змогу обчислити радіус ядра.

3. Оболонкова як і краплина В. Дає змогу пояснити спектри енергетичних модель. станів.

#### *Перетягування тексту*

35. \_\_\_\_\_\_\_\_\_\_ та \_\_\_\_\_\_\_\_\_\_ як складові атомного ядра мають спільну назву – \_\_\_\_\_\_\_\_\_\_\_.

А. Нуклони.

Б. Протони.

В. Нейтрони.

36. Кожне атомне ядро характеризується зарядом \_\_\_\_\_\_\_\_\_\_, масою \_\_\_\_\_\_\_\_\_\_ і масовим числом\_\_\_\_\_\_\_\_\_\_, що дорівнює кількості нуклонів у ядрі  $A = N + Z$ , де \_\_\_\_\_\_\_\_\_\_ – кількість нейтронів, \_\_\_\_\_\_\_\_\_ – кількість протонів.

- $A. Z.$
- Б.  $m_{\rm g}$ .

 $B. A.$ 

 $\Gamma$ . Ze.

 $\Gamma$ .  $N$ .

37. Сили, які діють між ядерними частинками і зумовлюють утворення атомних ядер мають особливий характер. Оскільки ці сили перевищують \_\_\_\_\_\_\_\_\_\_, яка в свою чергу, перевищує \_\_\_\_\_\_\_\_\_\_, то ці сили отримали назву \_\_\_\_\_\_\_\_\_\_.

А. Сильних (ядерних) сил.

Б. Гравітаційну силу притягання.

В. Сильної взаємодії.

Г. Гравітаційну силу притягання.

38. Загальна маса ядра \_\_\_\_\_\_\_\_\_\_ від суми мас частинок з яких воно складається.

А. Завжди більше.

Б. Завжди менше.

В. Не залежить.

39. \_\_\_\_\_\_\_\_\_\_ – енергію зв'язку, яка припадає на один \_\_\_\_\_\_\_\_\_\_.

А. Питома енергія зв'язку.

Б. Енергія зв'язку ядра  $E_{3B}$ .

В. Дефект мас.

Г. Нуклон.

Ґ. Протон.

Д. Нейтрон.

40. \_\_\_\_\_\_\_\_\_\_– визначається роботою, яку потрібно виконати, щоб розділити ядро на окремі частинки і віддалити їх одну від одної на таку відстань, на якій їхньою взаємодією можна нехтувати

А. Питома енергія зв'язку.

Б. Енергія зв'язку ядра  $E_{3B}$ .

В. Дефект мас.

41. \_\_\_\_\_\_\_\_\_\_– визначається різницею між сумою мас нуклонів, які входять до складу ядра і масою ядра.

А. Питома енергія зв'язку.

Б. Енергія зв'язку ядра  $E_{3B}$ .

В. Дефект мас.

42. Розміри ядер за порядком величини становлять \_\_\_\_\_\_\_\_\_\_, у той час як для зовнішніх оболонок атомів характерні розміри порядку \_\_\_\_\_\_\_\_\_\_.

А. 10−12– 10−16м.

Б.  $10^{-13} - 10^{-14}$ м.

- В.  $10^{-14} 10^{-15}$ м.
- Г.  $10^{-14}$ м.
- Г.  $10^{-10}$ м.
- Д. 10−15м.

43. Краплина модель ядра дає змогу \_\_\_\_\_\_\_\_\_\_ і \_\_\_\_\_\_\_\_\_\_.

- А. Обчислити радіус ядра.
- Б. Пояснити обмінний характер ядерних сил.
- В. Пояснити спектри енергетичних станів.
- Г. Наочно пояснити деякі їх властивості.
- 44. Незважаючи на те, що \_\_\_\_\_\_\_\_\_\_ атома дає змогу \_\_\_\_\_\_\_\_\_\_, вона, які \_\_\_\_\_\_\_\_\_\_, не спроможна пояснити всіх властивостей сильної взаємодії,

#### зокрема \_\_\_\_\_\_\_\_\_\_.

- А. Обчислити радіус ядра.
- Б. Пояснити обмінний характер ядерних сил.
- В. Пояснити спектри енергетичних станів.
- Г. Оболонкова модель.
- Ґ. Краплина модель.
- 45. Маси ядер прийнято вимірювати в \_\_\_\_\_\_\_\_\_\_. Маса протона **\_\_\_\_\_\_\_\_\_\_\_**, нейтрона \_\_\_\_\_\_\_\_\_\_\_.
	- А. Кілограмах.
	- Б.  $m = 1.672617 \cdot 10^{-27}$ кг = 1.00728 а. о. м.
	- В. Атомних одиницях маси.
	- Г.  $m = 1,674920 \cdot 10^{-27}$ кг = 1,00866 а. о. м.

# **Тема 4. Фізичні основи ядерної енергетики. Способи вивільнення ядерної енергії: синтез легких і поділ важких ядер. Ядерні реакції. Ланцюгова реакція поділу ядер урану. Ядерний реактор.**

*Множинний вибір*

1. Як називається процес, коли ядро поглинає бомбардуючу частинку і перетворюється в нове, масивне ядро?

- А. Реакція захоплення.
- Б. Поглинання/випускання.
- В. Поділ ядра.

2. Як називається процес перетворення атомних ядер внаслідок їх взаємодії з елементарними частинками або з іншими ядрами?

- А. Ядерна реакція.
- Б. Реакція захоплення.
- В. Ланцюгова реакція.

3. При реакції захоплення, що повинно зробити нове ядро щоб перейти із збудженого стану в нормальний (основний) стан?

- А. Випустити один чи кілька γ-квантів.
- Б. Випустити β-частинку.
- В. Випуститиα-частинки.

4. Що одержується у випадку, якщо частинка високої енергії влучає в ядро масивного елемента?

- А. Масивний елемент розпадеться на велику кількість частинок.
- Б. Масивний елемент розпадеться на уламки приблизно однакової маси.
- В. Масивний елемент розпадеться на уламки довільної маси.
- 5. Як називається реакція злиття легких атомних ядер у більш важке?
	- А. Реакція захоплення.
	- Б. Поділ ядра.
	- В. Реакція синтезу.
- 6. За яких температур можлива реакція синтезу?
	- A.  $10^6$  K – $10^8$  K.
	- Б. 10<sup>8</sup> К і вище.
	- В.  $10^5$  K  $10^6$  K.
- 7. Вкажіть інші назви реакції синтезу.
	- А. Реакція злиття.
	- Б. Термічна реакція.
	- В. Термоядерна реакція.
	- Г. Ядерна реакція.

8. За якої форми втрата вторинних нейтронів через поверхню об'єму буде найменшою?

- А. Кулястої форми.
- Б. Кубічної форми.
- В. Пірамідальної форми.
- 9. Що відбудеться, якщо буде перевищена критична маса?
	- А. Відбудеться ядерний вибух.
	- Б. Нічого не відбудеться.
	- В. З'являться нові ще невідомі хімічні елементи.
- 10. Вкажіть головні частини атомної електростанції.
	- А. Ядерний реактор.
	- Б. Парогенератор.
	- В. Турбіна.
	- Г. Електрогенератор.
	- Ґ. Конденсатор.
	- Д. Сцинтилятор.
	- Е. Камера Вільсона.

# 11. В якій частині атомної електростанції відбувається ядерна реакція?

- А. Ядерний реактор.
- Б. Парогенератор.
- В. Турбіна.
- Г. Електрогенератор.
- Ґ. Конденсатор.

12. Як називається це енергія, яка виділяється як продукт реакції або затрачається для здійснення реакції?

- А. Радіоактивність.
- Б. Енергія зв'язку.
- В. Енергетичний вихід ядерної реакції.
- 13. Як називаються нейтрони з енергією понад 1,5 МеВ?
	- А. Тепловими.
	- Б. Швидкими.
	- В. Повільними.

14. Як називається пристрій в якому відбувається керована ланцюгова ядерна реакція, що супроводжується виділенням величезної кількості енергії?

- А. Атомна електростанція.
- Б. Ядерний реактор.
- В. Активна зона ядерного реактора.
- Г. Система регулювання ланцюгової реакції.
- 15. Навіщо в активну зону ядерного реактора вводяться регулюючі стержні?
	- А. Для охолодження теплоносія в ядерному реакторі.
	- Б. Для керування швидкістю протікання ланцюгової реакції.

В. Для відведення теплової енергії від води в реакторі.

#### *Правильно/Неправильно*

16. Чи вірно, що процес перетворення атомних ядер внаслідок їх взаємодії з елементарними частинками або з іншими ядрами називається ядерною реакцією?

А. Правильно.

Б. Неправильно.

17. Чи вірно, що під дією бомбардування ядер частинками високої енергій можливе розщеплення ядра на кілька частинок?

А. Правильно.

Б. Неправильно.

18. Чи вірно що, в ланцюговій ядерній реакції частинки які її спричиняють не являються продуктами цієї реакції?

А. Правильно.

Б. Неправильно.

19. Чи вірно, що пристрій в якому відбувається не керована ланцюгова реакція, що супроводжується виділенням величезної кількості енергії, називається ядерним реактором?

А. Правильно.

Б. Неправильно.

20. Чи вірно, що відношення кількості актів поділу, спричинених вторинними нейтронами, до кількості поділів, в яких вони самі утворились, називається ефективним коефіцієнтом розмноження нейтронів К?

А. Правильно.

Б. Неправильно.

21. Чи вірно, що ядро поглинає бомбардуючу частинку і перетворюється в нове масивне ядро, і для переходу із збудженого стану в основний йому потрібно випромінити один або декілька гама-квантів?

А. Правильно.

Б. Неправильно.

22. Чи вірно, що термоядерні реакції можливі лише за дуже низьких температур?

А. Правильно.

Б. Неправильно.

23. Чи вірно, що енергія виходу ядерної реакції дорівнює різниці енергій спокою всіх ядер і частинок до і після реакції?

А. Правильно.

Б. Неправильно.

24. Чи вірно, що пристрій в якому відбувається керована ланцюгова ядерна реакція, що супроводжується виділенням величезної кількості енергії називається активною зоною ядерного реактора?

А. Правильно.

Б. Неправильно.

25. Чи вірно, що в ланцюгових реакціях як відбуваються в ядерних реакторах ефективний коефіцієнт розмноження нейтронів К повинен дорівнювати 1?

А. Правильно.

Б. Неправильно.

# *Визначити пропущені слова*

26. Нейтрони, що мають енергію порядку \_\_\_\_\_\_\_\_\_\_ і меншу, називаються тепловими, оскільки їх енергія відповідає \_\_\_\_\_\_\_\_\_\_.

- А. 1 МеВ.
- Б. 1,5 МеВ.
- В. 3 МеВ.
- Г. Енергії теплового руху при нормальній температурі.
- Ґ. Енергії виходу ядерної реакції.
- Д. Енергії нуклонів.

27. Доля реакції поділу принципово залежить від значення ефективного коефіцієнту розмноження нейтронів. Якщо \_\_\_\_\_\_\_\_\_\_, кожне нове покоління нейтронів спричинює дедалі меншу кількість поділів і реакція без зовнішнього джерела нейтронів швидко затухне; \_\_\_\_\_\_\_\_\_\_, кількість поділів підтримується на сталому рівні; \_\_\_\_\_\_\_\_\_\_, кожне нове покоління нейтронів спричинює дедалі більшу кількість поділів.

 $A. K > 1.$ 

- Б. К < 1.
- $B. K = 1.$
- $\Gamma$ .  $\rm K > = 1$ .
- Г.  $K \leq 1$ .

28. Реакція коли ядро бомбардуючи частинку і перетворюється на нове, масивне ядро називається реакцією \_\_\_\_\_\_\_\_\_\_.

- А. Випускає.
- Б. Поглинає.
- В. Захоплення.
- Г. Поглинання.
- Ґ. Синтезу.

29.  ${}^{9}_{4}Be + {}^{2}_{1}H \rightarrow {}^{11}_{5}B + {}^{1}_{0}n$  $^{11}_{5}B + ^{1}_{0}n$  дану реакцію можна описати як \_\_\_\_\_\_\_\_\_\_\_\_\_\_ ядром бомбардуючої частинки і \_\_\_\_\_\_\_\_\_\_ новоутвореним ядром однієї або декількох частинок.

- А. Захоплення.
- Б. Поділ.
- В. Поглинання.
- Г. Синтез.

\_\_\_\_\_\_\_\_\_\_.

Ґ. Випускання.

30. Реакція злиття легких атомних ядер у більш важке можливе лише за дуже високих температур – порядку \_\_\_\_\_\_\_\_\_\_, тому їх ще називають

- А.  $10^{10}$  і нижче.
- Б. 10<sup>8</sup> і вище.
- В. 10<sup>6</sup> і вище.
- Г. Термоядерними реакціями.
- Ґ. Реакціями поділу.
- Д. Ядерними реакціями.

### *Відповідність*

- 31. Встановіть відповідність між типами ядерних реакцій та їх назвами.
	- 1.  ${}^{11}_{5}B + {}^{1}_{1}p \rightarrow {}^{12}_{6}C$ . А. Поглинання і випускання. 2.  ${}^{9}_{4}Be + {}^{2}_{1}H \rightarrow {}^{11}_{5}B + {}^{1}_{0}n$ 5 11 . Б. Реакція захоплення. 3.  ${}^{11}_{5}B + {}^{1}_{1}p \rightarrow {}^{8}_{4}Bt + {}^{4}_{2}He$ . 4 В. Термоядерна реакція.
	- 4.  ${}_{1}^{2}H + {}_{1}^{3}H \rightarrow {}_{2}^{4}He + {}_{0}^{1}n$ . <sup>1</sup> Г. Поділ ядра.
- 32. Встановіть відповідність

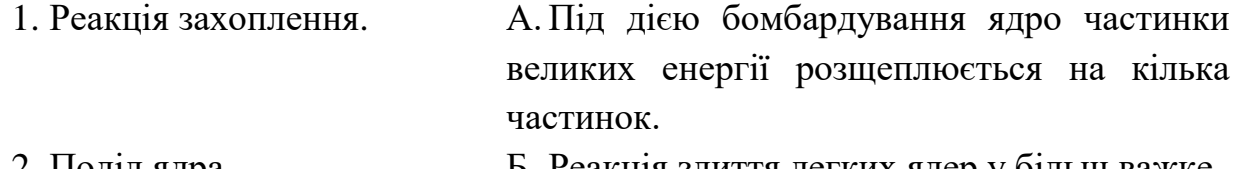

- 2. Поділ ядра. Б. Реакція злиття легких ядер у більш важке.
- 3. Термоядерна реакція. В. Ядро поглинає бомбардуючу частику і

перетворюється в нове масивне ядро.

33. Встановіть відповідність між типами нейтронів та енергіями яку вони в собі несуть.

- 1. Вторинні нейтрони. А.Від 1 МеВ до 10 МеВ.
- 2. Швидкі нейтрони. Б. Понад 1,5 МеВ.
- 3. Теплові нейтрони. В. Понад 1 МеВ і менше.

34. Встановіть відповідність між долею реакції поділу та значенням коефіцієнта К.

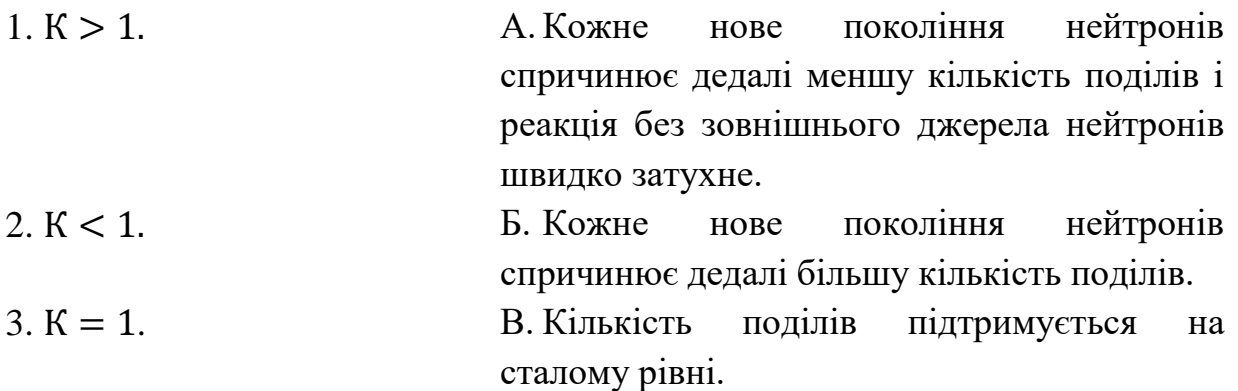

35. Встановіть відповідність між частинами атомної електростанції та процесами які в них протікають або за які відповідає.

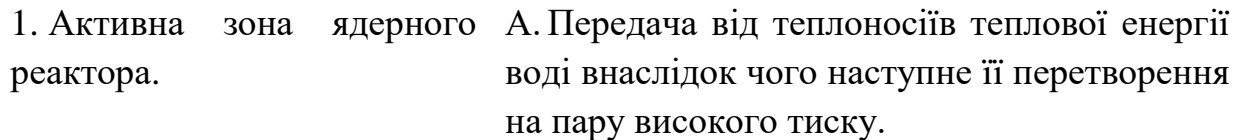

- 2. Регулюючі стержні. Б. Керування швидкості ланцюгової реакції.
- 3. Активна В. Відбувається ланцюгова реакція поділу.

охолоджувача.

# *Перетягування тексту*

36. Назвіть елементи показані на рисунку.

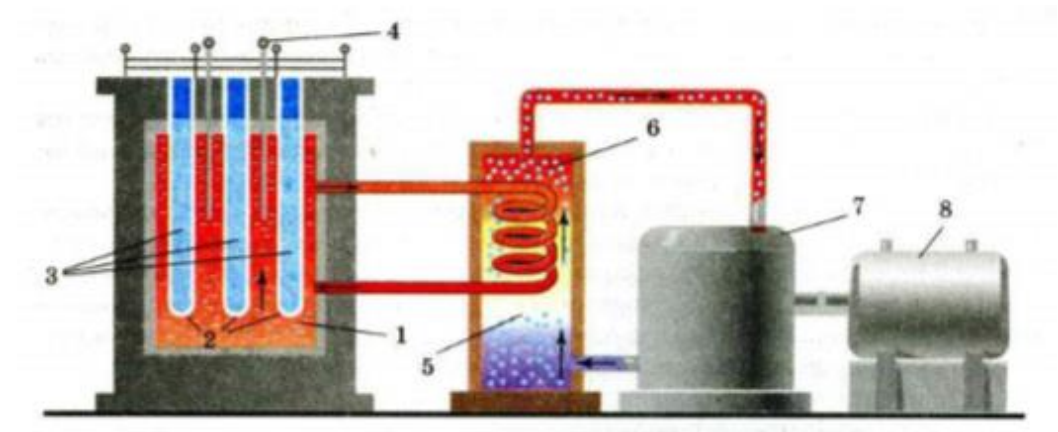

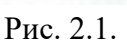

 $1 - \underline{\hspace{1cm}}$ , 2 –  $\underline{\hspace{1cm}}$ , 3 –  $\underline{\hspace{1cm}}$ , 4 –  $\underline{\hspace{1cm}}$ , 5 –  $\begin{array}{c} 6 - \end{array}$ , 6 –  $\begin{array}{c} 7 - \end{array}$ , 7 –  $\begin{array}{c} 8 - \end{array}$ .

- А. Електрогенератор.
- Б. Активна зона.
- В. Парогенератор.
- Г. Збагачений Уран-235.
- Ґ. Стержні.
- Д. Турбіна.
- Е. Активна зона реактора.
- Є. Регулюючі стержні.

37. Реакція злиття легких атомних ядер у більш важке можливе лише за дуже високих температур – порядку \_\_\_\_\_\_\_\_\_\_, тому їх ще називають

А.  $10^{10}$  і нижче.

Б. 10<sup>8</sup> і вище.

\_\_\_\_\_\_\_\_\_\_.

В. 10<sup>6</sup> і вище.

Г. Термоядерними реакціями.

- Ґ. Реакціями поділу.
- Д. Ядерними реакціями.

38. Ядерний реактор – пристрій, в якому відбувається \_\_\_\_\_\_\_\_\_\_, що супроводжується виділенням \_\_\_\_\_\_\_\_\_\_.

- А. Керована ланцюгова ядерна реакція.
- Б. Некерована ланцюгова ядерна реакція.
- В. Термоядерна реакція.
- Г. Великої кількості електроенергії.
- Ґ. Великого електричного заряду.
- Д. Великої кількості енергії.

39. Окрім ядерних реакторів на \_\_\_\_\_\_\_\_\_\_, великий практичний інтерес становлять реактори, що працюють на \_\_\_\_\_\_\_\_\_\_ (без сповільнювачів). Перевагою таких реакторів є те, що вони крім електроенергії виробляють

А. Плутоній-239.

\_\_\_\_\_\_\_\_\_\_.

- В. Повільних нейтронах.
- Г. Швидких нейтронах.
- Ґ. Теплових нейтронах.
- Д. Уран-238.

40. ККД сучасних атомних електростанцій становить приблизно \_\_\_\_\_\_\_\_\_\_. Це означає, що для виробництва \_\_\_\_\_\_\_\_\_\_ електричної енергії потужність реактора має досягати \_\_\_\_\_\_\_\_\_\_. З них \_\_\_\_\_\_\_\_\_\_ просто відводиться теплоносіям.

- А. 20 %.
- Б. 30 %.
- В. 50 %.
- Г. 1000 МВт.
- Ґ. 2000 МВт.
- Д. 3000 МВт.
- Е. 4000 МВт.
- Є. 5000 МВт.

Б. Теплову енергію.

# **Тема 5. Радіоактивність. Ізотопи. Природна і штучна радіоактивність. Види радіоактивного випромінювання. Період напіврозпаду. Закон радіоактивного розпаду.**

*Множинний вибір*

- 1. Яких трьох видів буває радіоактивне випромінювання?
	- А. α-випромінювання.
	- Б. β-випромінювання.
	- В. γ-випромінювання.
	- Г. δ-випромінювання.
	- Ґ. τ-випромінювання.

2. Загальна кількість нуклонів у будь-якому радіоактивному розпаді залишається незмінною, тобто нуклони не зникають і не виникають, відбувається їх перетворення, що це за закон?

- А. Закон збереження кількості нуклонів.
- Б. Закон збереження енергії.
- В. Закон збереження імпульсу.

3. Які з наведених законів збереження виконуються при радіоактивному розпаді?

- А. Закон збереження кількості нуклонів.
- Б. Закон збереження енергії.
- В. Закон збереження імпульсу.
- Г. Закон збереження моменту імпульсу.
- Ґ. Закон збереження електричного заряду.
- 4. Виберіть вірні твердження:
	- А. Будь-який радіоактивний ізотоп відповідає певному елементу, який за фізичними і хімічними властивостями не відрізняється від звичайного атома.
	- Б. Будь-яке радіоактивне випромінювання має певну проникну здатність.
	- В. Радіоактивні випромінювання йонізують речовину.

Ґ. Під дією нейтронів та інших випромінювань великої енергії в речовині утворюється невелика радіоактивність.

- 5. Чим є коефіцієнт пропорційності  $\lambda$  у виразі  $\Delta N = -\lambda N \Delta t$ ?
	- А. Стала розпаду.
	- Б. Активність ізотопу.
	- В. Швидкість розпаду.
- 6. На що вказує знак «мінус» у виразі  $\Delta N = -\lambda N \Delta t$ ?
	- А. Кількість радіоактивних ядер зменшується.
	- Б. Кількість радіоактивних ядер збільшується.
	- В. Кількість радіоактивних ядер залишається величиною сталою.

7. Як називають спонтанне перетворення нестійких ізотопів хімічного елемента в ізотопи іншого хімічного елемента, яке супроводжується випусканням певних частинок?

- А. Бета-розпад.
- Б. Радіоактивність.
- В. Закон радіоактивного розпаду.

8. Як називають атомні ядра з однаковим Z, але різними кількостями нейтронів  $N$ ?

- А. Ізотропія.
- Б. Ізотопи.
- В. Ізобари.
- Г. Нукліди.
- 9. Періодом піврозпаду називають…
	- А. Інтервал часу, за який розпадається половина радіоактивних ядер.
	- Б. Час, за який розпадаються всі радіоактивні ядра.
	- В. Інтервал часу, за який розпадуться всі радіоактивні ядра які підпадають під закон радіоактивного розпаду.
- 10. Чим буде відрізнятись утворене ядро від вихідного при  $\alpha$ -розпаді?
	- А. Воно втратить 1 протон та 1 нейтрон.
	- Б. Воно втратить 3 протона та 1 нейтрон.
	- В. Воно втратить 2 протона та 2 нейтрона.

#### *Правильно/Неправильно*

11. Чи вірно, що спонтанне перетворення стійких ізотопів хімічного елемента в ізотопи іншого хімічного елемента, яке супроводжується випусканням певних частинок, називається радіоактивністю?

- А. Правильно.
- Б. Неправильно.

12. Чи вірно, що  $\gamma$ -промені, як правило, не є самостійним типом радіоактивності, воно супроводжує  $\alpha$ - і  $\beta$ -розпад?

- А. Правильно.
- Б. Неправильно.

13. Чи вірно, що  $\alpha$ -розпад зумовлений тим, що сильна взаємодія не в змозі забезпечити стабільності дуже важких ядер. Внаслідок того, що сильна взаємодія короткодійна. Вона зв'язує лише сусідні нуклони. Кулонівська ж сила відштовхування діє в об'ємі всього ядра?

- А. Правильно.
- Б. Неправильно.

14. Чи вірно, що  $\beta^+$ -розпад відбувається з поглинанням енергії, оскільки маса протона менша від маси нейтрона, і самовільно відбуватись не може?

А. Правильно.

Б. Неправильно.

15. Чи вірно, що кількість розпадів ∆N, що відбувається протягом малого інтервалу часу  $\Delta t$ , обернено пропорційна цьому інтервалу часу  $\Delta t$  та повній кількості ядер  $N$ ,  $\Delta N = -\lambda N \Delta t$ ?

А. Правильно.

Б. Неправильно.

16. Чи вірно, що загальна кількість нуклонів у будь-якому радіоактивному розпаді залишається незмінною?

А. Правильно.

Б. Неправильно.

17. Чи вірно, що ядро утворене в результаті  $\alpha$ -розпаду буде відрізнятися від вихідного тим, що воно втратить 1 протона та 1 нейтрон?

А. Правильно.

Б. Неправильно.

18. Чи вірно, що у  $\beta^+$ -розпаді один з нейтронів всередині ядра перетворюється на протон, електрон і антинейтрино?

А. Правильно.

Б. Неправильно.

19. Чи вірно, що будь-яке радіоактивне випромінювання має певну проникну здатність, тобто властивість поширюватись і поглинатись в даному середовищі певним чином?

А. Правильно.

Б. Неправильно.

20. Чи вірно, що активність ізотопу зменшується з часом за експонентною з такою швидкістю, як і кількість ядер, що не розпались?

А. Правильно.

Б. Неправильно.

### *Визначити пропущені слова*

21. Атомні ядра з однаковим  $Z$ , але різними кількостями нейтронів  $N$ називають \_\_\_\_\_\_\_\_\_\_.

А. Ізотопами.

Б. Нуклонами.

В. Нейтронами.

22. У \_\_\_\_\_\_\_\_\_\_ розпаді один з нейтронів всередині ядра перетворюється на протон, електрон і антинейтрино. Електрон і антинейтрино вилітають з ядра, а нуклони які залишились, \_\_\_\_\_\_\_\_\_\_.

- А. β <sup>−</sup>-розпаді.
- Б. β <sup>+</sup>-розпаді.
- В. β- розпаді.
- Г. Утворюють нове ядро.
- Ґ. Утворюють пару позитрон-електрон.
- Д. Утворюють новий позитрон.

23. У \_\_\_\_\_\_\_\_\_\_ розпаді протон перетворюється в нейтрон і одночасно випускаються позитрон і нейтрино.

- А. β <sup>−</sup>-розпаді.
- Б. β <sup>+</sup>-розпаді.
- В. β- розпаді.

24. У-випромінювання зазвичай виникає слідом за \_\_\_\_\_\_\_\_, оскільки атомне ядро у результаті розпадів перебуває у збудженому стані і, \_\_\_\_\_\_\_\_\_\_, γ-квант.

- А. α і β- розпадами.
- Б. α-розпадом.
- В. β-розпадом.
- Г. Переходячи на нижчий енергетичний рівень.
- Ґ. Переходячи на вищий енергетичний рівень.

25. Загальна кількість розпадів за одиницю часу називається \_\_\_\_\_\_\_\_\_\_.

- А. Активність ізотопу.
- Б. Період піврозпаду.
- В. Закон радіоактивного розпаду.

26. Інтервал часу, за який розпадається половина радіоактивних ядер, називається \_\_\_\_\_\_\_\_\_\_.

- А. Активність ізотопу.
- Б. Період піврозпаду.
- В. Закон радіоактивного розпаду.
- 27. α-частинка це ядро атома \_\_\_\_\_\_\_\_\_\_ (2 протони та 2 нейтрони).
	- А. Водню.
	- Б. Гелію.
	- В. Хлору.

28.  $\frac{1}{28}$  – це потік швидких  $\frac{1}{28}$ .

- А. α-частинки.
- Б. β-частинки.

В. γ-частинки.

Г. Електронів.

Ґ. Протонів.

Д. Нуклонів.

29. γ-промені – це короткохвильовий вид \_\_\_\_\_\_\_\_\_\_ випромінювання, який виникає внаслідок переходу ядра із \_\_\_\_\_\_\_\_\_\_.

А. Теплового.

Б. Радіоактивним.

- В. Електромагнітного.
- Г. Основного стану в збуджений.
- Ґ. Збудженого стану в основний.
- Д. Стаціонарного стану в основний.

30. Будь-який радіоактивний ізотоп є «міченим» атомом відповідного елемента, який за \_\_\_\_\_\_\_\_\_\_ властивостями не відрізняється від звичайного атома, однак поведінку якого можна спостерігати за його випромінюванням.

А. Хімічними.

- Б. Фізичними.
- В. Фізичними та хімічними.
- Г. Радіоактивним.
- Ґ. Тепловим.
- Д. Електромагнітним.

# *Відповідність*

- 31. Встановити відповідність
- 1. α-частинки. А.Короткохвильовий вид електромагнітного випромінювання, який виникає внаслідок в наслідок переходу ядра із збудженого стану в основний.
- 2. β- частинки. Б. Ядро атома Гелію.
- 3. γ- промені. В. Потік швидких електронів.
- 32. Встановіть відповідність
- 1. Закон радіоактивного  $A.A = -\lambda N = -\lambda N_0 e^{-\lambda t}$ .

розпаду.

2. Активність ізотопу. ln 2  $\frac{12}{\lambda}$ .

3. Перio*x* піврозпаду. 
$$
B.N = N_0 e^{-\lambda t}.
$$

33. Встановіть відповідність

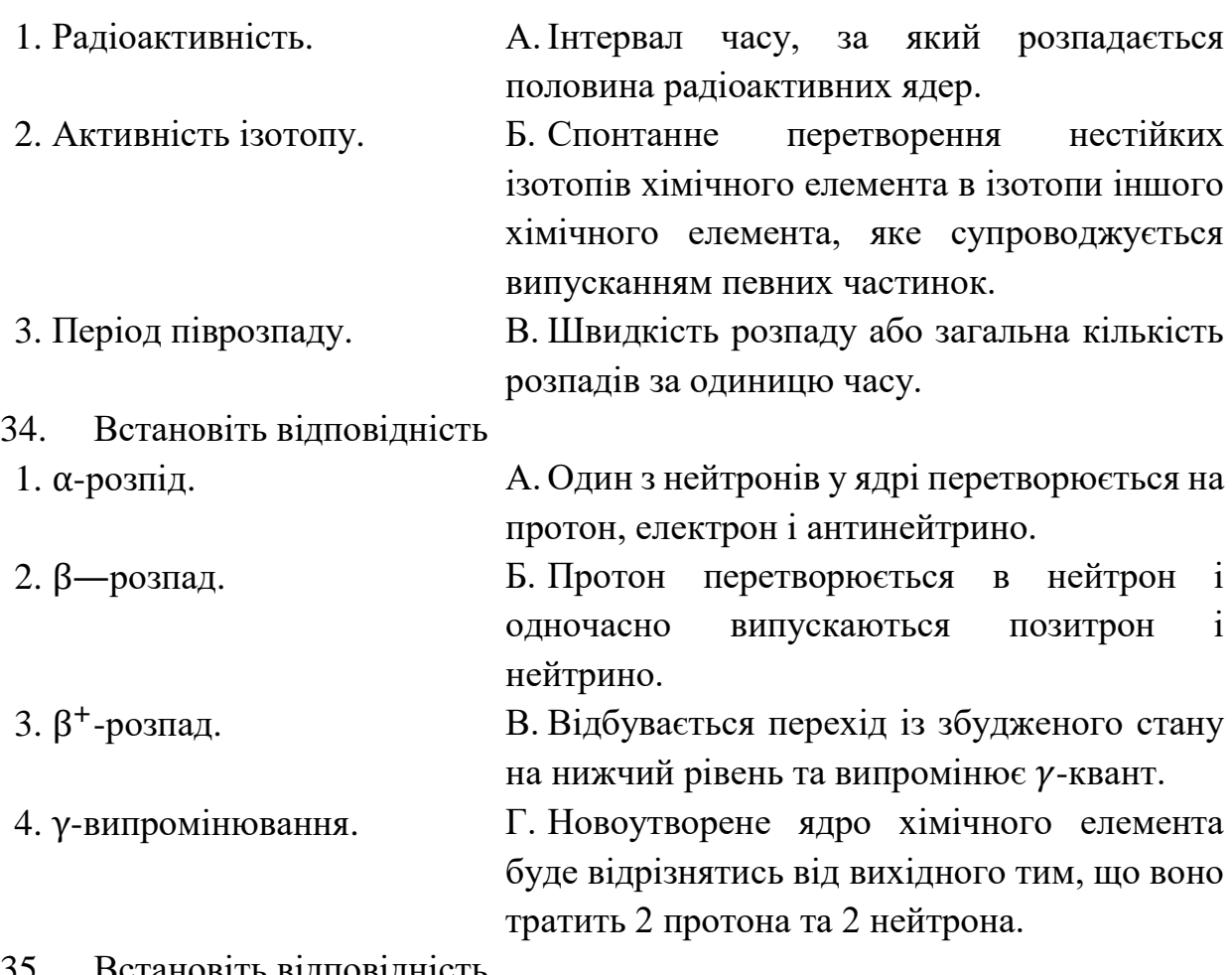

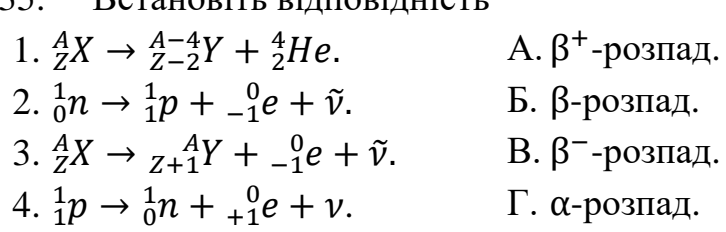

#### *Перетягування тексту*

36. \_\_\_\_\_\_\_\_\_\_ є радіоактивність нестабільних ізотопів, отриманих в лабораторних умовах і як продукти штучних перетворень атомних ядер. Радіоактивність нестабільних ізотопів, що зустрічаються в природі називають

- А. Природною.
- Б. Штучною.

\_\_\_\_\_\_\_\_\_\_.

В. Не природньою.

37. Загальна кількість \_\_\_\_\_\_\_\_ радіоактивному розпаді \_\_\_\_\_\_\_\_\_.

- А. Протонів.
- Б. Нейтронів.
- В. Нуклонів.
- Г. Залишається незміною.
- Ґ. Збільшується. Д. Зменшується. 38. Атомні ядра з однаковим \_\_\_\_\_\_\_\_\_\_, але різними кількостями називаються \_\_\_\_\_\_\_\_\_\_.  $A. Z.$ Б. А.  $B. N.$ Г. Ізотопами. Ґ. Ізобарами. Д. Ізохорами.  $39.$  — це ядра атома \_\_\_\_\_\_\_\_\_. А. α-частинки. Б. β-частинки. В. γ-частинки. Г. Водню. Ґ. Гідрогену. Д. Гелію. 40. 1  $a.o.m. =$ \_\_\_\_\_\_\_\_\_. А. 5,4 МеВ. Б. 931,5 МеВ. В. 3,14 МеВ. Г. 928,5 МеВ. 41. \_\_\_\_\_\_\_\_\_ – це інтервал часу, за який \_\_\_\_\_\_\_\_\_\_. А. Період піврозпаду. Б. Змінюється швидкість розпаду. В. Загальна кількість розпадів за одинцю часу зменшиться. Г. Активність ізотопу. Ґ. Розпадається половина радіоактивних ядер. Д. Радіоактивність. 42. В законі радіоактивного розпаду  $\lambda$  назвивається \_\_\_\_\_\_\_\_. Чим  $\lambda$ , тим  $\frac{\lambda}{\lambda}$  швидкість розпаду. А. Періодом розпаду. Б. Активністю розпаду. В. Сталою розпаду. Г. Більша.
	- Ґ. Менша.

*Примітка. Для кожного із варіантів відповідей доцільно поставити прапорці навпроти параметра «Багаторазово».*

#### **Організація діагностики зі шкільного курсу атомної і ядерної фізики в хмаро орієнтованому навчальному середовищі**

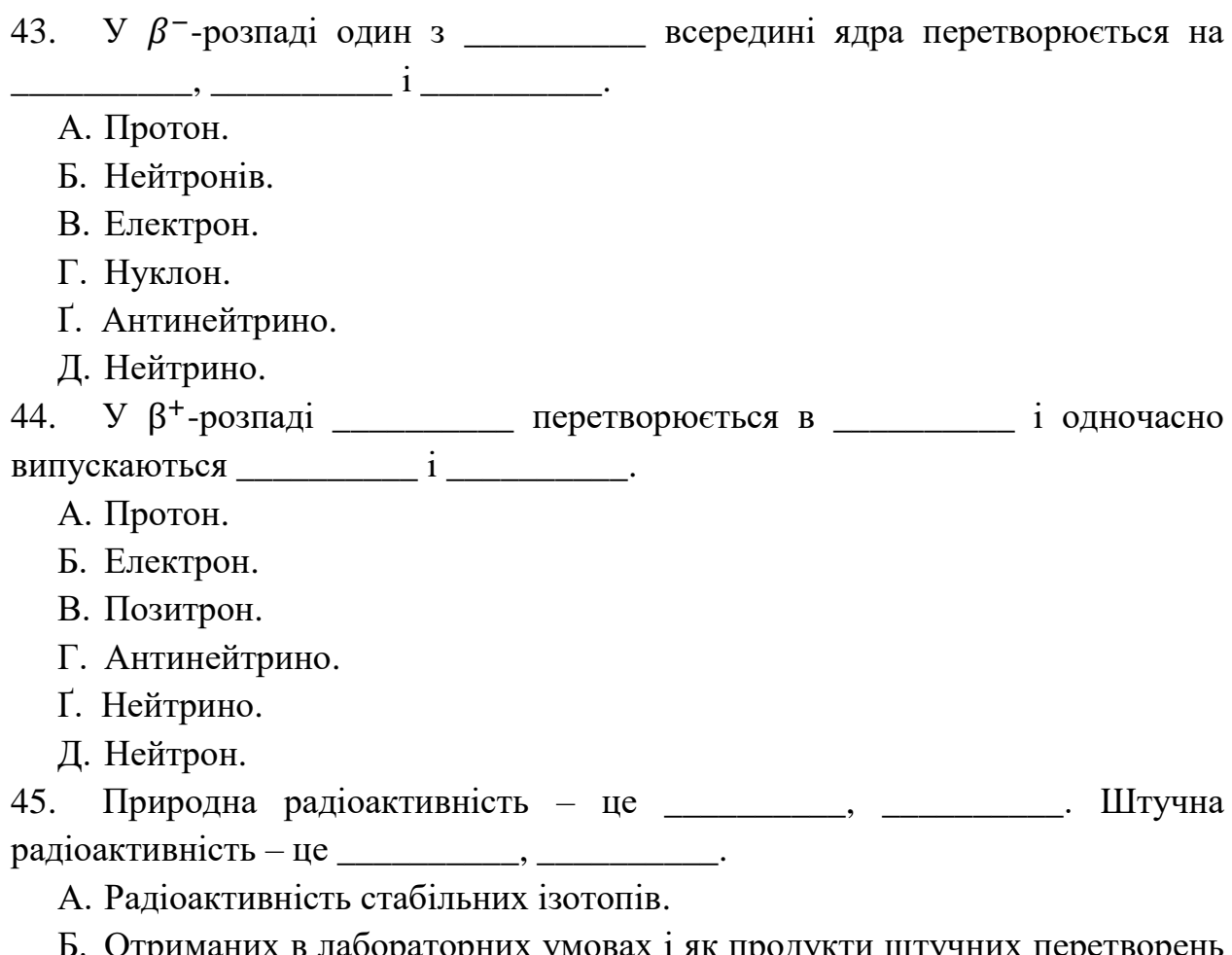

- Б. Отриманих в лабораторних умовах і як продукти штучних перетворень атомних ядер.
- В. Радіоактивність нестабільних ізотопів.
- Г. Що супроводжується випусканням частинок.
- Ґ. Що зустрічається в природі.

*Примітка. Для кожного із варіантів відповідей доцільно поставити прапорці навпроти параметра «Багаторазово».*

**[Тема](https://cph.moodlecloud.com/course/view.php?id=3#section-8) 6. Отримання і застосування радіонуклідів. (Дозиметрія. Дози випромінювання. Захист від йонізуючого випромінювання.) Методи реєстрації йонізуючого випромінювання.**

*Множинний вибір*

- 1. Яку дію заряджених частинок на речовини використовують у пристроях реєстрації?
	- А. Йонізацію.
	- Б. Самостійний розряд.
	- В. Опромінення.
- 2. Що зображено на рисунку?
	- А. Принципова схема лічильника Гейгера-Мюллера.
	- Б. Схема сцинтиляційного лічильника.
	- В. Схему камери для дослідження частинок.

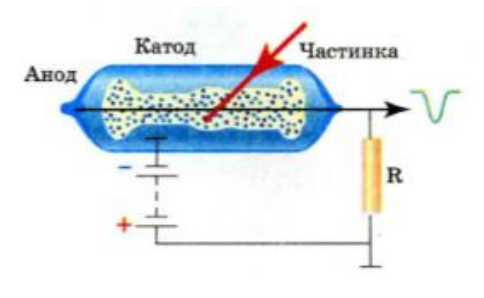

Рис. 2.2.

- 3. З яких основних частин складається лічильник Гейгера-Мюллера?
	- А. Анод.
	- Б. Циліндричний катод, заповнений інертним газом.
	- В. Сцинтилятор.
	- Г. Динод.
	- Ґ. Світловод.

4. Навіщо скляна трубка в лічильнику Гейгера-Мюллера заповнена інертним газом під зниженим тиском?

- А. Для збільшення довжини вільного пробігу і полегшення ударної йонізації газу.
- Б. Для зменшення довжини вільного пробігу.
- В. Для полегшення йонізації.
- 5. Який вчений і навіщо використовував сцинтиляційний лічильник?
	- А. Резерфорд у дослідах із розсіювання  $\alpha$ -частинок.
	- Б. Вільсон для фотографій треків частинок.
	- В. Черенков для реєстрації нейтрино.
- 6. Яке із явищ відкрив П.О. Черенков?
	- А. Явище випромінювання світла електронами які рухаються у середовищі зі швидкістю, за швидкість світла в цьому середовищі.
	- Б. Явище мимовільного перетворення нестійкого ізотопа хімічного елементу в інший ізотоп.
	- В. Явище «вибивання» світлом електронів із металів.
- 7. Що можна визначити за довжиною треку частинки? А. Енергію.

Б. Швидкість.

В. Ступінь йонізації.

8. Д. Глейзер запропонував для спостереження треків використовувати перегріту рідину. У такій рідині на йонах, що утворюються під час руху заряджених частинок, виникають бульбашки пари, які роблять видимими треки. Яку назву дістали камери цього типу?

А. Бульбашкові камери.

Б. Парові камери.

В. Рідині камери.

9. Вкажіть за допомогою яких пристроїв можна реєструвати та досліджувати заряджені частинки?

А. Камера Вільсона.

Б. Бульбашкові камери.

В. Іскрова камера.

Г. Сцинтиляційний лічильник.

Ґ. Лічильник Гейгера-Мюллера;

Д. Напівпровідниковий лічильник.

10. Вкажіть за допомогою якої формули можливо обрахувати потужність дози опромінювання.

A. 
$$
N = \frac{D}{t}.
$$
  
\nB. 
$$
N = \frac{W}{t}.
$$
  
\nB. 
$$
D = \frac{W}{m}.
$$

11. Вкажіть джерела радіоактивного випромінювання, які впливають на організм людини в побуті.

А. Космічне промені.

- Б. Природні копалини.
- В. Будівельні матеріали (граніт, бетон, цегла).
- Г. Кінескоп телевізора.
- Ґ. Рентгенівські апарати.

12. Чи вірно, що одиниця поглинутої доз йонізуючого випромінювання – грей. Якщо так, то який її фізичний зміст?

- А. Вірно. Це така доза йонізуючого випромінювання, яка опроміненій речовині масою 1 кг передає енергію 1 Дж.
- Б. Невірно.
- В. Вірно. Це така доза йонізуючого випромінювання, яка опроміненій речовині масою 1 кг передає енергію 10−2 Дж.

13. В чому проявляється зручність дослідження експозиційної дози на практиці?

- А. Йонізацію повітря легко виміряти за допомогою дозиметра.
- Б. Експозиційну дозу зручно рахувати усно.
- В. Поглинута енергія затрачається на нагрівання речовини, а температуру легко вимірювати.
- 14. Яка перевага напівпровідникових лічильників над сцинтиляційними?
	- А. Більша чутливість.
	- Б. Надійність.
	- В. Ніякої.
- 15. Напівпровідниковим лічильником називають…
	- А. Плоский напівпровідниковий діод, включений у електричне коло у непропускному режимі.
	- Б. Напівпровідник вкритий люмінесцентною речовиною, який спалахує, в місці попадання на нього частинки з досить високою енергією.
	- В. Напівпровідникові кремнієві смужки розташовані взаємно перпендикулярно, що дає можливість вимірювати координати частинок.

#### *Правильно/Неправильно*

16. Чи вірно, що принцип дії сцинтиляційного лічильника полягає у виникненні спалаху на екрані, вкритому люмінесцентною речовиною, в місці попадання нього частинки з досить високою енергією?

А. Правильно.

Б. Неправильно.

17. Чи вірно, що принцип дії камери Вільсона ґрунтується на конденсації перенасиченої пари на йонах, що утворюються в робочій площині камери вздовж траєкторії руху зарядженої частинки?

А. Правильно.

Б. Неправильно.

18. Чи вірно, що за радіусом кривизни траєкторії можна визначити відношення маси частинки до її заряду?

А. Правильно.

Б. Неправильно.

19. Чи вірно, що 1 рад доза йонізуючого випромінювання, яка опроміненій речовині масою 1 кг передає енергію 10−2 Дж?

А. Правильно.

Б. Неправильно.

20. Чи вірно, що експозиційна доза 1 Кл/кг означає, що сумарний заряд усіх йонів одного знаку, утворених 1 кг сухого атмосферного повітря, дорівнює 1 Кл?

А. Правильно.

Б. Неправильно.

21. Чи вірно, що поглинута доза, поділена на коефіцієнт K, що відображає здатність випромінювання певного типу чинити дію на тканини організму, називається еквівалентною дозою?

А. Правильно.

Б. Неправильно.

22. Чи вірно, що  $\alpha$ -частинки затримуються навіть аркушем паперу, а для захисту від β-випромінювання слід використовувати свинцеві контейнери?

А. Правильно.

Б. Неправильно.

23. Чи вірно, що для захисту від у-випромінювання використовують свинцеві контейнери?

А. Правильно.

Б. Неправильно.

24. Чи вірно, що 1 Гр це доза будь-якого іонізуючого випромінювання, яка опроміненій речовині масою 1 кг передає енергію 10 Дж?

А. Правильно.

Б. Неправильно.

25. Чи вірно, що різні частини тіла мають різну чутливість до опромінення, через це дози опромінення органів і тканин потрібно обчислювати з різними коефіцієнтами радіаційного ризику?

А. Правильно.

Б. Неправильно.

# *Визначити пропущені слова*

26. Вкажіть пропущені слова. Різновидністю напівпровідникових лічильників є \_\_\_\_\_\_\_\_\_\_, в яких напівпровідникові кремнієві смужки розташовані взаємно перпендикулярно, що дає можливість вимірювати \_\_\_\_\_\_\_\_\_\_ частинки.

А. Стрипові детектори.

- Б. Нейтринні детектори.
- В. Координату.
- Г. Масу.
- Ґ. Заряд.

27. Вкажіть пропущені слова. Нейтринний детектор – це ємність в яку заливають 167 тон мінерального масла з домішками \_\_\_\_\_\_\_\_\_\_. В акті взаємодії нейтрино з атомами речовини утворюються електрони високої енергії, швидкість руху яких \_\_\_\_\_\_\_\_\_\_ світла у цьому середовищі.

А. Сцинтилятора.

- Б. Міді.
- В. Олова.
- Г. Більша за швидкість.
- Ґ. Менша за швидкість.
- Д. Дорівнює швидкості.

28. Пристрої для спостереження траєкторії зарядженої частинки, називають

А. Камера.

\_\_\_\_\_\_\_\_\_\_.

- Б. Лічильник.
- В. Детектор.

29. Незалежно від природи \_\_\_\_\_\_\_\_\_\_ випромінювання, його вплив на речовину оцінюється енергією  $W$ , яка поглинається одиницею маси речовини т, тобто \_\_\_\_\_\_\_\_\_,  $D = \frac{W}{m}$  $\frac{W}{m}$ .

А. Поглинутою дозою випромінювання.

- Б. Випроміненою дозою.
- В. Потужністю дози випромінювання.
- Г. Йонізуючого.
- Ґ. Електромагнітного.
- Д. Теплового.

30. Принцип дії \_\_\_\_\_\_\_\_\_\_ лічильників полягає у виникненні спалаху на екрані, вкритому \_\_\_\_\_\_\_\_\_\_, в місці попадання на нього частинки з досить високою енергією.

- А. Люмінесцентною речовиною.
- Б. Зарядженими частинками.
- В. Алюмінієвою фольгою.
- Г. Напівпровідникового.
- Ґ. Сцинтиляційного.
- Д. Стритового.

31. Напівпровідниковий лічильник – це плоский \_\_\_\_\_\_\_\_\_\_, включений у електричне коло у \_\_\_\_\_\_\_\_\_\_ режимі.

А. Непропускному.

- Б. Пропускному.
- В. Напівпровідниковий діод.

Г. Транзистор.

Ґ. Фотодіод.

Д. Фотогальванічному.

32. Фотографії треків, отримані за допомогою камери Вільсона, дають змогу визначити частинки.

А. Масу та енергію.

Б. Енергію та швидкість.

В. Енергію та імпульс.

33. Відомо, що від \_\_\_\_\_\_\_\_\_\_ використовується свинцеві контейнери, затримуються навіть аркушем паперу, \_\_\_\_\_\_\_\_ слід екранувати шаром пластмаси або спеціального скла, що містить свинець.

А. β-випромінювання.

Б. γ-промені.

В. α-частинки.

34. \_\_\_\_\_\_\_\_\_\_ – це поглинута доза, помножена на коефіцієнт К, що відображає здатність випромінювання певного типу чинити дію на тканини організму,  $D_{\text{exp}} = D \cdot K$ , де  $K -$ \_\_\_\_\_\_\_\_\_\_\_\_.

А. Відносна біологічна ефективність.

- Б. Коефіцієнт якості.
- В. Відносна біологічна ефективність або коефіцієнт якості.
- Г. Поглинута доза.
- Ґ. Еквівалентна доза.
- Д. Доза ризику.

35. Лічильники \_\_\_\_\_\_\_\_\_\_ випромінювання згідно з принципом своє дії в основному можуть лише фіксувати факт проходження частинки. Одним з перших таких лічильників є \_\_\_\_\_\_\_\_\_\_.

- А. Теплового.
- Б. Електромагнітного.
- В. Іонізуючого.
- Г. Напівпровідниковий лічильник.
- Ґ. Сцинтиляційний лічильник.
- Д. Лічильник Гейгера-Мюллера.

### *Відповідність*

- 36. Встановіть відповідність.
	- 1. α-частинки. А.Слід використовувати свинцеві контейнери, зі стінками відповідної товщини.
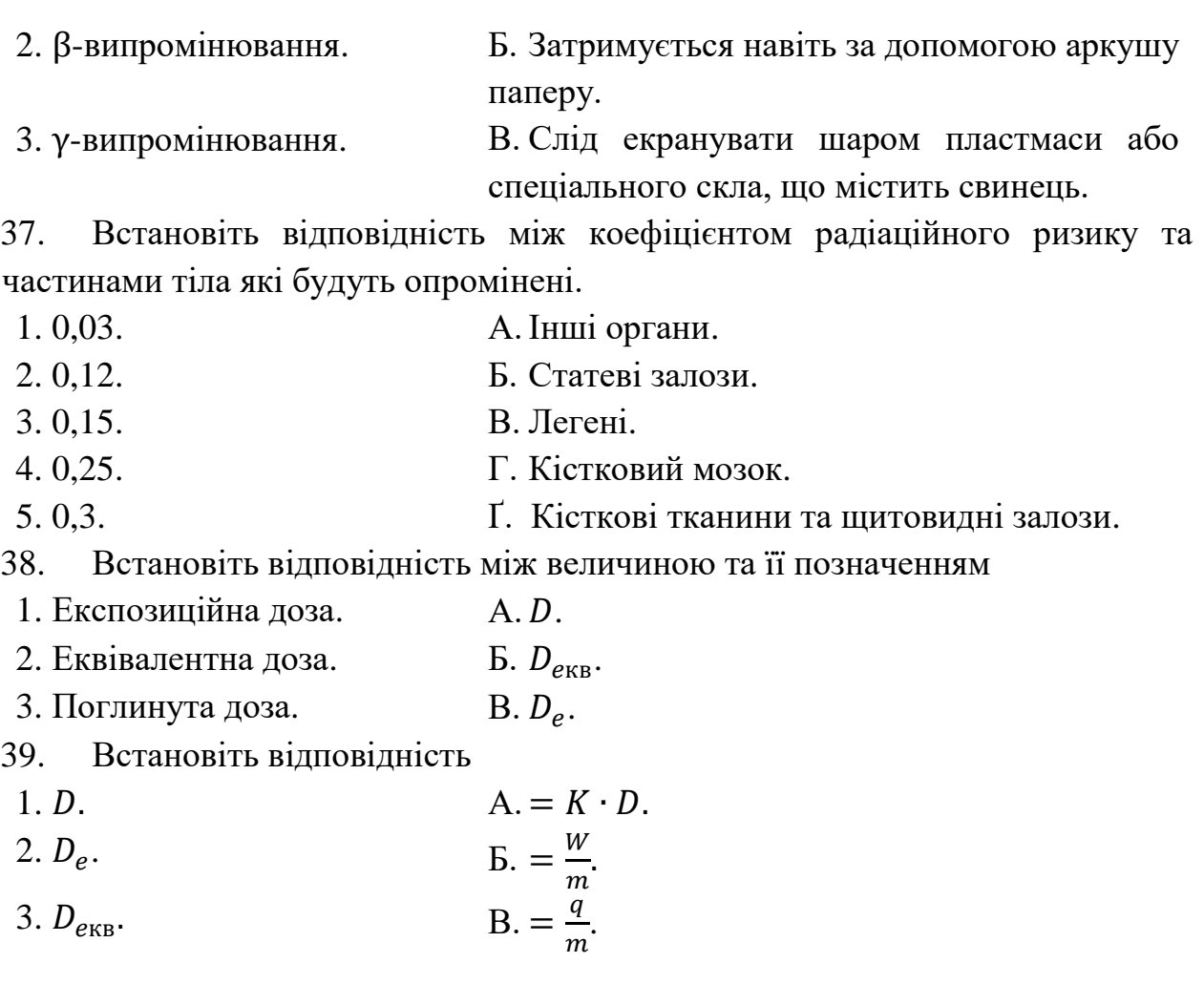

## *Перетягування тексту*

40. Відомо, що від \_\_\_\_\_\_\_\_\_\_ використовується свинцеві контейнери, \_\_\_\_\_\_\_\_\_\_ затримуються навіть аркушем паперу, \_\_\_\_\_\_\_\_\_\_ слід екранувати шаром пластмаси або спеціального скла, що містить свинець.

- А. β-випромінювання.
- Б. γ-промені.
- В. α- частинки.

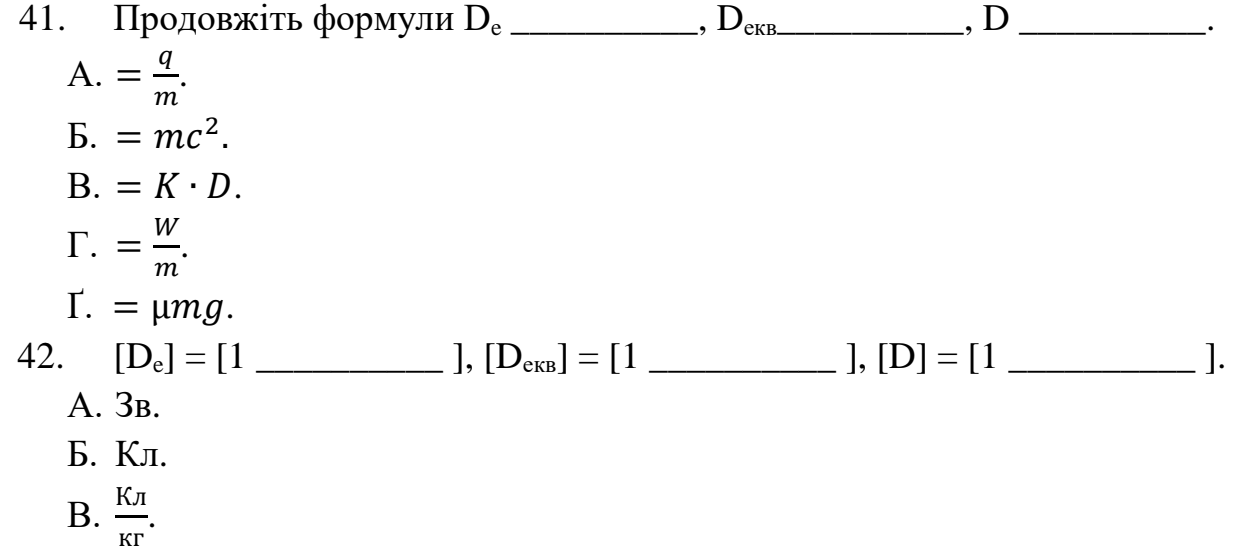

Г. Гр.

Ґ. Дж.

43. Фотографії треків, отримані за допомогою камери Вільсона, дають змогу визначити частинки. За радіусом кривизни траєкторії можна визначити відношення

А. Масу та енергію.

Б. Енергію та швидкість.

В. Енергію та імпульс.

Г. Маси частинки до її енергії.

Ґ. Заряду частинки до її маси.

Д. Енергії частинки до її часу життя.

44. \_\_\_\_\_\_\_\_\_\_ – це плоский напівпровідниковий діод, включений у електричне коло у непропускному режимі. Якщо через \_\_\_\_\_\_\_\_\_\_ пролітає заряджена частинка, то вона утворює додаткові пари Дією, які під дією електричного поля рухаються до електродів, створюючи \_\_\_\_\_\_\_\_\_\_.

А. Імпульс струму.

Б.  $p - n$ -перехід.

В. Напівпровідниковий лічильник.

Г. Електрон-дірка.

Ґ. Сцинтилянційний лічильник.

## **[Тема](https://cph.moodlecloud.com/course/view.php?id=3#section-9) 7. Елементарні частинки. Загальна характеристика елементарних частинок. (Класифікація елементарних частинок.) Кварки. Космічне випромінювання.**

*Множинний вибір*

- 1. Вкажіть основні характеристики елементарних частинок:
	- А. Електричний заряд.
	- Б. Маса.
	- В. Тривалість життя.
	- Г. Спін.
	- Ґ. Лептонний заряд.
	- Д. Баріонний заряд.
	- Е. Квантове число.

2. Вкажіть класи елементарних частинок на які їх поділяють за характером взаємодії:

- А. Фотони.
- Б. Гіперони.
- В. Адрони.
- Г. Мюони.
- Ґ. Лептони.
- Д. Нуклони.

3. Вкажіть частинки які відносять до класу адрони:

- А. Електрони.
- Б. Мезони.
- В. Мюони.
- Г. Нуклони.
- Ґ. Тау-лептони.
- Д. Гіперони.
- 4. Вкажіть частинки які відносять до класу лептони:
	- А. Електрон.
	- Б. Мюон.
	- В. Електронне нейтрино.
	- Г. Мюонне нейтрино.
	- Ґ. Тау-лептон.
	- Д. Тау-нейтрино.

5. Як називають елементарну частинку яка є носієм електромагнітної взаємодії?

- А. Протон.
- Б. Фотон.
- В. Мюон.

Г. Електрон.

6. Як називається група елементарних частинок, що не беруть участь у сильній взаємодії?

- А. Лептони.
- Б. Гіперони.
- В. Адрони.
- Г. Мезони.

7. Як називається група елементарних частинок, що беруть участь у сильній взаємодії та як правило проявляють себе в електромагнітній та слабкій взаємодіях?

- А. Лептони.
- Б. Гіперони.
- В. Адрони.
- Г. Мезони.

8. Яка з частинок не бере участь у слабкій взаємодії?

- А. Протон.
- Б. Фотон.
- В. Тау-лептон.
- Г. Мюон.
- 9. З яких частинкою складається космічне випромінювання?
	- А. Протони.
	- Б. α-частинки з невеликою «домішкою» (1 %) ядер атомів більш важких елементів.
	- В. Мюони.
	- Г. Тау-лептони.
- 10. Які частинки можуть утворитись при зіткненні двох фотонів?
	- А. Протон і електрон.
	- Б. Нейтрон і електрон.
	- В. Електрон і позитрон.
	- Г. Позитрон і протон.

### *Правильно/Неправильно*

11. Чи вірно, що фотон бере участь в сильній взаємодії та не має античастинки?

- А. Правильно.
- Б. Неправильно.

12. Чи вірно, що лептони не беруть участі у сильній взаємодії, але проявляють себе в електрослабкій та гравітаційній взаємодіях?

А. Правильно.

Б. Неправильно.

13. Чи вірно, що адрони беруть участь у сильній взаємодії та можуть взаємодіяти й іншими типами сил, але на великих відстанях сили сильної взаємодії значно переважають?

А. Правильно.

Б. Неправильно.

14. Чи вірно, що дослідження показали, що первинні космічні промені складаються в основному з потоку протонів і  $\beta$ -частинок із невеликою «домішкою» (~10 %) ядер атомів більш важких елементів. Потоки частинок рухаються зі швидкостями, близькими до швидкості світла?

А. Правильно.

Б. Неправильно.

15. Чи вірно, що відмітною рисою античастинки є те, що в разі зіткнення її зі звичайною частинкою відбувається анігіляція – частинки зникають із випущенням двох фотонів?

А. Правильно.

Б. Неправильно.

16. Чи вірно, що адрони поділяють на мезони, мюон, нуклони та гіперони?

А. Правильно.

Б. Неправильно.

17. Чи вірно, що лептони поділяють на електрон, мюон, два типи нейтрино (електронне та мюонне), тау-лептон та тау-нейтрино?

А. Правильно.

Б. Неправильно.

18. Чи вірно, що Поль Адрієн Дірак, розв'язуючи задачу про рух електрона зі швидкістю, близькою до швидкості світла, дійшов висновку про можливість існування в природі не тільки «звичайної» частинки, а й її антипода античастинки електрона, яка дістала назву позитрон?

А. Правильно.

Б. Неправильно.

19. Чи вірно, що більшість частинок утворюють так звану групу резонансних, час життя яких настільки малий, що їх не вдається зареєструвати та проявляють своє існування в наслідок своєї дії?

А. Правильно.

Б. Неправильно.

20. Чи вірно, що маса фотона дорівнює 0,0511 МеВ?

А. Правильно.

Б. Неправильно.

*Визначити пропущені слова*

21. Лептони - це частинки, які не беруть участі у \_\_\_\_\_\_\_\_\_\_ взаємодії. Вони проявляють себе в усіх інших взаємодіях.

- А. Сильній.
- Б. Гравітаційній.
- В. Електрослабкій.

22. Більшість частинок утворюють так звану групу \_\_\_\_\_\_\_\_\_\_, час життя яких настільки малий, що \_\_\_\_\_\_\_\_\_\_. Вони виявляють себе наслідком своєї дії.

- А. Адронів.
- Б. Резонансних.
- В. Лептонів.
- Г. Їх не вдається зареєструвати.
- Ґ. Вони не мають маси.
- Д. Їх не відносять до жодної із класифікаційних груп.

#### *Відповідність*

23. Встановіть відповідність назвами груп та частинками які до них входять.

- 1. Лептони. А. Протон, нейтрон.
- 2. Нуклони. Б. Пі-мезон, Ка-мезон, Лямбда-гіперон, Сигма-гіперон. 3. Адрони. В. Тау-нейтрино, електрон, мюон, тау-

лептон, електронне та мюонне нейтрино.

24. Встановіть відповідність між нуклонами та частинками з яких вони складаються.

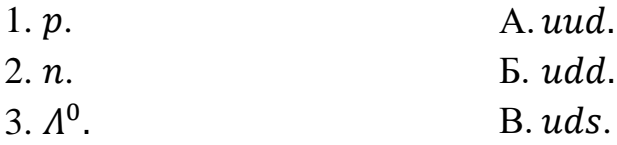

#### *Перетягування тексту*

25. Лептони - це частинки, які проявляють себе в \_\_\_\_\_\_\_\_\_\_ та взаємодіях.

- А. Електрослабкій.
- Б. Сильній.
- В. Гравітаційній.

26. и-кварк, що має дробовий, електричний заряд \_\_\_\_\_\_\_\_\_ (по відношенню до заряду електрона) та  $d$ - і s-кварки, що мають заряди по -\_\_\_\_\_\_\_\_\_\_. Щоб ці кварки відрізнити один від одного, їм приписували ще одну характеристику – \_\_\_\_\_\_\_\_\_\_\_. Дивність s-кварка становить – \_\_\_\_\_\_\_\_\_\_\_\_\_\_\_

, а для  $u$ - та  $d$ -кварків вона дорівнює  $\_\_\_\_\_\_\_\_\_\_\_\_\_\_\$ .

- А. 2/3.
- Б. 1.
- В. 0.
- Г. 1/3.
- Ґ. 4/3.
- Д. Дивність.
- Е. Зачарування.
- Є. Колір.

## Відповіді

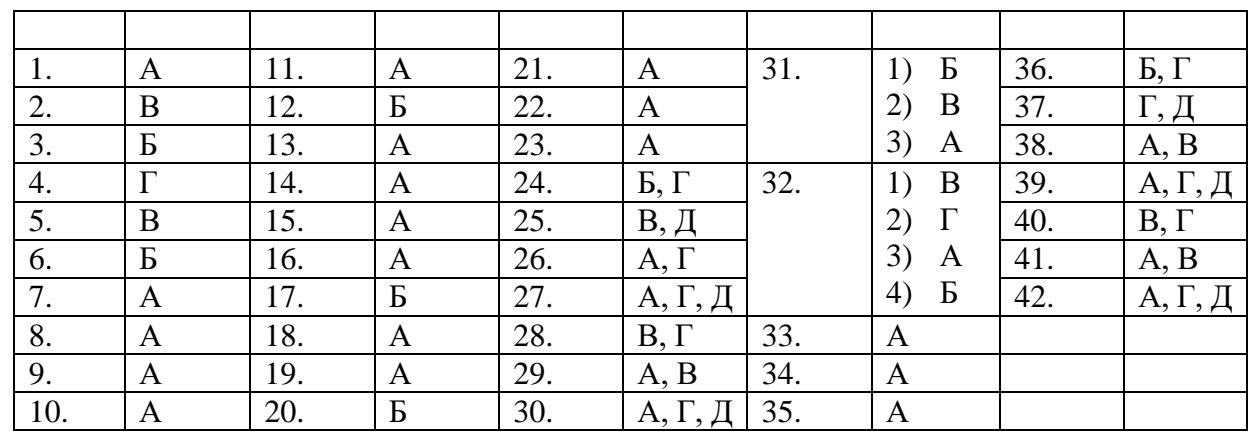

Тема 1. Історія вивчення атома. Ядерна модель атома. Квантові постулати М. Бора. (Досліди Д. Франка і Г. Герца.). Енергетичні стани атома.

Тема 2. Випромінювання та поглинання світла атомами. Атомні і молекулярні спектри. Рентгенівське випромінювання.

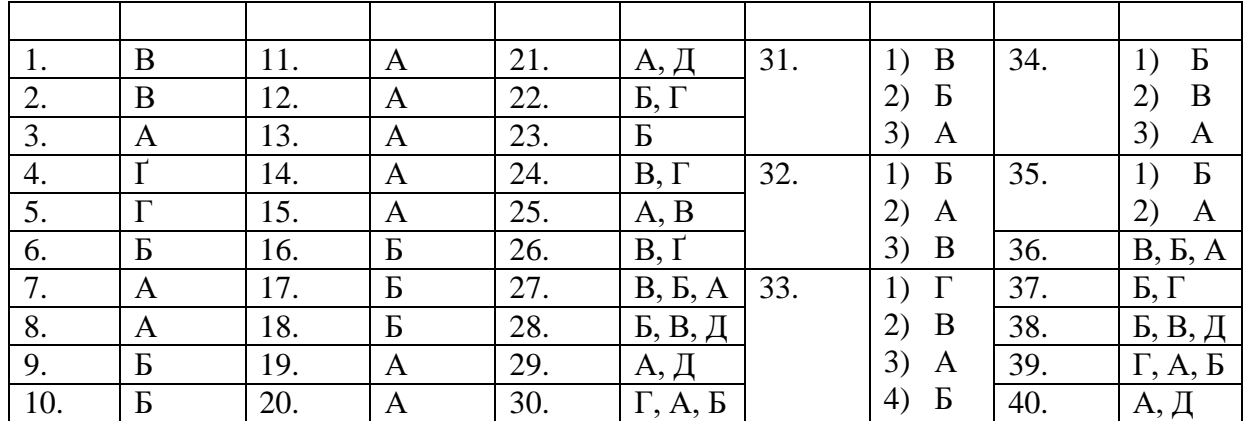

Тема 3. Атомне ядро. Протонно-нейтронна модель атомного ядра. Нуклони. Ізотопи. Ядерні сили та їх особливості. Стійкість ядер. Роль електричних і ядерних сил у забезпеченні стійкості ядер. Енергія зв'язку атомного ядра. Дефект мас.

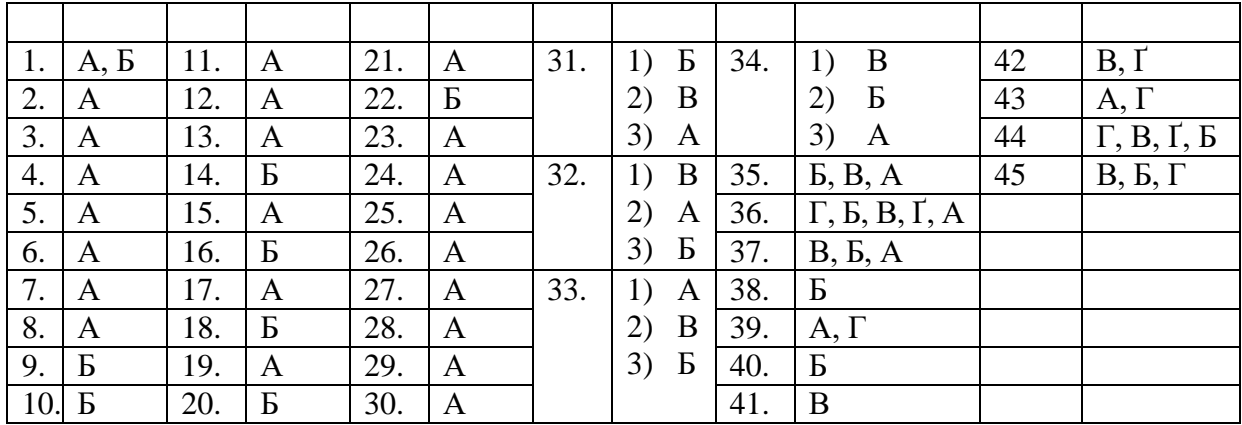

Тема 4. Фізичні основи ядерної енергетики. Способи вивільнення ядерної енергії: синтез легких і поділ важких ядер. Ядерні реакції. Ланцюгова реакція поділу ядер урану. Ядерний реактор.

| 1.  | A       | 11. | Α                | 21. | A                    | 31. | 1)<br>A | 34. | Б<br>1)                | 36. | E                      |
|-----|---------|-----|------------------|-----|----------------------|-----|---------|-----|------------------------|-----|------------------------|
| 2.  | A       | 12. | B                | 22. | $\boldsymbol{B}$     |     | Б<br>2) |     | 2)<br>A                |     | 2)                     |
| 3.  | Α       | 13. | Б                | 23. | A                    |     | 3)      |     | B<br>3)                |     | $\Gamma$<br>3)         |
| 4.  | A, B    | 14. | Б                | 24. | $\boldsymbol{B}$     |     | B<br>4) | 35. | B<br>1)                |     | $\epsilon$<br>4)       |
| 5.  | A       | 15. | Б                | 25. | A                    | 32. | B<br>1) |     | $\boldsymbol{P}$<br>2) |     | Б<br>5)                |
| 6.  | Б       | 16. | A                | 26. | $A, \Gamma$          |     | 2)<br>A |     | 3)<br>A                |     | $\boldsymbol{B}$<br>6) |
| 7.  | B       | 17. | A                | 27. | B, B, A              |     | Б<br>3) | 37. | Б, Г                   |     | 7)                     |
| 8.  | A       | 18. | Б                | 28. | E, B                 | 33. | 1)<br>A | 38. | А, Д                   |     | 8)<br>A                |
| 9.  | Б       | 19. | $\boldsymbol{B}$ | 29. | $B, \Gamma$          |     | Б<br>2) | 39. | $B, \Gamma, A$         |     |                        |
| 10. | $A - I$ | 20. | A                | 30. | $\mathbf{L}, \Gamma$ |     | 3)<br>B | 40. | Б,                     |     |                        |

Тема 5. Радіоактивність. Ізотопи. Природна і штучна радіоактивність. випромінювання. Період Види радіоактивного напіврозпаду. Закон радіоактивного розпаду.

|    | A, B, B      | 11. | Б            | 21. | A            | 31. | Б            | 34. | 1)                       | 38. | $A, B, \Gamma$      |
|----|--------------|-----|--------------|-----|--------------|-----|--------------|-----|--------------------------|-----|---------------------|
| 2. | A            | 12. | A            | 22. | $A, \Gamma$  |     | B<br>2)      |     | 2)<br>A                  | 39. | $A, \Gamma$         |
| 3. | $A - I$      | 13. | A            | 23. | Б            |     | 3)<br>A      |     | Б<br>3)                  | 40. | Б                   |
| 4. | A, B         | 14. | A            | 24. | $A, \Gamma$  |     |              |     | B<br>4)                  | 41. | A, I                |
| 5. | A            | 15. | $\mathbf{p}$ | 25. | A            | 32. | B            | 35. | $\Gamma$<br>1)           | 42. | $B, \Gamma, \Gamma$ |
| 6. | A            | 16. | A            | 26. | Б            |     | 2)<br>A      |     | B<br>2)                  | 43. | B, A, B, I          |
| 7. | Б            | 17. | Б            | 27. | $\mathbf{P}$ |     | Б<br>3)      |     | $\boldsymbol{P}$<br>3)   | 44. | $A, \Pi, B, \Gamma$ |
| 8. | $\mathbf{P}$ | 18. | $\mathbf{p}$ | 28. | Б, $\Gamma$  | 33. | $\mathbf{p}$ |     | 4)<br>A                  | 45. | B, I, B, B          |
| 9. | A            | 19. | A            | 29. | B, I         |     | B<br>2)      | 36. | $\mathbf{b}, \mathbf{A}$ |     |                     |
|    | 10. B        | 20. | A            | 30. | B, I         |     | 3)<br>A      | 37. | $B, \Gamma$              |     |                     |

Тема 6. Отримання і застосування радіонуклідів. (Дозиметрія. Дози Захист випромінювання. від йонізуючого випромінювання.) Методи реєстрації йонізуючого випромінювання.

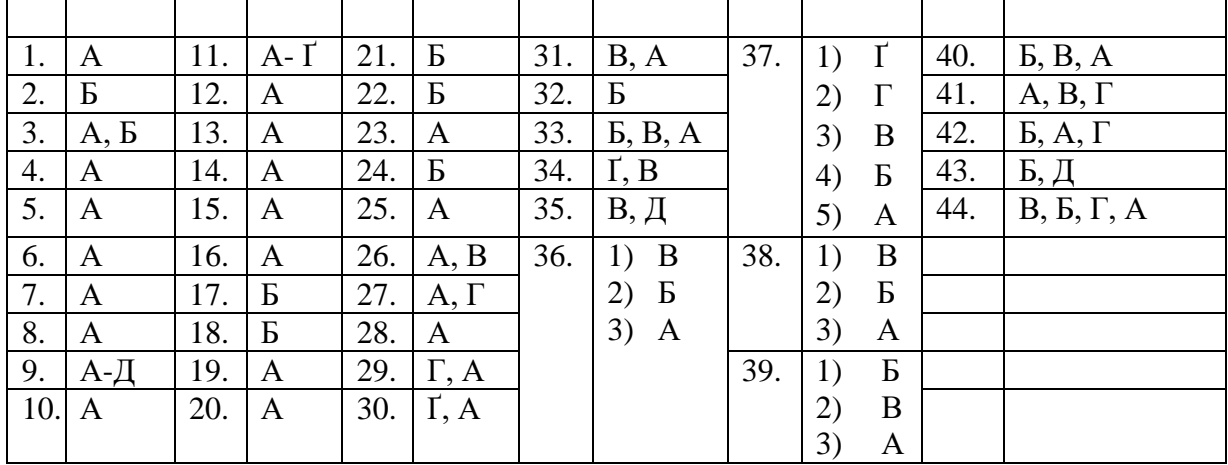

Тема 7. Елементарні частинки. Загальна характеристика елементарних (Класифікація елементарних частинок.) Космічне частинок. Кварки. випромінювання.

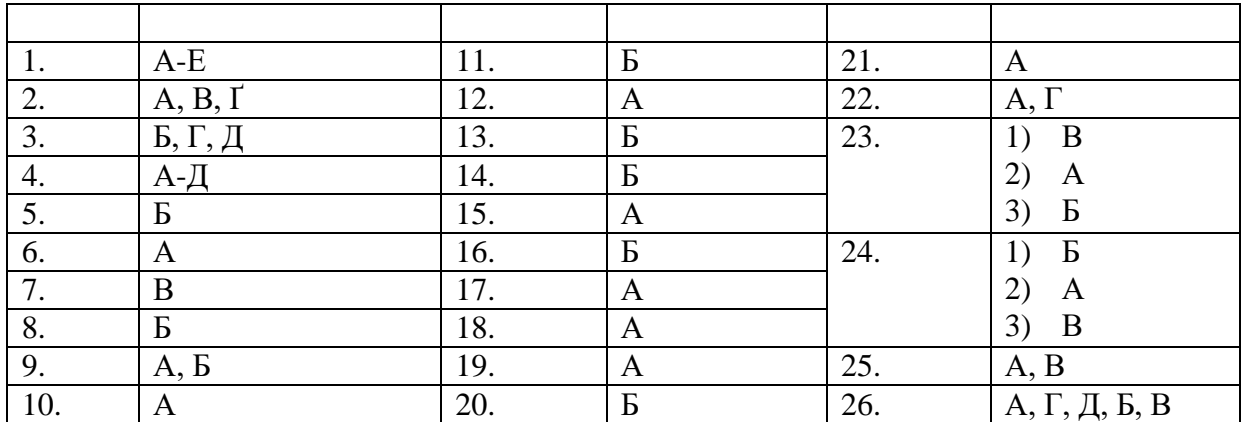

#### **Список використаних джерел**

1. Alex Büchner. Moodle 3 Administration. — Third Edition. — Packt Publishing, 2016. — 492 с. — ISBN 978-1783289714.

2. Бар'яхтар В.Г. Фізика. 11 клас. Академічний рівень. Профільний рівень: [підручник для загальноосвіт. навч. закл.] / В.Г. Бар'яхтар, Ф.Я. Божинова, М.М. Кірюхін, О.О. Кірюхіна. – Х.: Ранок, 2011. – 320 с.

3. Величко С.П., Садовий М.І., Трифонова О.М. Засоби діагностики зі шкільного курсу фізики: [навч. посібн. для студ. фіз.-мат. факул. вищ. пед. навч. закл.]. – Кіровоград: РВВ КДПУ ім. В. Винниченка, 2016. – Ч. 1. – 136 с.

4. Величко С.П., Садовий М.І., Трифонова О.М. Засоби діагностики зі шкільного курсу фізики: [навч. посібн. для студ. фіз.-мат. факул. вищ. пед. навч. закл.]. – Кіровоград: РВВ КДПУ ім. В. Винниченка, 2016. – Ч. 2. – 28 с.

5. Засєкіна Т.М. Фізика: [підруч. для 11 кл. загальноосвіт. навч. закл.: (академічний рівень, профільний рівень)] / Т.М. Засєкіна, Д.О. Засєкін. – Харків: Сиция, 2011. – 336 с.

6. Програма для загальноосвітніх навчальних закладів. Фізика. 10-11 класи. Рівень стандарту. Київ, 2015. – Режим доступу: http://mon.gov.ua/content/Діяльність/Навчальні програми (початкова школа)/p hysics-st-20.05.2016.docx

7. Програма для загальноосвітніх навчальних закладів. Фізика. 10-11 класи. Академічний рівень. Київ, 2015. – Режим доступу: http://mon.gov.ua/content Освіта/fiz-ak.pdf

8. Програма для загальноосвітніх навчальних закладів. Фізика. 10-11 класи. Профільний рівень. Київ, 2015. – Режим доступу: http://mon.gov.ua/content/Освіта/fiz-pr.pdf

9. Сиротюк В.Д. Фізика: [підруч. для 11 кл. загальноосвіт. навч. закл.: (рівень стандарту)] / В.Д. Сиротюк, В.І. Баштовий. – Харків: Сиция, 2011. – 304 с.

10. Садовий М.І. Вибрані питання загальної методики навчання фізики: [навч. посібн. для студ. ф.-м. фак. вищ. пед. навч. закл.] / М.І. Садовий, В.П. Вовкотруб, О.М. Трифонова. – Кіровоград: ПП «Центр оперативної поліграфії «Авангард», 2013. – 252 с.

#### **Додатки**

#### Додаток А.

Методичні рекомендації з додавання тестових завдань

До посібника додається диск з електронною версією тестових завдань які відображені в розділі 2. Кожна із тем тестів зберігається в окремому файлі. Тест зберігається в двох варіаціях: документ Microsoft Word та Moodle XML. Це зроблено для варіативності додавання тестових завдань при створені власного хмаро орієнтованого навчального середовища в системі Moodle.

При додаванні тестів із документу Microsoft Word потрібно дотримуватись дій, які описані в пункті 1 розділу 1.

Для швидкого додавання тестів до Moodle слід використати файли формату Moodle XML та виконати такі дії:

1. Зайшовши до власного створено курсу в системі Moodle в модулі «Керування» слід натиснути на «Банк питань» та випадному списку обрати «Імпорт».

Керування

 $\Box$ 

- Керування курсом
	- Редагувати параметри
	- Редагувати
	- ▶ Користувачі
	- Відрахувати мене з Фізика
	- ▼ Фільтри
	- ▶ Звіти
	- Налаштування журналу оцінок
	- ▶ Відзнаки
	- ₼ Резервна копія
	- 心 Відновлення
	- 也 Імпорт
	- Загальний
	- Очистити
	- Банк питань
		- $\blacksquare$  Питання
		- $Kareropi$
		- $=$   $Im_{\text{DFT}}$
		- $E$  **E** KC<sub>nop</sub>T

Рис. А. 1. Модуль «Керування»

2. В групі «Формат файлу» обрати Moodle XML

Формат файлу

- • Вбудовані відповіді (пропущені слова) ?
	- C Aiken (aikeн) ?
	- Blackboard ?
	- © Examview (екзаменаційний) ?
	- O GIFT (?)
	- Missing word (пропущене слово) ?
	- ◉ Moodle XML ⑦
	- $\odot$  WebCT (web course tools веб засоби для курсів)  $\odot$

Рис. А. 2. Група «Формат файлу»

3. В групі «Імпорт питань з файлу» додається файл із тестами. Файл можна додати перетягування у відповідну область або натиснувши на кнопку «Виберіть файл» знайти місце його збереження та вибрати його.

Імпорт питань з файлу

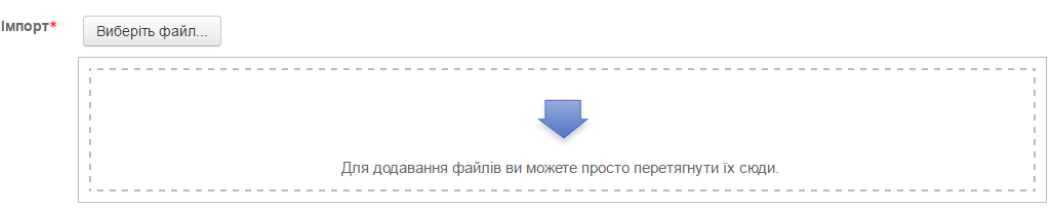

Рис. А. 3. Імпорт питань з файлу

4. Натиснути на кнопку «Імпортувати».

Після цього завдання зберігаються в «Банку питання» та їх можна використовувати при створені тестів в системі Moodle.

# ДЛЯ НОТАТОК

# ДЛЯ НОТАТОК

## *Хомутенко Максим Володимирович*

За ред. О. М. Трифонової

## **НАВЧАЛЬНИЙ ПОСІБНИК**

# **ОРГАНІЗАЦІЯ ДІАГНОСТИКИ ЗІ ШКІЛЬНОГО КУРСУ АТОМНОЇ І ЯДЕРНОЇ ФІЗИКИ В ХМАРО ОРІЄНТОВАНОМУ НАВЧАЛЬНОМУ СЕРЕДОВИЩІ**

Підп. до друку 05 травня.2017 р. Формат 60×90/<sub>16</sub>. Папір офсет. Друк різограф. Ум. др. арк. 5,6. Тираж 100. Зам. № 5624.